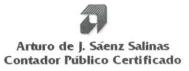

Estados e Información Financiera Presupuestaria al 30 de junio de 2020

### Arturo de J. Sáenz Salinas Contador Público Certificado

Cd. Victoria, Tamaulipas a 17 de noviembre de 2020

### Lic. María del Carmen Zepeda Huerta Contralora Gubernamental del Estado de Tamaulipas Presente.-

De conformidad con el Contrato de Prestación de Servicios Profesionales N° CG/011/2020 que tenemos celebrado con la Secretaria de Administración, para la entrega del primer dictamen e informe parcial de observaciones por el periodo comprendido del 01 de enero al 30 de junio de 2020 y 2019 del Instituto de Previsión y Seguridad Social del Estado de Tamaulipas, por este conducto se adjunta la siguiente Información:

### Estados e Información Financiera Presupuestaria

- > Estado Analítico de Ingresos del 01 de enero al 30 de junio de 2020 y 2019.
- > Ingresos de Flujo de Efectivo del 01 de enero al 30 de junio de 2020 y 2019.
- > Egresos de Flujo de Efectivo del 01 de enero al 30 de junio de 2020 y 2019.
- > Estados Analíticos del Presupuesto de Egresos del 01 de enero al 30 de junio de 2020 y 2019.
- > Gasto por Categoría Programática del 01 de enero al 30 de junio de 2020 y 2019.
- Conciliación entre los Ingresos Presupuestarios y Contables del 01 de enero al 30 de junio de 2020 y 2019.
- Conciliación entre los Egresos Presupuestarios y Contables del 01 de enero al 30 de junio de 2020 y 2019.
- > Notas a los Estados Financieros Presupuestarios.

Esperando que la información mencionada que se adjunta sea utilizada para los propósitos que requieran y sin otro particular por el momento, aprovecho la oportunidad para enviarle un cordial saludo.

Atentamente

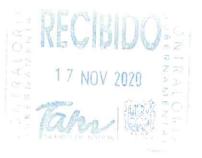

Arturo de Jesús Sáenz Salinas Contador Público Certificado

Victoria No. 325. Col. Rodríguez 88630 Reynosa, Tamaulipas & Tel: (899) 924 3970 Conmutador info@ajsaenz.com & ajsaenz@ajsaenz.com

Cd. Victoria, Tamaulipas a 17 de noviembre de 2020

### Lic. Luis Leonel Salinas Martínez Director General del Instituto de Previsión y Seguridad Social del Estado de Tamaulipas Presente.-

De conformidad con el Contrato de Prestación de Servicios Profesionales N° CG/011/2020 que tenemos celebrado con la Secretaria de Administración, para la entrega del primer dictamen e informe parcial de observaciones por el periodo comprendido del 01 de enero al 30 de junio de 2020 y 2019 del Instituto de Previsión y Seguridad Social del Estado de Tamaulipas, por este conducto se adjunta la siguiente Información:

### Estados e Información Financiera Presupuestaria

- Estado Analítico de Ingresos del 01 de enero al 30 de junio de 2020 y 2019.
- Ingresos de Flujo de Efectivo del 01 de enero al 30 de junio de 2020 y 2019.
- Egresos de Flujo de Efectivo del 01 de enero al 30 de junio de 2020 y 2019.
- Estados Analíticos del Presupuesto de Egresos del 01 de enero al 30 de junio de 2020 y 2019.
- Gasto por Categoría Programática del 01 de enero al 30 de junio de 2020 y 2019.
- Conciliación entre los Ingresos Presupuestarios y Contables del 01 de enero al 30 de junio de 2020 y 2019.
- Conciliación entre los Egresos Presupuestarios y Contables del 01 de enero al 30 de junio de 2020 y 2019.
- Notas a los Estados Financieros Presupuestarios.

Esperando que la información mencionada que se adjunta sea utilizada para los propósitos que requieran y sin otro particular por el momento, aprovecho la oportunidad para enviarle un cordial saludo.

Atentamente Arturo de Jesús Sáenz Salinas Contador Público Certificado

20 5 a'z 00 L.

Cd. Victoria, Tamaulipas a 17 de noviembre de 2020

### Lic. Rodrigo Treviño Patiño Comisario del Instituto de Previsión y Seguridad Social del Estado de Tamaulipas Presente.-

De conformidad con el Contrato de Prestación de Servicios Profesionales N° CG/011/2020 que tenemos celebrado con la Secretaria de Administración, para la entrega del primer dictamen e informe parcial de observaciones por el periodo comprendido del 01 de enero al 30 de junio de 2020 y 2019 del Instituto de Previsión y Seguridad Social del Estado de Tamaulipas, por este conducto se adjunta la siguiente Información:

### Estados e Información Financiera Presupuestaria

- > Estado Analítico de Ingresos del 01 de enero al 30 de junio de 2020 y 2019.
- Ingresos de Flujo de Efectivo del 01 de enero al 30 de junio de 2020 y 2019.
- > Egresos de Flujo de Efectivo del 01 de enero al 30 de junio de 2020 y 2019.
- > Estados Analíticos del Presupuesto de Egresos del 01 de enero al 30 de junio de 2020 y 2019.
- > Gasto por Categoría Programática del 01 de enero al 30 de junio de 2020 y 2019.
- Conciliación entre los Ingresos Presupuestarios y Contables del 01 de enero al 30 de junio de 2020 y 2019.
- Conciliación entre los Egresos Presupuestarios y Contables del 01 de enero al 30 de junio de 2020 y 2019.
- Notas a los Estados Financieros Presupuestarios.

Esperando que la información mencionada que se adjunta sea utilizada para los propósitos que requieran y sin otro particular por el momento, aprovecho la oportunidad para enviarle un cordial saludo.

Atentamente Arturo de Jesús Sáenz Salinas **Contador Público Certificado** 

Arturo de J. Sáenz Salinas Contador Público Certificado

## Instituto de Previsión y Seguridad Social del Estado de Tamaulipas

## Estados e Información Financiera Presupuestaria al 30 de junio de 2020

### **Estados Financieros Presupuestarios**

- a) Analítico de Ingresos
- b) Ingresos de Flujo de Efectivo
- c) Egresos de Flujo de Efectivo
- d) Estado Analítico del Ejercicio del Presupuesto de Egresos en Clasificación:
  - Administrativa
  - Administrativa (Armonizado)
  - Económica
  - Económica (Armonizado)
  - Objeto del Gasto
  - Objeto del Gasto (Armonizado)
  - Functional
  - Funcional (Armonizado)
- e) Categoría Programática
- f) Categoría Programática (Armonizado)
- g) Conciliación entre los Ingresos Presupuestarios y Contables
- h) Conciliación entre los Egresos Presupuestarios y Contables

Notas a los Estados Presupuestarios

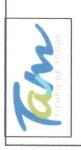

Instituto de Previsión y Seguridad Social del Estado de Tamaulipas Estado Analítico de Ingresos

del 01 de enero al 30 de junio de 2020

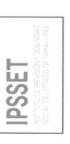

|                                                                                                    |                 |                                      | Ingreso               |                     |                  | Diferencia            |
|----------------------------------------------------------------------------------------------------|-----------------|--------------------------------------|-----------------------|---------------------|------------------|-----------------------|
| Rubro de Ingresos                                                                                                    | Estimado<br>(1) | Ampliaciones y<br>Reducciones<br>(2) | Modificado<br>(3=1+2) | Devengado<br>(4)    | Recaudado<br>(5) | Unterencia<br>(6=5-1) |
| Impuestos<br>Cuotas y Aportaciones de Seguridad Social<br>Contribuciones de Meioras                                                                                                    | 2,343,593,187   |                                      | 2,343,593,187         | 1,064,322,478       | 686,870,962      | -1,656,722,224        |
| Derechos<br>Productos                                                                                                    |                 |                                      |                       |                     |                  |                       |
| Corriente<br>Capital                                                                                                    | ,               |                                      |                       |                     |                  |                       |
| <b>Aprovechamientos</b><br>Corriente                                                                                                    |                 |                                      |                       |                     |                  |                       |
| Capital<br>Ingresos por Ventas de Bienes y Servicios<br>Participaciones y Aportaciones<br>Transferencias, Asignaciones, Subsidios y Otras Ayudas<br>Ingresos Derivados de Financiamientos | 183,878,147     |                                      | 183,878,147           | 93,851,493          | 93,941,682       | -89,936,465           |
| Total                                                                                                    | 2,527,471,334   | 0                                    | 2,527,471,334         | 1,158,173,971       | 780,812,644      |                       |
|                                                                                                    |                 |                                      |                       | Ingresos excedentes | ites             | -1,746,658,690        |

C.P. José Alfredo González Quinto Jefe de Contabilidad

Lic. Luis Leonel Salinas Martinez **Director General** 

Director de Administración

Ing. Alfredo Dávila Crespo Amos I

Cahc

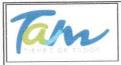

Ingresos de Flujos de Efectivo del 01 de enero al 30 de junio de 2020

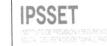

| Concepto                                                            | Estimado      | Modificado  | Recaudado   |
|---------------------------------------------------------------------|---------------|-------------|-------------|
| Total de Ingresos                                                   | 2,293,429,830 | 918,565     | 31,382,408  |
| Disponibilidad Inicial                                              |               |             |             |
| Corrientes y de Capital                                             |               | 183,878,147 | 93,851,493  |
| Venta de Bienes                                                     |               | 183,878,147 | 93,851,493  |
| Internas                                                            |               | 183,878,147 | 93,851,493  |
| Externas                                                            |               |             |             |
| Venta de Servicios                                                  |               |             |             |
| Internas                                                            | 1 1           |             |             |
| Externas                                                            |               |             |             |
| Ingresos Diversos                                                   |               |             |             |
| Ingresos de Fideicomisos Públicos                                   |               |             |             |
| Productos Financieros                                               |               |             |             |
| Otros                                                               |               |             |             |
| Venta de Inversiones                                                |               |             |             |
| Recuperación de Activos Físicos                                     |               |             |             |
| Recuperación de Activos Financieros                                 |               |             |             |
| Ingresos por Operaciones Ajenas                                     |               |             |             |
| Por Cuenta de Terceros                                              |               |             |             |
| Por Erogaciones Recuperables                                        |               |             |             |
| Subsidios, Transferencias Internas y Asignaciones al Sector Público | 2,293,429,830 | 918,565     | 31,382,408  |
| Subsidios                                                           |               |             |             |
| Corrientes                                                          |               |             |             |
| De Capital                                                          |               |             |             |
| Transferencias                                                      | 2,293,429,830 | 918,565     | 31,382,408  |
| Corrientes                                                          | 2,293,429,830 | 918,565     | 31,382,408  |
| Servicios Personales                                                | 73,201,295    | 0           | 26,206,348  |
| Otros                                                               | 2,211,054,685 | 918,565     | 4,992,586   |
| Inversión en Bienes Muebles e Inmuebles                             | 9,173,850     | 0           | 183,474     |
| Intereses, Comisiones y Gastos de la Deuda                          |               |             |             |
| Inversión Financiera                                                |               |             |             |
| Amortización de Pasivos                                             |               |             | 405 000 004 |
| Suma de Ingresos del Año                                            | 2,293,429,830 | 184,796,712 | 125,233,901 |
| Endeudamiento (o Desendeudamiento) Neto                             |               |             |             |
| Interno                                                             |               |             |             |
| Externo                                                             |               |             |             |

"Bajo protesta de decir verdad declaramos que los Estados Financieros y sus Notas, son razonablemente correctos y son responsabilidad del emisor" Ciudad Victoria, Tamaulipas a 30 de octubre de 2020

\_ `

Lic. Luis Leonel Salinas Martinez
Director General

C.P. José Alfredo González Quinto Jefe de Contabilidad

au

Ing. Alfredo Dávila Crespo Director de Administración

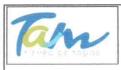

Egresos de Flujos de Efectivo del 01 de enero al 30 de junio de 2020 IPSSET

COLATION ESTADO DE TAMAQUARS

| Concepto                                                            | Estimado      | Modificado  | Recaudado     |
|---------------------------------------------------------------------|---------------|-------------|---------------|
| Total de Ingresos                                                   | 2,293,429,830 | 184,796,712 | 125,233,901   |
| Gasto Corriente                                                     | 2,284,255,980 | 918,565     | 1,016,671,114 |
| Servicios Personales                                                | 73,201,295    | 0           | 26,206,348    |
| De Operación                                                        | 53,815,696    | 0           | 14,290,503    |
| Subsidios                                                           |               |             |               |
| Otras Erogaciones                                                   | 2,157,238,989 | 918,565     | 976,174,263   |
| Pensiones y Jubilaciones                                            |               |             |               |
| Inversión en Bienes Muebles e Inmuebles                             | 9,173,850     | 0           | 281,498       |
| Bienes Muebles e Inmuebles                                          | 9,173,850     | 0           | 281,498       |
| Obra Pública                                                        | 1 1           |             |               |
| Subsidios                                                           |               |             |               |
| Otras Erogaciones                                                   | 1 1           |             |               |
| Inversión Financiera                                                |               |             |               |
| Costo Financiero                                                    |               |             |               |
| Intereses, Comisiones y Gastos de la Deuda                          | 1 1           | 1           |               |
| Internos                                                            |               |             |               |
| Externos                                                            |               |             |               |
| Egresos por Operaciones Ajenas                                      |               |             |               |
| Por Cuenta de Terceros                                              |               |             |               |
| Erogaciones Recuperables                                            |               |             |               |
| Suma de Egresos del Año                                             | 2,293,429,830 | 918,565     | 1,016,952,612 |
| Enteros a Tesorería de la Federación                                |               |             |               |
| Ordinarios                                                          |               | 1           |               |
| Extraordinarios                                                     |               |             |               |
| Disponibilidad Final                                                |               |             |               |
| Diferencias Cambiarias, Ajustes Contables y Operaciones en Tránsito | 0             | 183,878,147 | -891,718,712  |

"Bajo protesta de decir verdad declaramos que los Estados Financieros y sus Notas, son razonablemente correctos y son responsabilidad del emisor"

Lic. Luis Leonel Salinas Martinez Director General

Ciudad Victoria, Tamaulipas a 30 de octubre de 2020

C.P. José Alfredo González Quinto Jefe de Contabilidad

Ing. Alfredo Dávila Crespo Director de Administración

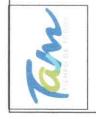

Instituto de Previsión y Seguridad Social del Estado de Tamaulipas Estado Analítico del Ejercicio del Presupuesto de Egresos

Clasificación Administrativa

del 01 de enero al 30 de junio de 2020

**IPSSET** 

|    |                                         |               | Egresos       | sos           |               |               |
|----|-----------------------------------------|---------------|---------------|---------------|---------------|---------------|
|    | Concepto                                | Aprobado      | Modificado    | Devengado     | Pagado        | Subejercicio  |
|    | Gasto No Etiquetado                     |               |               |               |               |               |
| A  | Instituto de Seguridad Social           | 2,293,429,831 | 2,294,348,396 | 1,016,952,611 | 1,016,952,611 | 1,277,395,785 |
| 8  | Dependencia o Unidad Admninistrativa 2  |               |               |               |               |               |
| υ  | Dependencia o Unidad Admninistrativa 3  |               |               |               |               |               |
|    | Dependencia o Unidad Admninistrativa 4  |               |               |               |               |               |
| ш  | Dependencia o Unidad Admninistrativa 5  |               |               |               |               |               |
| ш. | Dependencia o Unidad Admninistrativa 6  |               |               |               |               |               |
| U  | Dependencia o Unidad Admninistrativa 7  |               |               |               |               |               |
| Т  | Dependencia o Unidad Admninistrativa xx |               |               |               |               |               |
|    | 2                                       |               |               |               |               |               |
|    | Gasto Etiquetado                        |               |               |               |               |               |
| A  | Dependencia o Unidad Admninistrativa 1  |               |               |               |               |               |
| ß  | Dependencia o Unidad Admninistrativa 2  |               |               |               |               |               |
| U  | Dependencia o Unidad Admninistrativa 3  |               |               |               |               |               |
| Ω  | Dependencia o Unidad Admninistrativa 4  |               |               |               |               |               |
| ш  | Dependencia o Unidad Admninistrativa 5  |               |               |               |               |               |
| ш  | Dependencia o Unidad Admninistrativa 6  |               |               |               |               |               |
| U  | Dependencia o Unidad Admninistrativa 7  |               |               |               |               |               |
| Т  | Dependencia o Unidad Admninistrativa xx |               |               |               |               |               |
|    |                                         |               |               |               |               |               |
|    | Total del Gasto                         | 2,293,429,831 | 2,294,348,396 | 1,016,952,611 | 1,016,952,611 | 1,277,395,785 |

"Bajo protesta de decir verdad declaramos que los Estados Financieros y sus Notas, son razonablemente correctos y son responsabilidad del emisor" Ciudad Victoria, Tamaulipas a 30 de octubre de 2020

Lic. Luis Leonel Salinas Martinez **Director General** 

Ing. Alfredo Dávila Crespo

most

Director de Administración

C.P. José Alfredo González Quinto

Jefe de Contabilidad

1 de 1

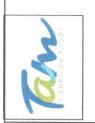

Instituto de Previsión y Seguridad Social del Estado de Tamaulipas Estado Analítico del Ejercicio del Presupuesto de Egresos

Clasificación Administrativa "Armonizado" del 01 de enero al 30 de junio de 2020

|    | 3.8    |
|----|--------|
|    | 祝 13   |
|    | 83     |
|    |        |
| _  | 28     |
|    | (E Q - |
| 0  | 8 99   |
| ~  | - 漢云   |
| 10 | 50     |
|    | 54.92  |
|    | 1000   |

|                                          |               |                                | Egresos       |               | distance in which which |               |
|------------------------------------------|---------------|--------------------------------|---------------|---------------|-------------------------|---------------|
| Concepto                                 | Aprobado      | Ampliaciones/<br>(Reducciones) | Modificado    | Devengado     | Pagado                  | Subejercicio  |
|                                          | 1             | 2                              | (3=1+2)       | 4             | S                       | 6=(3-4)       |
| Gasto No Etiquetado                      |               |                                |               |               |                         |               |
| A Instituto de Seguridad Social          | 2,293,429,831 | 918,565                        | 2,294,348,396 | 1,016,952,611 | 1,016,952,611           | 1,277,395,785 |
| Dependencia o Unidad Admninistrativa 2   |               |                                |               |               |                         |               |
| Dependencia o Unidad Admninistrativa 3   |               |                                |               |               |                         |               |
| Dependencia o Unidad Admninistrativa 4   |               |                                |               |               |                         |               |
| E Dependencia o Unidad Admninistrativa 5 |               |                                |               |               |                         |               |
| Dependencia o Unidad Admninistrativa 6   |               |                                |               |               |                         |               |
| Dependencia o Unidad Admninistrativa 7   |               |                                |               |               |                         |               |
| Dependencia o Unidad Admninistrativa xx  |               |                                |               |               |                         |               |
| Gasto Etiquetado                         |               |                                |               |               |                         |               |
| Dependencia o Unidad Admninistrativa 1   |               |                                |               |               |                         |               |
| Dependencia o Unidad Admninistrativa 2   |               |                                |               |               |                         |               |
| Dependencia o Unidad Admninistrativa 3   |               |                                |               |               |                         |               |
| Dependencia o Unidad Admninistrativa 4   |               |                                |               |               |                         |               |
| Dependencia o Unidad Admninistrativa 5   |               |                                |               |               |                         |               |
| Dependencia o Unidad Admninistrativa 6   |               |                                |               |               |                         |               |
| Dependencia o Unidad Admninistrativa 7   |               |                                |               |               |                         |               |
| Dependencia o Unidad Admninistrativa xx  |               |                                |               |               |                         |               |
|                                          |               |                                |               |               |                         |               |
| Total del Gasto                          | 2,293,429,831 | 918,565                        | 2,294,348,396 | 1,016,952,611 | 1.016.952.611           | 1 277 395 785 |

C.P. José Alfredo González Quinto Jefe de Contabilidad

Director de Administración Ing. Alfredo Dávila Crespo June

Lic. Luis Leonel Salinas Martinez **Director General** 

Bajo protesta de decir verdad deelaramos que los Estados Financieros y sus Notas, son razonablemente correctos y son responsabilidad del emi Ciudad Victoria, Tamaulipas a 30 de octubre de 2020

1 de 1

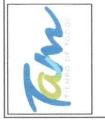

Instituto de Previsión y Seguridad Social del Estado de Tamaulipas Estado Analítico del Ejercicio del Presupuesto de Egresos

Clasificación Económica (Por Tipo de Gasto) del 01 de enero al 30 de junio de 2020

PSSET

|                                                   |               | Egresos       | sos           |               |               |
|---------------------------------------------------|---------------|---------------|---------------|---------------|---------------|
| Concepto                                          | Aprobado      | Modificado    | Devengado     | Pagado        | Subejercicio  |
| Gasto Corriente                                   | 645,349,980   | 646,268,545   | 253,151,680   | 253,151,680   | 393,116,865   |
| Gasto de Capital                                  | 9,173,850     | 9,173,850     | 281,498       | 281,498       | 8,892,352     |
| Amortización de la Deuda y Disminución de Pasivos |               |               |               |               |               |
| Pensiones y Jubilaciones                          | 1,638,906,000 | 1,638,906,000 | 763,519,434   | 763,519,434   | 875,386,566   |
| Participaciones                                   |               |               |               |               |               |
| Total del Gasto                                   | 2,293,429,830 | 2,294,348,395 | 1,016,952,612 | 1,016,952,612 | 1,277,395,783 |

"bajo protesta de decir verdad decl<u>aram</u>os que los Estados Financieros y sus Notas, son razonablemente correctos y son responsabilidad del emisor"

Lic. Luis Leonel Salinas Martinez

**Director General** 

Ciudad Victoria, Tamaulipas a 30 de octubre de 2020

aur

Director de Administración Ing. Alfredo Dávila Crespo

> C.P. José Alfredo González Quinto Jefe de Contabilidad

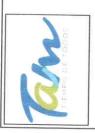

Instituto de Previsión y Seguridad Social del Estado de Tamaulipas Estado Analítico del Ejercicio del Presupuesto de Egresos

Clasificación Económica (Por Tipo de Gasto) "Armonizado" del 01 de enero al 30 de junio de 2020

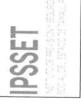

|                                                   |               |                                     | Egresos               |                |               |                         |
|---------------------------------------------------|---------------|-------------------------------------|-----------------------|----------------|---------------|-------------------------|
| Concepto                                          | Aprobado<br>1 | Ampliaciones/<br>(Reducciones)<br>2 | Modificado<br>(3=1+2) | Devengado<br>4 | Pagado<br>5   | Subejercicio<br>6=(3-4) |
| Gasto Corriente                                   | 645,349,980   | 918,565                             | 646,268,545           | 253,151,680    | 253,151,680   | 393,116,865             |
| Gasto de Capital                                  | 9,173,850     | 0                                   | 9,173,850             | 281,498        | 281,498       | 8,892,352               |
| Amortización de la Deuda y Disminución de Pasivos |               |                                     |                       |                | :             |                         |
| Pensiones y Jubilaciones                          | 1,638,906,000 |                                     | 1,638,906,000         | 763,519,434    | 763,519,434   | 875,386,566             |
| Participaciones                                   |               |                                     |                       | 5<br>2         |               |                         |
| Total del Gasto                                   | 2,293,429,830 | 918,565                             | 2.294.348.395         | 1.016.952.612  | 1 016 957 617 | 1 277 205 702           |

"bajo protesta de decir verdad declaramos que los Estados Financieros y sus Notas, son razonablemente correctos y son responsabilidad del emisor"

Lic. Luis Leonel Salinas Martinez **Director General** 

Ciudad Victoria, Tamaulipas a 30 de octubre de 2020

m

Director de Administración Ing. Alfredo Dávila Crespo

> C.P. José Alfredo González Quinto Jefe de Contabilidad

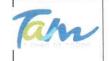

### Instituto de Previsión y Seguridad Social del Estado de Tamaulipas Estado Analítico del Ejercicio del Presupuesto de Egresos Clasificación por Objeto del Gasto (Capítulo y Concepto) del 01 de enero al 30 de junio de 2020

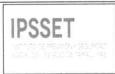

|                                                                                                    |                                                                                                    | Egre                  | sos                                                                                                    |             | Subejercicio |
|----------------------------------------------------------------------------------------------------|----------------------------------------------------------------------------------------------------|-----------------------|----------------------------------------------------------------------------------------------------|-------------|--------------|
| Concepto                                                                                                    | Aprobado<br>1                                                                                                    | Modificado<br>(3=1+2) | Devengado<br>4                                                                                                 | Pagado<br>5 | 6=(3-4)      |
| <ul> <li>Musical and the second state of the second state of t</li></ul> | and the second second sec |                       | 26,206,348                                                                                                    | 26,206,348  | 46,994,9     |
| Servicios Personales                                                                                                    | 73,201,295                                                                                                    | 73,201,295            | and the provide the second second second second second second second second second second second second second |             |              |
| Remuneraciones al Personal de Carácter Permanente                                                                                                    | 11,417,355                                                                                                    | 11,417,355            | 4,992,586                                                                                                    | 4,992,586   | 6,424,7      |
| Remuneraciones al Personal de Carácter Transitorio                                                                                                    | 615,226                                                                                                    | 615,226               | 183,474                                                                                                    | 183,474     | 431,7        |
| Remuneraciones Adicionales y Especiales                                                                                                    | 31,657,827                                                                                                    | 31,657,827            | 10,599,033                                                                                                    | 10,599,033  | 21,058,7     |
| Seguridad Social                                                                                                    | 5,048,637                                                                                                    | 5,048,637             | 1,792,495                                                                                                    | 1,792,495   | 3,256,1      |
| Otras Prestaciones Sociales y Económicas                                                                                                    | 22,323,604                                                                                                    | 22,323,604            | 8,046,199                                                                                                    | 8,046,199   | 14,277,4     |
|                                                                                                    | 1 22/020/001                                                                                                    | 0                     | 0)                                                                                                    |             |              |
| Previsiones                                                                                                    | 2,138,646                                                                                                    | 2,138,646             | 592,561                                                                                                    | 592,561     | 1,546,0      |
| Pago de Estímulos a Servidores Públicos                                                                                                    |                                                                                                    |                       | 1                                                                                                    |             | 11,709,6     |
| Materiales y Suministros                                                                                                    | 14,843,762                                                                                                    | 14,843,762            | 3,134,071                                                                                                    | 3,134,071   | 11,709,0     |
| Materiales de Administración, Emisión de Documentos y Artículos                                                                                                    |                                                                                                    |                       | 1000 C 1000 C                                                                                                  |             |              |
| Oficiales                                                                                                    | 4,826,307                                                                                                    | 4,826,307             | 571,388                                                                                                    | 571,388     | 4,254,9      |
| Alimentos y Utensilios                                                                                                    | 6,888,700                                                                                                    | 6,888,700             | 1,921,342                                                                                                    | 1,921,342   | 4,967,3      |
| Materias Primas y Materiales de Producción y Comercialización                                                                                                    | 0                                                                                                    | 0                     |                                                                                                    | 0           |              |
| Materiales y Artículos de Construcción y de Reparación                                                                                                    | 594,002                                                                                                    | 594,002               | 150,981                                                                                                    | 150,981     | 443,0        |
|                                                                                                    | 856,655                                                                                                    | 856,655               | 73,234                                                                                                    | 73,234      | 783,4        |
| Productos Químicos, Farmacéuticos y de Laboratorio                                                                                                    |                                                                                                    |                       |                                                                                                    | 2           | 616,0        |
| Combustibles, Lubricantes y Aditivos                                                                                                    | 956,700                                                                                                    | 956,700               | 340,611                                                                                                    | 340,611     |              |
| Vestuario, Blancos, Prendas de Protección y Artículos Deportivos                                                                                                    | 475,598                                                                                                    | 475,598               | 14,777                                                                                                    | 14,777      | 460,8        |
| Materiales y Suministros Para Seguridad                                                                                                    | 0                                                                                                    | 0                     | 0                                                                                                    | 0           |              |
| Herramientas, Refacciones y Accesorios Menores                                                                                                    | 245,800                                                                                                    | 245,800               | 61,738                                                                                                    | 61,738      | 184,0        |
| Servicios Generales                                                                                                    | 38,971,934                                                                                                    | 38,971,934            | 11,156,432                                                                                                    | 11,156,432  | 27,815,      |
|                                                                                                    | 2,476,140                                                                                                    | 2,476,140             | 343,196                                                                                                    | 343,196     | 2,132,       |
| Servicios Básicos                                                                                                    |                                                                                                    | 3,731,300             | 784,383                                                                                                    | 784,383     | 2,946,9      |
| Servicios de Arrendamiento                                                                                                    | 3,731,300                                                                                                    |                       |                                                                                                    |             | 11,627,3     |
| Servicios Profesionales, Científicos, Técnicos y Otros Servicios                                                                                                    | 19,364,513                                                                                                    | 19,364,513            | 7,737,269                                                                                                    | 7,737,269   |              |
| Servicios Financieros, Bancarios y Comerciales                                                                                                    | 2,622,355                                                                                                    | 2,622,355             | 284,661                                                                                                    | 284,661     | 2,337,6      |
| Servicios de Instalación, Reparación, Mantenimiento y Conservación                                                                                                    |                                                                                                    |                       | 4 050 375                                                                                                    | 1 050 275   | 5 552        |
| Servicios de instalación, neparación, mantenimiento y senser resen                                                                                                    | 6,603,500                                                                                                    | 6,603,500             | 1,050,375                                                                                                    | 1,050,375   | 5,553,       |
| Servicios de Comunicación Social y Publicidad.                                                                                                    | 418,371                                                                                                    | 418,371               | 103,402                                                                                                    | 103,402     | 314,         |
| Servicios de Traslado y Viáticos                                                                                                    | 593,750                                                                                                    | 593,750               | 76,581                                                                                                    | 76,581      | 517,         |
| Servicios Oficiales                                                                                                    | 1,012,770                                                                                                    | 1,012,770             | 17,806                                                                                                    | 17,806      | 994,         |
| Otros Servicios Generales                                                                                                    | 2,149,235                                                                                                    | 2,149,235             | 758,759                                                                                                    | 758,759     | 1,390,4      |
| Transferencias, Asignaciones, Subsidios y Otras Ayudas                                                                                                    | 2,157,238,989                                                                                                    | 2,158,157,554         | 976,174,263                                                                                                    | 976,174,263 | 1,181,983,2  |
| Transferencias Internas y Asignaciones al Sector Público                                                                                                    | 0                                                                                                    |                       |                                                                                                    |             |              |
|                                                                                                    | 517,449,264                                                                                                    | 518,367,829           | 212,644,029                                                                                                    | 212,644,029 | 305,723,     |
| Transferencias al Resto del Sector Público                                                                                                    | 517,445,204                                                                                                    | 510,507,025           | 212,044,025                                                                                                    | 212,044,023 | 505,725,     |
| Subsidios y Subvenciones                                                                                                    |                                                                                                    |                       | 10.000                                                                                                    | 40.000      | 072          |
| Ayudas Sociales                                                                                                    | 883,725                                                                                                    | 883,725               | 10,800                                                                                                    | 10,800      | 872,         |
| Pensiones y Jubilaciones                                                                                                    | 1,638,906,000                                                                                                    | 1,638,906,000         | 763,519,434                                                                                                    | 763,519,434 | 875,386,     |
| Transferencias a Fideicomisos, Mandatos y Otros Análogos                                                                                                    |                                                                                                    |                       |                                                                                                    |             |              |
| Transferencias a la Seguridad Social                                                                                                    |                                                                                                    |                       |                                                                                                    |             |              |
|                                                                                                    |                                                                                                    |                       |                                                                                                    |             |              |
| Donativos<br>Transformation de Francisco                                                                                                    |                                                                                                    |                       |                                                                                                    |             |              |
| Transferencias al Exterior                                                                                                    | 0.470.050                                                                                                    | 0 473 050             | 201 400                                                                                                    | 281,498     | 8,892,       |
| Bienes Muebles, Inmuebles e Intangibles                                                                                                    | 9,173,850                                                                                                    | 9,173,850             | 281,498                                                                                                    |             |              |
| Mobiliario y Equipo de Administración                                                                                                    | 5,680,900                                                                                                    | 5,680,900             | 237,945                                                                                                    | 237,945     | 5,442        |
| Mobiliario y Equipo Educacional y Recreativo                                                                                                    | 1,740,000                                                                                                    | 1,740,000             |                                                                                                    |             | 1,740        |
| Equipo e Instrumental Médico y de Laboratorio                                                                                                    |                                                                                                    |                       |                                                                                                    |             |              |
| Vehículos y Equipo de Transporte                                                                                                    |                                                                                                    |                       |                                                                                                    |             |              |
|                                                                                                    |                                                                                                    |                       |                                                                                                    |             |              |
| Equipo de Defensa y Seguridad                                                                                                    | 1 420 000                                                                                                    | 1,430,000             | 43,553                                                                                                    | 43,553      | 1,386        |
| Maquinaria, Otros Equipos y Herramientas                                                                                                    | 1,430,000                                                                                                    | 1,450,000             | 45,555                                                                                                    | 40,000      | 1,500,       |
| Activos Biológicos                                                                                                    |                                                                                                    |                       |                                                                                                    |             |              |
| Bienes Inmuebles                                                                                                    |                                                                                                    |                       |                                                                                                    |             |              |
| Activos Intangibles                                                                                                    | 322,950                                                                                                    | 322,950               |                                                                                                    |             | 322          |
| Inversión Pública                                                                                                    |                                                                                                    |                       |                                                                                                    |             |              |
| Obra Pública en Bienes de Dominio Público                                                                                                    |                                                                                                    |                       |                                                                                                    |             |              |
|                                                                                                    |                                                                                                    |                       |                                                                                                    |             | 1            |
| Obra Pública en Bienes Propios                                                                                                    |                                                                                                    |                       |                                                                                                    |             |              |
| Proyectos Productivos y Acciones de Fomento                                                                                                    |                                                                                                    |                       |                                                                                                    |             |              |
| Inversiones Financieras y Otras Provisiones                                                                                                    |                                                                                                    |                       |                                                                                                    |             |              |
| Inversiones Para el Fomento de Actividades                                                                                                    |                                                                                                    | 1                     |                                                                                                    |             |              |
| Productivas.                                                                                                    |                                                                                                    |                       | · ·                                                                                                    |             |              |
|                                                                                                    |                                                                                                    | A A                   |                                                                                                    |             |              |
| Acciones y Participaciones de Capital                                                                                                    |                                                                                                    | 1                     |                                                                                                    | . /         |              |
| Compra de Títulos y Valores                                                                                                    |                                                                                                    |                       | [ ]                                                                                                    |             |              |
| Concesión de Préstamos                                                                                                    | - MI 2                                                                                                    |                       | 1 1                                                                                                    | V           | 1            |

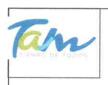

Instituto de Previsión y Seguridad Social del Estado de Tamaulipas Estado Analítico del Ejercicio del Presupuesto de Egresos Clasificación por Objeto del Gasto (Capítulo y Concepto) del 01 de enero al 30 de junio de 2020

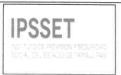

|                                                               | CHARLES STORE | Egre          | esos          |               |              |
|---------------------------------------------------------------|---------------|---------------|---------------|---------------|--------------|
| Concepto                                                      | Aprobado      | Modificado    | Devengado     | Pagado        | Subejercicio |
| 회원이 이상의 승규는 것은 전자는 것이 하는 것으로 받았다.                             | 1             | (3=1+2)       | 4             | 5             | 6=(3-4)      |
| Inversiones en Fideicomisos, Mandatos y otros Análogos        |               |               |               |               |              |
| Otras Inversiones Financieras                                 |               |               |               |               |              |
| Provisiones para Contingencias y Otras Erogaciones Especiales |               |               |               |               |              |
| Participaciones y Aportaciones                                |               |               |               |               |              |
| Participaciones                                               |               |               |               |               |              |
| Aportaciones                                                  |               |               |               |               |              |
| Convenios                                                     |               |               |               |               |              |
| Deuda Pública                                                 |               |               |               |               |              |
| Amortización de la Deuda Pública                              |               |               |               |               |              |
| Intereses de la Deuda Pública                                 |               |               |               |               |              |
| Comisiones de la Deuda Pública                                |               |               |               |               |              |
| Gastos de la Deuda Pública                                    |               |               |               |               |              |
| Costo por Coberturas                                          |               |               |               |               |              |
| Apoyos Financieros                                            |               |               |               |               |              |
| Adeudos de Ejercicios Fiscales Anteriores (ADEFAS)            |               |               |               |               |              |
| Total del Gasto                                               | 2,293,429,830 | 2,294,348,395 | 1,016,952,612 | 1,016,952,612 | 1,277,395,7  |

"Bajo protesta de decir verdad declaramos que los Estados Financieros y sus Notas, son razonablemente correctos y son responsabilidad del emisor" Ciudad Victoria, Tamaulipas a 30 de octubre de 2020

Lic. Luis Leonel Salinas Martinez **Director General** 

C.P. José Alfredo González Quinto Jefe de Contabilidad

Daw

Ing. Alfredo Dávila Crespo Director de Administración

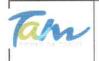

-18

-3

-

### Instituto de Previsión y Seguridad Social del Estado de Tamaulipas

Estado Analítico del Ejercicio del Presupuesto de Egresos

Clasificación por Objeto del Gasto (Capítulo y Concepto) "Armonizado"

del 01 de enero al 30 de junio de 2020

| 11 | п | C  | C  |        | т |  |
|----|---|----|----|--------|---|--|
| 11 | ٣ | Л. | Э  | Ε.     | 1 |  |
| 10 |   | A. | Υ. | Barta. | 1 |  |

|                                                                                                    | 100 A 100 A          | and the second                 | Egresos                                 |             |                                     | Conservation in |
|----------------------------------------------------------------------------------------------------|----------------------|--------------------------------|-----------------------------------------|-------------|-------------------------------------|-----------------|
| Concepto                                                                                                    | Aprobado             | Ampliaciones/<br>(Reducciones) | Modificado                              | Devengado   | Pagado                              | Subejercicio    |
| An Alter and a second second se                                                                                                    | 1                    | 2                              | (3=1+2)                                 | 4           | 5                                   | 6=(3-4)         |
| Servicios Personales                                                                                                    | 73,201,295           | 0                              | 73,201,295                              | 26,206,348  | 26,206,348                          | 46,994,9        |
| Remuneraciones al Personal de Carácter Permanente                                                                                                    | 11,417,355           |                                | 11,417,355                              | 4,992,586   | 4,992,586                           | 6,424,7         |
| Remuneraciones al Personal de Carácter Transitorio                                                                                                    | 615,226              |                                | 615,226                                 | 183,474     | 183,474                             | 431,            |
| Remuneraciones Adicionales y Especiales                                                                                                    | 31,657,827           |                                | 31,657,827                              | 10,599,033  | 10,599,033                          | 21,058,         |
| Seguridad Social                                                                                                    | 5,048,637            |                                | 5,048,637                               | 1,792,495   | 1,792,495                           | 3,256,          |
|                                                                                                    | 22,323,604           |                                | 22,323,604                              | 8,046,199   | 8,046,199                           | 14,277,         |
| Otras Prestaciones Sociales y Económicas                                                                                                    | 22,525,004           |                                | 22,323,004                              | 0,040,133   | 0,040,155                           | 14,277,         |
| Previsiones                                                                                                    | 0                    |                                | 2 422 646                               | 502 561     | 502 561                             | 4 546           |
| Pago de Estímulos a Servidores Públicos                                                                                                    | 2,138,646            |                                | 2,138,646                               | 592,561     | 592,561                             | 1,546,          |
| Materiales y Suministros                                                                                                    | 14,843,762           | 0                              | 14,843,762                              | 3,134,071   | 3,134,071                           | 11,709,         |
| Materiales de Administración, Emisión de Documentos y Artículos                                                                                                    |                      |                                |                                         |             |                                     |                 |
| Oficiales                                                                                                    | 4,826,307            |                                | 4,826,307                               | 571,388     | 571,388                             | 4,254,          |
| Alimentos y Utensilios                                                                                                    | 6,888,700            |                                | 6,888,700                               | 1,921,342   | 1,921,342                           | 4,967,          |
| Materias Primas y Materiales de Producción y Comercialización                                                                                                    | 0                    |                                | 0                                       | 10 A        | 0                                   |                 |
| Materiales y Artículos de Construcción y de Reparación                                                                                                    | 594,002              |                                | 594,002                                 | 150,981     | 150,981                             | 443,            |
| 이 가지 않는 것 같은 것 같은 것 같은 것 같은 것 같은 것 같은 것 같은 것 같                                                                                                    | 856,655              |                                | 856,655                                 | 73,234      | 73,234                              | 783,            |
| Productos Químicos, Farmacéuticos y de Laboratorio                                                                                                    |                      |                                |                                         |             |                                     | 616             |
| Combustibles, Lubricantes y Aditivos                                                                                                    | 956,700              |                                | 956,700                                 | 340,611     | 340,611                             |                 |
| Vestuario, Blancos, Prendas de Protección y Artículos Deportivos                                                                                                    | 475,598              |                                | 475,598                                 | 14,777      | 14,777                              | 460,            |
| Materiales y Suministros Para Seguridad                                                                                                    | 0                    |                                | 0                                       | 0           | 0                                   |                 |
| Herramientas, Refacciones y Áccesorios Menores                                                                                                    | 245,800              |                                | 245,800                                 | 61,738      | 61,738                              | 184,            |
| Servicios Generales                                                                                                    | 38,971,934           | 0                              | 38,971,934                              | 11,156,432  | 11,156,432                          | 27,815,         |
| Servicios Básicos                                                                                                    | 2,476,140            |                                | 2,476,140                               | 343,196     | 343,196                             | 2,132           |
| Servicios de Arrendamiento                                                                                                    | 3,731,300            |                                | 3,731,300                               | 784,383     | 784,383                             | 2,946,          |
|                                                                                                    | 19,364,513           |                                | 19,364,513                              | 7,737,269   | 7,737,269                           | 11,627,         |
| Servicios Profesionales, Científicos, Técnicos y Otros Servicios                                                                                                    |                      | 1 1                            |                                         |             |                                     | 2,337,          |
| Servicios Financieros, Bancarios y Comerciales                                                                                                    | 2,622,355            |                                | 2,622,355                               | 284,661     | 284,661                             | 2,337,          |
| Servicios de Instalación, Reparación, Mantenimiento y Conservación                                                                                                    | Construction and the |                                | 0.0000000000000000000000000000000000000 |             |                                     |                 |
| Servicios de instalación, neparación, mantenimiento y conservación                                                                                                    | 6,603,500            |                                | 6,603,500                               | 1,050,375   | 1,050,375                           | 5,553,          |
| Servicios de Comunicación Social y Publicidad.                                                                                                    | 418,371              |                                | 418,371                                 | 103,402     | 103,402                             | 314,            |
| Servicios de Traslado y Viáticos                                                                                                    | 593,750              |                                | 593,750                                 | 76,581      | 76,581                              | 517,            |
| Servicios Oficiales                                                                                                    | 1,012,770            |                                | 1,012,770                               | 17,806      | 17,806                              | 994,            |
| Otros Servicios Generales                                                                                                    | 2,149,235            |                                | 2,149,235                               | 758,759     | 758,759                             | 1,390,          |
| Ottos Servicios Generales                                                                                                    | 2,143,233            |                                | 2,245,255                               | 100,100     | 150,155                             | 2,000,          |
| Transferencias, Asignaciones, Subsidios y Otras Ayudas                                                                                                    | 2,157,238,989        | 918,565                        | 2,158,157,554                           | 976,174,263 | 976,174,263                         | 1,181,983,      |
| Transferencias Internas y Asignaciones al Sector Público                                                                                                    | 0                    |                                |                                         |             | 3                                   |                 |
| Transferencias al Resto del Sector Público                                                                                                    | 517,449,264          | 918,565                        | 518,367,829                             | 212,644,029 | 212,644,029                         | 305,723,        |
| Subsidios y Subvenciones                                                                                                    |                      |                                |                                         |             | and the second second second second |                 |
| Ayudas Sociales                                                                                                    | 883,725              |                                | 883,725                                 | 10,800      | 10,800                              | 872,            |
|                                                                                                    | 1,638,906,000        | 1 1                            | 1,638,906,000                           | 763,519,434 | 763,519,434                         | 875,386         |
| Pensiones y Jubilaciones                                                                                                    | 1,038,900,000        |                                | 1,038,500,000                           | 703,515,434 | 705,515,454                         | 675,500         |
| Transferencias a Fideicomisos, Mandatos y Otros Análogos                                                                                                    |                      | 1                              |                                         |             |                                     |                 |
| Transferencias a la Seguridad Social                                                                                                    |                      |                                |                                         |             |                                     |                 |
| Donativos                                                                                                    |                      |                                |                                         |             |                                     |                 |
| Transferencias al Exterior                                                                                                    |                      |                                |                                         |             |                                     |                 |
| Bienes Muebles, Inmuebles e Intangibles                                                                                                    | 9,173,850            | 0                              | 9,173,850                               | 281,498     | 281,498                             | 8,892           |
| Mobiliario y Equipo de Administración                                                                                                    | 5,680,900            |                                | 5,680,900                               | 237,945     | 237,945                             | 5,442           |
|                                                                                                    | 1,740,000            |                                | 1,740,000                               |             |                                     | 1,740           |
| Mobiliario y Equipo Educacional y Recreativo                                                                                                    | 1,740,000            | 1                              | 1,740,000                               |             |                                     | 1,740           |
| Equipo e Instrumental Médico y de Laboratorio                                                                                                    |                      |                                |                                         |             |                                     |                 |
| Vehículos y Equipo de Transporte                                                                                                    |                      |                                |                                         |             |                                     |                 |
| Equipo de Defensa y Seguridad                                                                                                    |                      |                                | N 2017 4144                             | 0.00        |                                     |                 |
| Maquinaria, Otros Equipos y Herramientas                                                                                                    | 1,430,000            |                                | 1,430,000                               | 43,553      | 43,553                              | 1,386           |
| Activos Biológicos                                                                                                    |                      |                                |                                         |             |                                     |                 |
| Bienes Inmuebles                                                                                                    |                      |                                |                                         |             |                                     |                 |
| Activos Intangibles                                                                                                    | 322,950              |                                | 322,950                                 |             |                                     | 322             |
| Inversión Pública                                                                                                    | 522,550              |                                | 022,000                                 |             |                                     |                 |
|                                                                                                    |                      |                                |                                         |             |                                     |                 |
| Obra Pública en Bienes de Dominio Público                                                                                                    |                      |                                |                                         |             |                                     |                 |
| Obra Pública en Bienes Propios                                                                                                    |                      |                                |                                         |             |                                     |                 |
| Proyectos Productivos y Acciones de Fomento                                                                                                    |                      |                                |                                         |             |                                     |                 |
| Inversiones Financieras y Otras Provisiones                                                                                                    |                      |                                |                                         |             |                                     |                 |
| Inversiones Para el Fomento de Actividades                                                                                                    |                      |                                |                                         |             |                                     |                 |
| Productivas.                                                                                                    |                      |                                |                                         |             |                                     |                 |
| Acciones y Participaciones de Capital                                                                                                    |                      |                                | 1                                       |             |                                     |                 |
| 1. Still a manufacture of the Construction of the Statement of Statement and Annual Annual A<br>Annual Annual Annual Annual Annual Annual Annual Annual Annual Annual Annual Annual Annual Annual Annual Annual Annual Annual Annual Annual Annual Annual Annual Annual Annual Annual Annual Annual Annual Annual Annual Annual Annual Annual Annual Annual Annual Annual Annual Annual An<br>Annual Annual Annua<br>Annual Annual Annual Annual Annual Annual Annual Annual Annual Annual Annual Annual Annual Annual Annual Annual Annual Annua<br>Annual Annual Annual Annual Annual Annual Annual Annual Annual Annual Annual Annual Annual Annual Annual Annual Annual Annual Annual Annual Annual Annual Annual Annual Annual Annual Annual Annual Annual Annual Annual Annual Annual Annual Annual Annual Annual Annual Annual Annual Annual Annual Annua<br>Annual Annual Annual Annual Annual Annual Annual Annual Annual Annual Annual Annual Annual Annual Annual Annual Annual Annual Annual Annual Annual Annual Annual Annual Annual Annual Annual Annual Annual Annual Annual Annual Annual Annu |                      |                                |                                         |             | 1                                   |                 |
| Compra de Títulos y Valores                                                                                                    |                      | 1                              |                                         |             | /                                   |                 |
| Concesión de Préstamos                                                                                                    |                      |                                |                                         |             | 0                                   |                 |
| Inversiones en Fideicomisos, Mandatos y otros Análogos                                                                                                    |                      |                                |                                         |             |                                     |                 |
| Otras Inversiones Financieras                                                                                                    |                      |                                |                                         |             | X                                   |                 |
| Provisiones para Contingencias y Otras Erogaciones Especiales                                                                                                    | 1                    |                                |                                         |             | X                                   |                 |
| Participaciones y Aportaciones                                                                                                    |                      |                                |                                         |             | 1                                   |                 |
|                                                                                                    |                      | 1                              |                                         |             |                                     |                 |
| Participaciones<br>Aportaciones                                                                                                    | 1                    |                                |                                         |             |                                     |                 |
| 000000000                                                                                                    | 1                    | 1                              |                                         |             |                                     |                 |

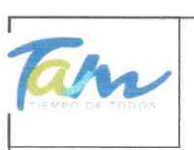

### Instituto de Previsión y Seguridad Social del Estado de Tamaulipas Estado Analítico del Ejercicio del Presupuesto de Egresos Clasificación por Objeto del Gasto (Capítulo y Concepto) "Armonizado"

del 01 de enero al 30 de junio de 2020

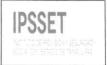

|                                                    | and the latest |                                     | Egresos               |                | 1000          |                         |
|----------------------------------------------------|----------------|-------------------------------------|-----------------------|----------------|---------------|-------------------------|
| Concepto                                           | Aprobado<br>1  | Ampliaciones/<br>(Reducciones)<br>2 | Modificado<br>(3=1+2) | Devengado<br>4 | Pagado<br>5   | Subejercicio<br>6=(3-4) |
| Convenios                                          | *              | 2                                   | (3-172)               | -              | 3             | 0-(5-4)                 |
| Deuda Pública                                      |                |                                     | 1                     |                |               |                         |
| Amortización de la Deuda Pública                   |                | 1 1                                 |                       | 1              | )             |                         |
| Intereses de la Deuda Pública                      |                |                                     |                       |                |               |                         |
| Comisiones de la Deuda Pública                     |                |                                     |                       |                |               |                         |
| Gastos de la Deuda Pública                         |                |                                     |                       | 1              |               |                         |
| Costo por Coberturas                               |                |                                     |                       |                |               |                         |
| Apoyos Financieros                                 |                |                                     |                       |                |               |                         |
| Adeudos de Ejercicios Fiscales Anteriores (ADEFAS) |                |                                     |                       |                |               |                         |
| Total del Gasto                                    | 2,293,429,830  | 918,565                             | 2,294,348,395         | 1,016,952,612  | 1,016,952,612 | 1,277,395,78            |

"Bajo protesta de decirverdad declaramos que los Estados Financieros y sus Notas, son razonablemente correctos y son responsabilidad del emisor" Ciudad Victoria, Tamaulipas a 30 de octubre de 2020

Lic. Luis Leonel Salinas Martinez
Director General

Santa

Ing. Alfredo Dávila Crespo Director de Administración

C.P. José Alfredo González Quinto Jefe de Contabilidad

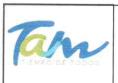

-0

-1

-1

### Instituto de Previsión y Seguridad Social del Estado de Tamaulipas

Estado Analítico del Ejercicio del Presupuesto de Egresos

Clasificación Funcional (Finalidad y Función)

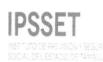

del 01 de enero al 30 de junio de 2020

|                                                                            |               | Egre          | 303           |               |              |
|----------------------------------------------------------------------------|---------------|---------------|---------------|---------------|--------------|
| Concepto                                                                   | Aprobado      | Modificado    | Devengado     | Pagado        | Subejercicio |
|                                                                            | 1             | (3=1+2)       | 4             | 5             | 6=(3-4)      |
| Gobierno                                                                   |               |               |               |               |              |
| Legislación                                                                |               |               |               |               |              |
| Justicia                                                                   |               |               |               |               |              |
| Coordinación de la Política de Gobierno                                    |               |               |               |               |              |
| Relaciones Exteriores                                                      |               |               |               |               |              |
| Asuntos Financieros y Hacendarios<br>Seguridad Nacional                    |               |               |               |               |              |
| Asuntos de Orden Público y de Seguridad Interior                           |               |               |               |               |              |
| Otros Servicios Generales                                                  |               |               |               |               |              |
| Desarrollo Social                                                          | 2,293,429,831 | 2,294,348,396 | 1,016,952,611 | 1,016,952,611 | 1,277,395,78 |
| Protección Ambiental                                                       |               |               |               |               |              |
| Vivienda y Servicios a la Comunidad                                        |               |               |               |               |              |
| Salud                                                                      |               |               |               |               |              |
| Recreación, Cultura y Otras Manifestaciones Sociales                       |               |               |               |               |              |
| Educación                                                                  |               |               |               |               |              |
| Protección Social                                                          | 2,293,429,831 | 2,294,348,396 | 1,016,952,611 | 1,016,952,611 | 1,277,395,78 |
| Otros Asuntos Sociales                                                     |               |               |               |               |              |
| Desarrollo Económico                                                       |               |               |               |               |              |
| Asuntos Económicos, Comerciales y Laborales en General                     |               |               |               |               |              |
| Agropecuaria, Silvicultura, Pesca y Caza                                   |               |               |               |               |              |
| Combustibles y Energía                                                     |               |               |               |               |              |
| Minería, Manufacturas y Construcción                                       |               |               |               |               |              |
| Transporte                                                                 |               |               |               |               |              |
| Comunicaciones<br>Turismo                                                  |               |               |               |               |              |
| Ciencia, Tecnología e Innovación                                           |               |               |               |               |              |
| Otras Industrias y Otros Asuntos Económicos                                |               |               |               |               |              |
| otras industrias y otros Asúntos Economicos                                |               |               |               |               |              |
| Otras no Clasificadas en Funciones Anteriores                              |               |               |               |               |              |
| Transacciones de la Deuda Publica / Costo Financiero de la                 |               |               |               |               |              |
| Deuda<br>Transformeiro Dotticinario en Anatorio                            |               |               |               |               |              |
| Transferencias, Participaciones y Aportaciones entre<br>Diferentes Niveles |               |               |               |               |              |
| y Ordenes de Gobierno                                                      |               |               |               |               |              |
| Saneamiento del Sistema Financiero                                         |               |               |               |               |              |
| Adeudos de Ejercicios Fiscales Anteriores                                  |               |               |               |               |              |
| Total del Gasto                                                            | 2,293,429,831 | 2,294,348,396 | 1,016,952,611 | 1,016,952,611 | 1,277,395,78 |

"Bajo protesta de decir verdad declaramos que los Estados Financieros y sus Notas, son razonablemente correctos y son responsabilidad del emisor" Ciudad Victoria, Tamaulipas a 30 de octubre de 2020

(1)

Ing. Alfredo Dávila Crespo Director de Administración

Lic. Luis Leonel Salinas Martinez Director General

C.P. José Alfredo González Quinto

Jefe de Contabilidad

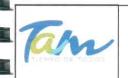

Estado Analítico del Ejercicio del Presupuesto de Egresos

Clasificación Funcional (Finalidad y Función) "Armonizado"

del 01 de enero al 30 de junio de 2020

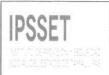

|                                                                                                    | which the entrance | in when here a                      | Egresos               |                |               |                         |
|----------------------------------------------------------------------------------------------------|--------------------|-------------------------------------|-----------------------|----------------|---------------|-------------------------|
| Concepto                                                                                                    | Aprobado<br>1      | Ampliaciones/<br>(Reducciones)<br>2 | Modificado<br>(3=1+2) | Devengado<br>4 | Pagado<br>5   | Subejercicio<br>6=(3-4) |
| <b>Gobierno</b><br>Legislación                                                                              |                    |                                     | (0-1-2)               |                | ,             | 0-(3-4)                 |
| Justicia<br>Coordinación de la Política de Gobierno<br>Relaciones Exteriores                                |                    |                                     |                       |                |               |                         |
| Asuntos Financieros y Hacendarios<br>Seguridad Nacional                                                     |                    |                                     |                       | ж              |               |                         |
| Asuntos de Orden Público y de Seguridad Interior<br>Otros Servicios Generales                               |                    |                                     |                       |                |               |                         |
| Desarrollo Social<br>Protección Ambiental<br>Vivienda y Servicios a la Comunidad<br>Salud                   | 2,293,429,831      | 918,565                             | 2,294,348,396         | 1,016,952,611  | 1,016,952,611 | 1,277,395,78            |
| Recreación, Cultura y Otras Manifestaciones Sociales<br>Educación                                           |                    |                                     |                       |                |               |                         |
| Protección Social<br>Otros Asuntos Sociales                                                                 | 2,293,429,831      | 918,565                             | 2,294,348,396         | 1,016,952,611  | 1,016,952,611 | 1,277,395,78            |
| Desarrollo Económico<br>Asuntos Económicos, Comerciales y Laborales en General                              |                    |                                     |                       |                |               |                         |
| Agropecuaria, Silvicultura, Pesca y Caza<br>Combustibles y Energía                                          |                    |                                     |                       |                |               |                         |
| Minería, Manufacturas y Construcción<br>Transporte<br>Comunicaciones                                        |                    |                                     |                       |                |               |                         |
| Turismo<br>Ciencia, Tecnología e Innovación<br>Otras Industrias y Otros Asuntos Económicos                  |                    |                                     |                       |                |               |                         |
| Otras no Clasificadas en Funciones Anteriores<br>Transacciones de la Deuda Publica / Costo Financiero de la |                    |                                     |                       |                |               |                         |
| Deuda<br>Transferencias, Participaciones y Aportaciones entre<br>Diferentes Niveles                         |                    |                                     |                       |                |               |                         |
| y Ordenes de Gobierno<br>Saneamiento del Sistema Financiero<br>Adeudos de Ejercicios Fiscales Anteriores    |                    |                                     |                       |                |               |                         |
| Total del Gasto                                                                                             | 2,293,429,831      | 918,565                             | 2,294,348,396         | 1,016,952,611  | 1,016,952,611 | 1,277,395,78            |

"Bajo protesta de decir verdad declaramos que los Estados Financieros y sus Notas, son razonablemente correctos y son responsabilidad del emisor"

Ciudad Victoria, Tamaulipas a 30 de octubre de 2020

Lic. Luis Leonel Salinas Martinez

Director General

(Santa

Ing. Alfredo Dávila Crespo Director de Administración

C.P. José Alfredo Gonžález Quinto Jefe de Contabilidad

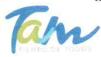

10

Gasto por Categoria Programatica

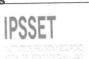

del 01 de enero al 30 de junio de 2020

|                                                                                                    |               | Egres         | sos           |               |              |
|----------------------------------------------------------------------------------------------------|---------------|---------------|---------------|---------------|--------------|
| Concepto                                                                                                    | Aprobado      | Modificado    | Devengado     | Pagado        | Subejercido  |
| Programas                                                                                                    |               |               |               | 3             |              |
| Subsidios: Sector Social y Privado o Entidades<br>Sujetos a Reglas de Operación                                                                                                    |               |               |               |               |              |
| Otros Subsidios                                                                                                    |               |               |               |               |              |
| Desempeño de las Funciones<br>Prestación de Servicios Públicos<br>Provisión de Bienes Públicos<br>Planeación, seguimiento y evaluación de<br>políticas públicas<br>Promoción y fomento<br>Regulación y supervisión<br>Funciones de las Fuerzas Armadas |               |               |               |               |              |
| (Únicamente Gobierno Federal)                                                                                                    |               |               |               | 1             |              |
| Específicos                                                                                                    |               |               |               |               |              |
| Proyectos de Inversión                                                                                                    |               |               |               |               |              |
| Administrativos y de Apoyo<br>Apoyo al proceso presupuestario y para<br>mejorar la eficiencia institucional<br>Apoyo a la función pública y al mejoramiento<br>de la carcitón                                                                          |               |               |               |               |              |
| de la gestión<br>Operaciones ajenas                                                                                                    |               |               |               |               |              |
| Compromisos                                                                                                    |               |               |               |               |              |
| Obligaciones de cumplimiento de resolución<br>jurisdiccional<br>Desastres Naturales                                                                                                    |               |               |               |               |              |
| Obligaciones<br>Pensiones y jubilaciones<br>Aportaciones a la seguridad social<br>Aportaciones a fondos de estabilización                                                                                                    | 2,293,429,830 | 2,294,348,395 | 1,016,952,612 | 1,110,032,381 | 1,277,395,78 |
| Programas de Gasto Federalizado (Gobierno                                                                                                    |               |               |               |               |              |
| Federal)<br>Gasto Federalizado                                                                                                    |               |               |               |               |              |
| Participaciones a entidades federativas y                                                                                                    |               |               |               |               |              |
| Costo financiero, deuda o apoyos a deudores y                                                                                                    |               |               |               |               |              |
| ahorradores de la banca                                                                                                    |               |               |               |               |              |
| Adeudos de ejercicios fiscales anteriores                                                                                                    |               |               |               |               |              |
| Aueuuos de ejercicios inscales diferiores                                                                                                    |               |               |               |               |              |
| Total de Gasto                                                                                                    | 2,293,429,830 | 2,294,348,395 | 1,016,952,612 | 1,110,032,381 | 1,277,395,7  |

"Bajo protesta de decir verdad declaramos que los Estados Financieros y sus Notas, son razonablemente correctos y son responsabilidad del emisor"

Lic. Luis Leonel Salinas Martinez **Director General** 

al

Ing. Alfredo Dávila Crespo Director de Administración

C.P. José Alfredo González Quinto Jefe de Contabilidad

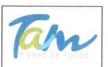

Gasto por Categoria Programatica "Armonizado"

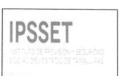

del 01 de enero al 30 de junio de 2020

|                                                                                                    |               | all and the                  | Egresos       | 3             |               | Landson Online |
|----------------------------------------------------------------------------------------------------|---------------|------------------------------|---------------|---------------|---------------|----------------|
| Concepto                                                                                                    | Aprobado      | Ampliaciones/<br>Reducciones | Modificado    | Devengado     | Pagado        | Subejercido    |
| Programas                                                                                                    |               |                              |               |               |               |                |
| Subsidios: Sector Social y Privado o Entidades<br>Sujetos a Reglas de Operación<br>Otros Subsidios                                                                                                    |               |                              |               |               |               |                |
| Desempeño de las Funciones<br>Prestación de Servicios Públicos<br>Provisión de Bienes Públicos<br>Planeación, seguimiento y evaluación de<br>políticas públicas<br>Promoción y fomento<br>Regulación y supervisión<br>Funciones de las Fuerzas Armadas<br>(Únicamente Gobierno Federal)<br>Específicos<br>Proyectos de Inversión<br>Administrativos y de Apoyo<br>Apoyo al proceso presupuestario y para<br>meiorar la eficiencia institucional<br>Apoyo a la función pública y al mejoramiento<br>de la gestión<br>Operaciones ajenas<br>Compromisos<br>Obligaciones de cumplimiento de resolución<br>jurisdiccional<br>Desastres Naturales<br>Obligaciones<br>Pensiones y jubilaciones<br>Aportaciones a la seguridad social | 2,293,429,830 | 918,565                      | 2,294,348,395 | 1,016,952,612 | 1,110,032,381 | 1,277,395,784  |
| Aportaciones a fondos de estabilización<br>Programas de Gasto Federalizado (Gobierno<br>Federal)<br>Gasto Federalizado<br>Participaciones a entidades federativas y<br>Costo financiero, deuda o apoyos a deudores y<br>ahorradores de la banca<br>Adeudos de ejercicios fiscales anteriores                                                                                                    |               |                              |               |               |               |                |
| Total de Gasto                                                                                                    | 2,293,429,830 | 918,565                      | 2,294,348,395 | 1,016,952,612 | 1 110 032 391 | 1,277,395,784  |

"Bajo protesta de decir verdad declaramos que los Estados Financieros y sus Notas, son razonablemente correctos y son responsabilidad del emisor" Ciudad Victoria, Tamaulipas a 30 de octubre de 2020

• Lic. Luis Leonel Salinas Martinez

Director General

C.P. José Alfrédø González Quinto Jefe de Contabilidad

an

Ing. Alfredo Dávila Crespo Director de Administración

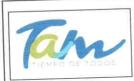

1

\*\*\*\*\*\*\*\*\*\*\*\*\*\*

## Instituto de Previsión y Seguridad Social del Estado de Tamaulipas

Conciliación entre los Ingresos Presupuestarios y Contables Correspondiente del 01 de enero al 30 de junio de 2020

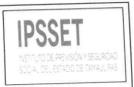

| - |   |                                                                                                    |                        |  |
|---|---|----------------------------------------------------------------------------------------------------|------------------------|--|
|   |   | Total de Ingresos Presupuestarios                                                                                         | \$<br>1,179,779,059.00 |  |
|   | 1 | Total de Ingresos Presupuestarios                                                                                         | 759,986,741.00         |  |
|   |   | Más Ingresos Contables No Presupuestarios                                                                                 | \$<br>159,580,741.00   |  |
|   | 2 | Ingresos Financieros                                                                                                    |                        |  |
|   |   | Incremento por Variación de Inventarios<br>Disminución del Exceso de Estimaciones por Pérdida o Deterioro u Obsolescencia |                        |  |
|   |   | Disminución del Exceso de Provisiones                                                                                     |                        |  |
|   |   | Otros Ingresos y Beneficios Varios<br>Otros Ingresos Contables No Presupuestarios                                         | \$<br>759,986,741.00   |  |
|   |   |                                                                                                    | \$<br>853,195,060.00   |  |
|   | 3 | Menos Ingresos Presupuestarios No Contables                                                                               |                        |  |
|   |   | Aprovechamientos Patrimoniales                                                                                            | \$<br>851,932,396.00   |  |
|   |   | Ingresos Derivados de Financiamientos<br>Otros Ingresos Presupuestarios No Contables                                      | \$<br>1,262,664.00     |  |
| l |   |                                                                                                    | \$<br>1,086,570,740.00 |  |
|   | 4 | Total de Ingresos Contables                                                                                               |                        |  |
|   |   |                                                                                                    |                        |  |

"Bajo protesta de decir verdad declaramos que los Estados Financieros y sus Notas, son razonablemente correctos y son responsabilidad del emisor" Ciudad Victoria, Tamaulipas a 30 de octubre de 2020

Lic. Luis Leonel Salinas Martinez

Lic. Luis Leonel Salinas Martine. Director General

C.P. José Alfredo González Quinto Jefe de Contabilidad

Ing. Alfredo Dávila Crespo Director de Administración

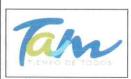

### Instituto de Previsión y Seguridad Social del Estado de Tamaulipas

Conciliación entre los Egresos Presupuestarios y los Gastos Contables Correspondiente del 01 de enero al 30 de junio de 2020

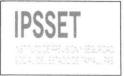

| 1 | Total de Egresos Presupuestarios                                                  | \$<br>1,016,971,445.00 |
|---|-----------------------------------------------------------------------------------|------------------------|
| 2 | Menos Egresos Presupuestarios No Contables                                        | \$<br>300,333.00       |
|   | Materias Primas y Materiales de Producción y Comercialización                     | ,                      |
|   | Materiales y Suministros                                                          |                        |
|   | Mobiliario y Equipo de Administración                                             | \$<br>237,945.00       |
|   | Mobiliario y Equipo Educacional y Recreativo                                      |                        |
|   | Equipo e Instrumental Médico y de Laboratorio                                     |                        |
|   | Vehículos y Equipo de Transporte                                                  |                        |
|   | Equipo de Defensa y Seguridad                                                     |                        |
|   | Maquinaria, Otros Equipos y Herramientas                                          | \$<br>43,553.00        |
|   | Activos Biológicos                                                                | •                      |
|   | Bienes Inmuebles                                                                  |                        |
|   | Activos Intangibles                                                               |                        |
|   | Obra Pública en Bienes de Dominio Público                                         |                        |
|   | Obra Pública en Bienes Propios                                                    |                        |
|   | Acciones y Participaciones de Capital                                             |                        |
|   | Compra de Títulos y Valores                                                       |                        |
|   | Concesión de Préstamos                                                            |                        |
|   | Inversiones en Fideicomisos, Mandatos y Otros Análogos                            |                        |
|   | Provisiones para Contingencias y Otras Erogaciones Especiales                     |                        |
|   | Amortización de la Deuda Pública                                                  |                        |
|   | Adeudos de Ejercicios Fiscales Anteriores (ADEFAS)                                |                        |
|   | Otros Egresos Presupuestarios No Contables                                        | \$<br>18,835.00        |
| 3 | Más Gastos Contables No Presupuestarios                                           | \$<br>1,058,144.00     |
|   | Estimaciones, Depreciaciones, Deterioros, Obsolescencia y Amortizaciones          | \$<br>1,057,746.00     |
|   | Provisiones                                                                       |                        |
|   | Disminución de Inventarios                                                        |                        |
|   | Aumento por Insuficiencia de Estimaciones por Pérdida o Deterioro u Obsolescencia |                        |
|   | Aumento por Insuficiencia de Provisiones                                          |                        |
|   | Otros Gastos                                                                      | \$<br>398.00           |
|   | Otros Gastos Contables No Presupuestarios                                         |                        |
| 4 | Total de Gastos Contables                                                         | \$<br>1,017,729,256.00 |

"Bajo protesta de decir verdad declaramos que los Estados Financieros y sus Notas, son razonablemente correctos y son responsabilidad del emisor"

Ciudad Victoria, Tamaulipas a 30 de octubre de 2020

Lic. Luis Leonel Salinas Martinez

**Director General** 

C.P. José Alfredo González Quinto Jefe de Contabilidad

eur

Ing. Alfredo Dávila Crespo Director de Administración

### Notas a los Estados Presupuestarios

### Constitucion y Objeto del Instituto de Previsión y Seguridad Social del Estado de Tamaulipas

A iniciativa del C. Lic. Horacio Terán Zozaya, Gobernador Constitucional del Estado, el H. Congreso Local expidió en 1947, el decreto no. 173 en el que se establece la Ley que crea la Caja de Ahorro y Préstamos de los Funcionarios y Empleados del Gobierno del Estado de Tamaulipas, teniendo como finalidad otorgar préstamos de dinero entre sus miembros y, en caso de tener capital disponible, lo invertía preferentemente en préstamos prendarios al público; además de los préstamos mutuos entre la Caja de Ahorro y el Gobierno del Estado.

En 1960, surge la necesidad de asegurar socialmente a los Trabajadores del Gobierno de Estado. Evoluciona su concepto y se convierte en la Oficina de Pensiones, y en 1974 se convierte en el Departamento de Previsión Social y Pensiones para los Trabajadores del Estado, como una Oficina de la Dirección de Recursos Humanos del Gobierno del Estado.

En 1984, se constituye como la Unidad de Previsión y Seguridad Social del Estado de Tamaulipas (UPYSSET), mediante decreto del Poder Ejecutivo Estatal. En ese tiempo fungía como Gobernador Constitucional del Estado, el Dr. Emilio Martínez Manautou.

El 25 de noviembre del 2014 es aprobada la Ley del Instituto de Previsión y Seguridad Social del Estado de Tamaulipas, mediante decreto No. LXII-341 publicado en el Periódico Oficial del Estado anexo al No. 142 el Miércoles 26 de Noviembre, entrando en vigor el primero de Enero del 2015, la cual contiene un régimen de pensiones y seguros, prestaciones y servicios en beneficio de los trabajadores del Estado, definido con variables paramétricas estableciendo aportaciones, edades, sueldo regulador y otras con base en principios aplicados de forma integral y congruente sobre la base de viabilidad financiera en concordancia con los requerimientos del fondo de pensiones para lograr mantener el otorgamiento de prestaciones presentes y futuras.

El Instituto de Previsión y Seguridad Social del Estado de Tamaulipas, tiene por objeto normar la previsión y el otorgamiento de los servicios de seguridad presentes y futuros a los servidores públicos y trabajadores de los Poderes del Estado, incluidos en el Poder Ejecutivo los correspondientes a la administración centralizada y paraestatal.

### Arturo de J. Sáenz Salinas Contador Público Certificado

El Instituto tendrá las siguientes funciones:

Departamento de Mejora de los Servicios y Administración de CENDIS

Brindar el servicio de cuidado y desarrollo académico en los Centros de Desarrollo Infantil de la Burocracia Estatal, a los hijos de madres trabajadoras del gobierno del estado, en edades de 90 días a 5 años 11 meses.

Departamento de Medicina Preventiva y Servicios Médicos

Fomento de la cultura de prevención de la salud en los trabajadores al servicio del gobierno del estado en activo, niños en CENDIS de la burocracia estatal, pensionistas y pensionados.

Afiliados y registro al servicio médico que corresponda a los trabajadores al servicio del gobierno del estado en activo, pensionista y pensionados.

Departamento de Prestaciones Económicas

Apoyo a la economía del trabajador del gobierno del estado a través de préstamos, vía descuento nominal.

Departamento de Pensiones y Jubilaciones

Realizar en tiempo y forma el registro de alta de los pensionados, así como pago mensual que corresponda.

### Normatividad Gubernamental

Constitución Política de los Estados Unidos Mexicanos Ley Federal del Trabajo Código de Comercio Código nacional de Procedimientos Penales Código nacional de Procedimientos Penales Código Penal Federal Código Federal de Procedimientos Penales Ley de Amparo Reglamentaria de los Artículos 103 y 107de la Constitución Política de los Estados Unidos Mexicanos Código Civil Para el Estado de Tamaulipas Código de Procedimientos Civiles Para el Estado de Tamaulipas Código de Procedimientos Penales para el Estado de Tamaulipas Código Penal Para el Estado de Tamaulipas Ley de Adquisiciones para la Administración Pública del Estado de Tamaulipas y sus Municipios Ley de la Comisión de Derechos Humanos del Estado de Tamaulipas Ley de Gasto Público Ley Orgánica de la Administración Pública del Estado de Tamaulipas Ley del Instituto de previsión y Seguridad Social del Estado de Tamaulipas Ley del Trabajo de los Servidores Públicos de Estado de Tamaulipas Ley de Transparencia y Acceso a la Información Pública del Estado de Tamaulipas Ley de Protección de Datos Personales en Posesión de Sujetos Obligados en el Estado de Tamaulipas

### Arturo de J. Sáenz Salinas Contador Público Certificado

### Variaciones en el Ejercicio Presupuestal

Para el ejercicio 2020, se tuvo un presupuesto aprobado de \$ 2,293,429,830, realizando ampliaciones por la cantidad de \$ 918,565 integrado por de Transferencias, Asignaciones, Subsidios y Otras ayudas significando esto un incremento de un .04% respecto al presupuesto original. Recaudando del 01 de enero al 30 de junio de 2020 la cantidad de \$ 802,417,732, de los cuales \$ 93,941,644, fueron de ingresos por ventas de bienes y servicios, \$ 686,870,962 de Transferencias, Asignaciones, Subsidios y Otras ayudas y \$ 21,605,088, por convenios.

El Instituto de Previsión y Seguridad Social del Estado de Tamaulipas devengo del presupuesto de egresos del 01 de enero al 30 de junio la cantidad de \$ 1,016,952,612, el cual representa un 44% del presupuesto aprobado. A continuación se presenta la integración del egreso devengado:

Servicios Personales: \$ 26,206,348 representando un 36% del presupuesto aprobado para este rubro.

Materiales y Suministros: \$ 3,134,071, representando un 21% del presupuesto aprobado para este rubro.

Servicios Generales: \$ 11,156,432 representando un 29% del presupuesto aprobado para este rubro.

Transferencias, Asignaciones, Subsidios y Otras Ayudas: \$ 976,174,263 representando un 45% del presupuesto aprobado para este rubro.

Inversiones de Bienes Muebles, Inmuebles e Intangibles: \$ 281,498 representando un 3% del presupuesto aprobado para este rubro.

### Estado Analítico del Ejercicio del Presupuesto de Egresos Armonizado

Respecto al Estado Analitico del Ejercicio del Presupuesto de Egresos en Clasificación:

- Administrativa (Armonizado)
- Económica (Armonizado)
- Por Objeto del Gasto (Armonizado)
- Funcional (Armonizado)

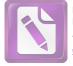

Edited with the trial version of Foxit Advanced PDF Editor To remove this notice, visit: www.foxitsoftware.com/shopping

Arturo de J. Sáenz Salinas Contador Público Certificado

## Instituto de Previsión y Seguridad Social del Estado de Tamaulipas

## Informe del Auditor Independiente al 30 de Junio de 2020

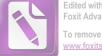

Edited with the trial version of Foxit Advanced PDF Editor To remove this notice, visit: www.foxitsoftware.com/shoppin

### Arturo de J. Sáenz Salinas Contador Público Certificado

Cd. Victoria, Tamaulipas a 17 de noviembre de 2020

### Lic. María del Carmen Zepeda Huerta Contralora Gubernamental del Estado de Tamaulipas Presente.-

De conformidad con el Contrato de Prestación de Servicios Profesionales N° CG/011/2020 que tenemos celebrado con la Secretaria de Administración, para la entrega del primer dictamen e informe parcial de observaciones por el periodo comprendido del 01 de enero al 30 de junio de 2020 y 2019 del Instituto de Previsión y Seguridad Social del Estado de Tamaulipas, por este conducto se adjunta la siguiente Información:

### Informe del Auditor Independiente

- Estado de Actividades del 01 de enero al 30 de junio de 2020 y 2019.
- > Estado de Situación Financiera al 30 de junio de 2020 y 2019.
- Estado de Cambios en la Situación Financiera del 01 de enero al 30 de junio de 2020 y 2019.
- Estado de Variaciones en la Hacienda Pública/Patrimonio del 01 de enero al 30 de junio de 2020 y 2019.
- Estado Analítico del Activo del 01 de enero al 30 de junio de 2020 y 2019.
- Estado Analítico de la Deuda y Otros Pasivos al 30 de junio de 2020 y 2019.
- Estado de Flujos de Efectivo del 01 de enero al 30 de junio de 2020 y 2019.
- Conciliación Presupuestaria Contable del 01 de enero al 30 de junio de 2020 y 2019.
- > Notas a los Estados Financieros.

- Informe sobre Pasivos Contingentes
- Informe de Observaciones y Recomendaciones

Esperando que la información mencionada que se adjunta sea utilizada para los propósitos que requieran y sin otro particular por el momento, aprovecho la oportunidad para enviarle un cordial saludo.

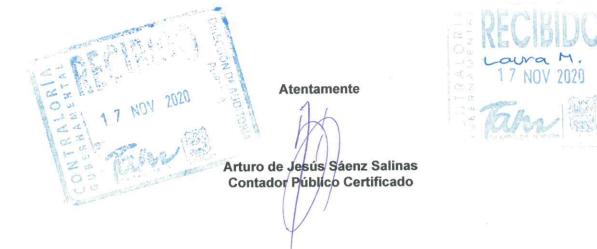

Arturo de J. Sáenz Salinas Contador Público Certificado

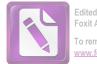

Edited with the trial version of Foxit Advanced PDF Editor To remove this notice, visit: www.foxitsoftware.com/shopping

Cd. Victoria, Tamaulipas a 17 de noviembre de 2020

### Lic. Luis Leonel Salinas Martínez

### Director General del Instituto de Previsión y Seguridad Social del Estado de Tamaulipas Presente.-

De conformidad con el Contrato de Prestación de Servicios Profesionales N° CG/011/2020 que tenemos celebrado con la Secretaria de Administración, para la entrega del primer dictamen e informe parcial de observaciones por el periodo comprendido del 01 de enero al 30 de junio de 2020 y 2019 del Instituto de Previsión y Seguridad Social del Estado de Tamaulipas, por este conducto se adjunta la siguiente Información:

### Informe del Auditor Independiente

- > Estado de Actividades del 01 de enero al 30 de junio de 2020 y 2019.
- > Estado de Situación Financiera al 30 de junio de 2020 y 2019.
- > Estado de Cambios en la Situación Financiera del 01 de enero al 30 de junio de 2020 y 2019.
- Estado de Variaciones en la Hacienda Pública/Patrimonio del 01 de enero al 30 de junio de 2020 y 2019.
- > Estado Analítico del Activo del 01 de enero al 30 de junio de 2020 y 2019.
- Estado Analítico de la Deuda y Otros Pasivos al 30 de junio de 2020 y 2019.
- > Estado de Flujos de Efectivo del 01 de enero al 30 de junio de 2020 y 2019.
- > Conciliación Presupuestaria Contable del 01 de enero al 30 de junio de 2020 y 2019.
- > Notas a los Estados Financieros.

- > Informe sobre Pasivos Contingentes
- > Informe de Observaciones y Recomendaciones

Esperando que la información mencionada que se adjunta sea utilizada para los propósitos que requieran y sin otro particular por el momento, aprovecho la oportunidad para enviarle un cordial saludo.

Atentamente

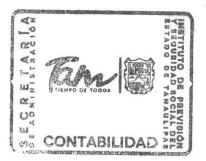

20/11/2020

Arturo de Jesús Sáenz Salinas Contador Público Certificado Arturo de J. Sáenz Salinas Contador Público Certificado

Cd. Victoria, Tamaulipas a 17 de noviembre de 2020

### Lic. Rodrigo Treviño Patiño Comisario del Instituto de Previsión y Seguridad Social del Estado de Tamaulipas Presente.-

De conformidad con el Contrato de Prestación de Servicios Profesionales N° CG/011/2020 que tenemos celebrado con la Secretaria de Administración, para la entrega del primer dictamen e informe parcial de observaciones por el periodo comprendido del 01 de enero al 30 de junio de 2020 y 2019 del Instituto de Previsión y Seguridad Social del Estado de Tamaulipas, por este conducto se adjunta la siguiente Información:

### Informe del Auditor Independiente

- > Estado de Actividades del 01 de enero al 30 de junio de 2020 y 2019.
- Estado de Situación Financiera al 30 de junio de 2020 y 2019.
- > Estado de Cambios en la Situación Financiera del 01 de enero al 30 de junio de 2020 y 2019.
- Estado de Variaciones en la Hacienda Pública/Patrimonio del 01 de enero al 30 de junio de 2020 y 2019.
- Estado Analítico del Activo del 01 de enero al 30 de junio de 2020 y 2019.
- Estado Analítico de la Deuda y Otros Pasivos al 30 de junio de 2020 y 2019.
- > Estado de Flujos de Efectivo del 01 de enero al 30 de junio de 2020 y 2019.
- > Conciliación Presupuestaria Contable del 01 de enero al 30 de junio de 2020 y 2019.
- Notas a los Estados Financieros.
- Informe sobre Pasivos Contingentes
- Informe de Observaciones y Recomendaciones

Esperando que la información mencionada que se adjunta sea utilizada para los propósitos que requieran y sin otro particular por el momento, aprovecho la oportunidad para enviarle un cordial saludo.

Arturo de Jesús Sáenz Salinas Contador Público Certificado

Atentamente

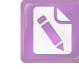

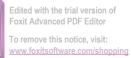

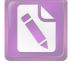

Edited with the trial version of Foxit Advanced PDF Editor To remove this notice, visit: www.foxitsoftware.com/shopping

Arturo de J. Sáenz Salinas Contador Público Certificado

## Instituto de Previsión y Seguridad Social del Estado de Tamaulipas

## Informe del Auditor Independiente al 30 de junio de 2020

### **Estados Financieros**

- a) Estado de Actividades
- b) Estado de Situación Financiera
- c) Estado de Cambios en la Situación Financiera
- d) Estado de Variación en la Hacienda Pública
- e) Estado Analítico del Activo
- f) Estado Analítico de la Deuda y Otros Pasivos
- g) Estado de Flujo de Efectivo
- h) Conciliación Presupuestarios Contable
- i) Reporte de Patrimonio

Notas a los Estados Presupuestarios Informe Sobre Pasivos Contingentes Informe de Observaciones y Recomendaciones

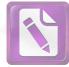

|    | 4<br>4.1<br>4.1.1<br>4.1.2<br>4.1.2.2<br>4.1.2.9<br>4.1.2.9<br>4.1.3<br>4.1.4<br>4.1.5<br>4.1.6<br>4.1.7<br>4.1.7<br>3.000016<br>6.1.9<br>4.1.9<br>4.1.9<br>4.1.9<br>4.1.9<br>4.1.9<br>4.1.9<br>4.1.9<br>4.1.9<br>4.1.9<br>4.1.7<br>4.1.7<br>4.1.7<br>3.001<br>6.1.7<br>4.1.7<br>4.1.7<br>4.1.7<br>4.1.7<br>4.1.7<br>4.1.7<br>4.1.7<br>4.1.7<br>4.1.7<br>4.1.7<br>4.1.7<br>4.1.7<br>4.1.7<br>4.1.7<br>4.1.7<br>4.1.7<br>4.1.7<br>4.1.7<br>4.1.7<br>4.1.7<br>4.1.7<br>4.1.7<br>4.1.7<br>4.1.7<br>4.1.7<br>4.1.7<br>4.1.7<br>4.1.7<br>4.1.7<br>4.1.7<br>4.1.7<br>4.1.7<br>4.1.9<br>4.1.9<br>4.2.1<br>4.2.2<br>4.2.2.3<br>4.2.2.5 | a) Ingresos y Otros Beneficios Ingresos de la Gestión: Impuestos Cuotas y Aportaciones de Seguridad Social Aportacion Servicio Mèdico Transferencias Fondo de Pension Transferencias Fondo de Pension Gobierno del Estado Prestaciones Preescritas a Favor del Instituto Contribuciones de Mejoras Derechos Productos de Tipo Corriente Aprovechamientos de Tipo Corriente Ingresos por Venta de Bienes y Servicios Intereses Ganados en Prestamos Ingresos Cuotad Deportiva Ingresos Causados en Ejercicios Fiscales Anteriores Pendientes de Liquidación o Pago Participaciones, Aportaciones, Transferencias, Asignaciones, Subsidios y Otras Ayudas Transferencias, Asignaciones, Subsidios y Subvenciones                                                                                                    | junio<br>2020<br>212,390,082<br>747,582,984<br>12,246,850<br>52,827,612<br>43,553<br>3,245<br>17,905,888 | diciembre<br>2019<br>1,041,536,440<br>61,890,608<br>83,149,261<br>1,939,252<br>181,361 |
|----|----------------------------------------------------------------------------------------------------|----------------------------------------------------------------------------------------------------|----------------------------------------------------------------------------------------------------|----------------------------------------------------------------------------------------|
| 4. | 4.1<br>4.1.1<br>4.1.2<br>4.1.2.9<br>4.1.2.9<br>4.1.2.9<br>4.1.2.9<br>4.1.2.9<br>4.1.2.9<br>4.1.2.9<br>4.1.2.9<br>4.1.3<br>4.1.4<br>4.1.5<br>4.1.6<br>4.1.7<br>4.1.7.3.01<br>1.7.3.02.0001<br>1.7.3.02.0001<br>4.1.9<br>4.2<br>4.2.1<br>4.2.2<br>4.2.2.3<br>4.2.2.3<br>4.2.2.5                                                                                                    | Ingresos de la Gestión:<br>Impuestos<br>Cuotas y Aportaciones de Seguridad Social<br>Aportacion Servicio Mèdico<br>Transferencias Fondo de Pension<br>Transferencias Fondo de Seguro de Retiro<br>Aportacion al Fondo de Pension Gobierno del Estado<br>Prestaciones Preescritas a Favor del Instituto<br>Contribuciones de Mejoras<br>Derechos<br>Productos de Tipo Corriente<br>Aprovechamientos de Tipo Corriente<br>Ingresos por Venta de Bienes y Servicios<br>Intereses Ganados en Prestamos<br>Ingresos Cendis<br>Ingresos Cendis<br>Ingresos no Comprendidos en las Fracciones de la Ley de Ingresos Causados en Ejercicios Fiscales Anteriores<br>Pendientes de Liquidación o Pago<br>Participaciones, Aportaciones, Transferencias, Asignaciones, Subsidios y Otras Ayudas<br>Transferencias, Asignaciones, Subsidios y Otras Ayudas<br>Transferencias, Asignaciones, Subsidios y Subvenciones | 2020<br>212,390,082<br>747,582,984<br>12,246,850<br>52,827,612<br>43,553<br>3,245                        | 2019<br>1,041,536,440<br>61,890,608<br>83,149,261<br>1,939,252                         |
| 4. | 4.1<br>4.1.1<br>4.1.2<br>4.1.2.9<br>4.1.2.9<br>4.1.2.9<br>4.1.2.9<br>4.1.2.9<br>4.1.2.9<br>4.1.2.9<br>4.1.2.9<br>4.1.3<br>4.1.4<br>4.1.5<br>4.1.6<br>4.1.7<br>4.1.7.3.01<br>1.7.3.02.0001<br>1.7.3.02.0001<br>4.1.9<br>4.2<br>4.2.1<br>4.2.2<br>4.2.2.3<br>4.2.2.3<br>4.2.2.5                                                                                                    | Ingresos de la Gestión:<br>Impuestos<br>Cuotas y Aportaciones de Seguridad Social<br>Aportacion Servicio Mèdico<br>Transferencias Fondo de Pension<br>Transferencias Fondo de Seguro de Retiro<br>Aportacion al Fondo de Pension Gobierno del Estado<br>Prestaciones Preescritas a Favor del Instituto<br>Contribuciones de Mejoras<br>Derechos<br>Productos de Tipo Corriente<br>Aprovechamientos de Tipo Corriente<br>Ingresos por Venta de Bienes y Servicios<br>Intereses Ganados en Prestamos<br>Ingresos Cendis<br>Ingresos Cendis<br>Ingresos no Comprendidos en las Fracciones de la Ley de Ingresos Causados en Ejercicios Fiscales Anteriores<br>Pendientes de Liquidación o Pago<br>Participaciones, Aportaciones, Transferencias, Asignaciones, Subsidios y Otras Ayudas<br>Transferencias, Asignaciones, Subsidios y Otras Ayudas<br>Transferencias, Asignaciones, Subsidios y Subvenciones | 2020<br>212,390,082<br>747,582,984<br>12,246,850<br>52,827,612<br>43,553<br>3,245                        | 1,041,536,440<br>61,890,608<br>83,149,261<br>1,939,252                                 |
| 4. | 4.1<br>4.1.1<br>4.1.2<br>4.1.2.9<br>4.1.2.9<br>4.1.2.9<br>4.1.2.9<br>4.1.2.9<br>4.1.2.9<br>4.1.2.9<br>4.1.2.9<br>4.1.3<br>4.1.4<br>4.1.5<br>4.1.6<br>4.1.7<br>4.1.7.3.01<br>1.7.3.02.0001<br>1.7.3.02.0001<br>4.1.9<br>4.2<br>4.2.1<br>4.2.2<br>4.2.2.3<br>4.2.2.3<br>4.2.2.5                                                                                                    | Ingresos de la Gestión:<br>Impuestos<br>Cuotas y Aportaciones de Seguridad Social<br>Aportacion Servicio Mèdico<br>Transferencias Fondo de Pension<br>Transferencias Fondo de Seguro de Retiro<br>Aportacion al Fondo de Pension Gobierno del Estado<br>Prestaciones Preescritas a Favor del Instituto<br>Contribuciones de Mejoras<br>Derechos<br>Productos de Tipo Corriente<br>Aprovechamientos de Tipo Corriente<br>Ingresos por Venta de Bienes y Servicios<br>Intereses Ganados en Prestamos<br>Ingresos Cendis<br>Ingresos Cendis<br>Ingresos no Comprendidos en las Fracciones de la Ley de Ingresos Causados en Ejercicios Fiscales Anteriores<br>Pendientes de Liquidación o Pago<br>Participaciones, Aportaciones, Transferencias, Asignaciones, Subsidios y Otras Ayudas<br>Transferencias, Asignaciones, Subsidios y Otras Ayudas<br>Transferencias, Asignaciones, Subsidios y Subvenciones | 747,582,984<br>12,246,850<br>52,827,612<br>43,553<br>3,245                                               | 61,890,608<br>83,149,261<br>1,939,252                                                  |
|    | 4.1.1<br>4.1.2<br>4.1.2.2<br>4.1.2.9<br>4.1.2.9<br>4.1.2.9<br>4.1.2.9<br>4.1.2.9<br>4.1.2.9<br>4.1.2.9<br>4.1.3<br>4.1.4<br>4.1.5<br>4.1.6<br>4.1.7<br>4.1.7.3.02.0001<br>5.1.7.3.02.0001<br>5.1.7.3.02.0003<br>4.1.9<br>4.2<br>4.2.1<br>4.2.2<br>4.2.2.3<br>4.2.2.5                                                                                                    | Impuestos<br>Cuotas y Aportaciones de Seguridad Social<br>Aportacion Servicio Mèdico<br>Transferencias Fondo de Pension<br>Transferencias Fondo de Pension Gobierno del Estado<br>Prestaciones Preescritas a Favor del Instituto<br>Contribuciones de Mejoras<br>Derechos<br>Productos de Tipo Corriente<br>Aporvechamientos de Tipo Corriente<br>Ingresos por Venta de Bienes y Servicios<br>Intereses Ganados en Prestamos<br>Ingresos Unidad Deportiva<br>Ingresos Cendis<br>Ingresos no Comprendidos en las Fracciones de la Ley de Ingresos Causados en Ejercicios Fiscales Anteriores<br>Pendientes de Liquidación o Pago<br>Participaciones y Aportaciones, Transferencias, Asignaciones, Subsidios y Otras Ayudas<br>Transferencias, Asignaciones, Subsidios y Otras Ayudas<br>Transferencias, Asignaciones, Subsidios y Subvenciones                                                            | 747,582,984<br>12,246,850<br>52,827,612<br>43,553<br>3,245                                               | 61,890,608<br>83,149,261<br>1,939,252                                                  |
|    | 4.1.2<br>4.1.2.9<br>4.1.2.9<br>4.1.2.9<br>4.1.2.9<br>4.1.2.9<br>4.1.3<br>4.1.4<br>4.1.5<br>4.1.6<br>4.1.7<br>4.1.7.3.01<br>5.1.7.3.02.0001<br>5.1.7.3.02.00036<br>4.1.9<br>4.2.1<br>4.2.2<br>4.2.2<br>4.2.2.3<br>4.2.2.5                                                                                                    | Cuotas y Aportaciones de Seguridad Social<br>Aportacion Servicio Mèdico<br>Transferencias Fondo de Pension<br>Transferencias Fondo de Seguro de Retiro<br>Aportacional Fondo de Pension Gobierno del Estado<br>Prestaciones Preescritas a Favor del Instituto<br>Contribuciones de Mejoras<br>Derechos<br>Productos de Tipo Corriente<br>Aprovechamientos de Tipo Corriente<br>Ingresos por Venta de Bienes y Servicios<br>Intereses Ganados en Prestamos<br>Ingresos Unidad Deportiva<br>Ingresos Cendis<br>Ingresos no Comprendidos en las Fracciones de la Ley de Ingresos Causados en Ejercicios Fiscales Anteriores<br>Pendientes de Liquidación o Pago<br>Participaciones y Aportaciones, Transferencias, Asignaciones, Subsidios y Otras Ayudas<br>Transferencias, Asignaciones, Subsidios y Otras Ayudas<br>Transferencias, Asignaciones, Subsidios y Subvenciones                               | 747,582,984<br>12,246,850<br>52,827,612<br>43,553<br>3,245                                               | 61,890,608<br>83,149,261<br>1,939,252                                                  |
|    | 4.1.2.2<br>4.1.2.9<br>4.1.2.9<br>4.1.2.9<br>4.1.2.9<br>4.1.3<br>4.1.4<br>4.1.5<br>4.1.6<br>4.1.7<br>4.1.7.3.01<br>5.1.7.3.02.0001<br>5.1.7.3.02.00036<br>4.1.9<br>4.2.1<br>4.2.1<br>4.2.2<br>4.2.2<br>4.2.2.3<br>4.2.2.5                                                                                                    | Aportacion Servicio Mèdico<br>Transferencias Fondo de Pension<br>Transferencias Fondo de Seguro de Retiro<br>Aportacion al Fondo de Pension Gobierno del Estado<br>Prestaciones Preescritas a Favor del Instituto<br>Contribuciones de Mejoras<br>Derechos<br>Productos de Tipo Corriente<br>Aprovechamientos de Tipo Corriente<br>Ingresos por Venta de Bienes y Servicios<br>Intereses Ganados en Prestamos<br>Ingresos Unidad Deportiva<br>Ingresos Cendis<br>Ingresos no Comprendidos en las Fracciones de la Ley de Ingresos Causados en Ejercicios Fiscales Anteriores<br>Pendientes de Liquidación o Pago<br>Participaciones, Aportaciones, Transferencias, Asignaciones, Subsidios y Otras Ayudas<br>Transferencias, Asignaciones, Subsidios y Otras Ayudas<br>Transferencias, Asignaciones, Subsidios y Subvenciones                                                                            | 747,582,984<br>12,246,850<br>52,827,612<br>43,553<br>3,245                                               | 61,890,608<br>83,149,261<br>1,939,252                                                  |
|    | 4.1.2.9<br>4.1.2.9<br>4.1.2.9<br>4.1.2.9<br>4.1.3<br>4.1.4<br>4.1.5<br>4.1.6<br>4.1.7<br>4.1.7.3.01<br>5.1.7.3.02.0001<br>5.1.7.3.02.00036<br>4.1.9<br>4.2.1<br>4.2.1<br>4.2.2<br>4.2.2<br>4.2.2.3<br>4.2.2.5                                                                                                    | Transferencias Fondo de Pension<br>Transferencias Fondo de Seguro de Retiro<br>Aportacion al Fondo de Pension Gobierno del Estado<br>Prestaciones Preescritas a Favor del Instituto<br>Contribuciones de Mejoras<br>Derechos<br>Productos de Tipo Corriente<br>Aprovechamientos de Tipo Corriente<br>Ingresos por Venta de Bienes y Servicios<br>Intereses Ganados en Prestamos<br>Ingresos Unidad Deportiva<br>Ingresos Cendis<br>Ingresos no Comprendidos en las Fracciones de la Ley de Ingresos Causados en Ejercicios Fiscales Anteriores<br>Pendientes de Liquidación o Pago<br>Participaciones, Aportaciones, Transferencias, Asignaciones, Subsidios y Otras Ayudas<br>Transferencias, Asignaciones, Subsidios y Otras Ayudas<br>Transferencias, Asignaciones, Subsidios y Subvenciones                                                                                                    | 747,582,984<br>12,246,850<br>52,827,612<br>43,553<br>3,245                                               | 61,890,608<br>83,149,261<br>1,939,252                                                  |
|    | 4.1.2.9<br>4.1.2.9<br>4.1.2.9<br>4.1.3<br>4.1.4<br>4.1.5<br>4.1.6<br>4.1.7<br>4.1.7.3.01<br>1.1.7.3.02.0001<br>5.1.7.3.02.0001<br>4.1.9<br>4.2<br>4.2.1<br>4.2.2<br>4.2.2<br>4.2.2.3<br>4.2.2.5                                                                                                    | Transferencias Fondo de Seguro de Retiro<br>Aportacion al Fondo de Pension Gobierno del Estado<br>Prestaciones Preescritas a Favor del Instituto<br>Contribuciones de Mejoras<br>Derechos<br>Productos de Tipo Corriente<br>Aprovechamientos de Tipo Corriente<br>Ingresos por Venta de Bienes y Servicios<br>Intereses Ganados en Prestamos<br>Ingresos Unidad Deportiva<br>Ingresos Cendis<br>Ingresos Comprendidos en las Fracciones de la Ley de Ingresos Causados en Ejercicios Fiscales Anteriores<br>Pendientes de Liquidación o Pago<br>Participaciones, Aportaciones, Transferencias, Asignaciones, Subsidios y Otras Ayudas<br>Transferencias, Asignaciones, Subsidios y Otras Ayudas<br>Transferencias, Asignaciones, Subsidios y Subvenciones                                                                                                    | 12,246,850<br>52,827,612<br>43,553<br>3,245                                                              | 61,890,608<br>83,149,261<br>1,939,252                                                  |
|    | 4.1.2.9<br>4.1.2.9<br>4.1.3<br>4.1.4<br>4.1.5<br>4.1.6<br>4.1.7<br>4.1.7.3.01<br>1.7.3.02.0001<br>1.7.3.02.0036<br>4.1.9<br>4.2<br>4.2.1<br>4.2.2<br>4.2.2.3<br>4.2.2.3<br>4.2.2.5                                                                                                    | Aportacion al Fondo de Pension Gobierno del Estado<br>Prestaciones Preescritas a Favor del Instituto<br>Contribuciones de Mejoras<br>Derechos<br>Productos de Tipo Corriente<br>Aprovechamientos de Tipo Corriente<br>Ingresos por Venta de Bienes y Servicios<br>Intereses Ganados en Prestamos<br>Ingresos Unidad Deportiva<br>Ingresos Cendis<br>Ingresos no Comprendidos en las Fracciones de la Ley de Ingresos Causados en Ejercicios Fiscales Anteriores<br>Pendientes de Liquidación o Pago<br>Participaciones, Aportaciones, Transferencias, Asignaciones, Subsidios y Otras Ayudas<br>Transferencias, Asignaciones, Subsidios y Otras Ayudas<br>Transferencias, Asignaciones, Subsidios y Subvenciones                                                                                                    | 52,827,612<br>43,553<br>3,245                                                                            | 61,890,608<br>83,149,261<br>1,939,252                                                  |
|    | 4.1.3<br>4.1.4<br>4.1.5<br>4.1.6<br>4.1.7<br>4.1.7.3.01<br>1.7.3.02.0001<br>1.1.7.3.02.0036<br>4.1.9<br>4.2.1<br>4.2.1<br>4.2.2<br>4.2.2<br>4.2.2.3<br>4.2.2.5                                                                                                    | Contribuciones de Mejoras<br>Derechos<br>Productos de Tipo Corriente<br>Aprovechamientos de Tipo Corriente<br>Ingresos por Venta de Bienes y Servicios<br>Intereses Ganados en Prestamos<br>Ingresos Unidad Deportiva<br>Ingresos Cendis<br>Ingresos Cendis<br>Ingresos no Comprendidos en las Fracciones de la Ley de Ingresos Causados en Ejercicios Fiscales Anteriores<br>Pendientes de Liquidación o Pago<br>Participaciones, Aportaciones, Transferencias, Asignaciones, Subsidios y Otras Ayudas<br>Participaciones y Aportaciones<br>Transferencias, Asignaciones, Subsidios y Otras Ayudas<br>Transferencias, Asignaciones, Subsidios y Subvenciones                                                                                                    | 43,553<br>3,245                                                                                          | 83,149,261<br>1,939,252                                                                |
|    | 4.1.4<br>4.1.5<br>4.1.6<br>4.1.7<br>4.1.7.3.01<br>1.7.3.02.0001<br>1.7.3.02.0036<br>4.1.9<br>4.2.1<br>4.2.1<br>4.2.2<br>4.2.2<br>4.2.2.3<br>4.2.2.5                                                                                                    | Derechos<br>Productos de Tipo Corriente<br>Aprovechamientos de Tipo Corriente<br>Ingresos por Venta de Bienes y Servicios<br>Intereses Ganados en Prestamos<br>Ingresos Unidad Deportiva<br>Ingresos Cendis<br>Ingresos Comprendidos en las Fracciones de la Ley de Ingresos Causados en Ejercicios Fiscales Anteriores<br>Pendientes de Liquidación o Pago<br>Participaciones, Aportaciones, Transferencias, Asignaciones, Subsidios y Otras Ayudas<br>Participaciones y Aportaciones<br>Transferencias, Asignaciones, Subsidios y Otras Ayudas<br>Transferencias, Asignaciones, Subsidios y Subvenciones                                                                                                    | 43,553<br>3,245                                                                                          | 1,939,252                                                                              |
|    | 4.1.5<br>4.1.6<br>4.1.7<br>4.1.7.3.01<br>4.1.7.3.02.0001<br>4.1.9<br>4.2<br>4.2.1<br>4.2.2<br>4.2.2<br>4.2.2<br>4.2.2.3<br>4.2.2.5                                                                                                    | Productos de Tipo Corriente<br>Aprovechamientos de Tipo Corriente<br>Ingresos por Venta de Bienes y Servicios<br>Intereses Ganados en Prestamos<br>Ingresos Unidad Deportiva<br>Ingresos Cendis<br>Ingresos comprendidos en las Fracciones de la Ley de Ingresos Causados en Ejercicios Fiscales Anteriores<br>Pendientes de Liquidación o Pago<br>Participaciones, Aportaciones, Transferencias, Asignaciones, Subsidios y Otras Ayudas<br>Participaciones y Aportaciones<br>Transferencias, Asignaciones, Subsidios y Otras Ayudas<br>Transferencias, Asignaciones, Subsidios y Subvenciones                                                                                                    | 43,553<br>3,245                                                                                          | 1,939,252                                                                              |
|    | 4.1.6<br>4.1.7<br>4.1.7.3.01<br>4.1.7.3.02.0001<br>4.1.9<br>4.2<br>4.2.1<br>4.2.2<br>4.2.2<br>4.2.2.3<br>4.2.2.3<br>4.2.2.5                                                                                                    | Aprovechamientos de Tipo Corriente<br>Ingresos por Venta de Bienes y Servicios<br>Intereses Ganados en Prestamos<br>Ingresos Unidad Deportiva<br>Ingresos Cendis<br>Ingresos no Comprendidos en las Fracciones de la Ley de Ingresos Causados en Ejercicios Fiscales Anteriores<br>Pendientes de Liquidación o Pago<br>Participaciones, Aportaciones, Transferencias, Asignaciones, Subsidios y Otras Ayudas<br>Participaciones y Aportaciones<br>Transferencias, Asignaciones, Subsidios y Otras Ayudas<br>Transferencias, Asignaciones, Subsidios y Subvenciones                                                                                                    | 43,553<br>3,245                                                                                          | 1,939,252                                                                              |
|    | 4.1.7<br>4.1.7.3.01<br>4.1.7.3.02.0001<br>4.1.9<br>4.2<br>4.2.1<br>4.2.2<br>4.2.2<br>4.2.2.3<br>4.2.2.3<br>4.2.2.5                                                                                                    | Ingresos por Venta de Bienes y Servicios<br>Intereses Ganados en Prestamos<br>Ingresos Unidad Deportiva<br>Ingresos Cendis<br>Ingresos no Comprendidos en las Fracciones de la Ley de Ingresos Causados en Ejercicios Fiscales Anteriores<br>Pendientes de Liquidación o Pago<br>Participaciones, Aportaciones, Transferencias, Asignaciones, Subsidios y Otras Ayudas<br>Participaciones y Aportaciones<br>Transferencias, Asignaciones, Subsidios y Otras Ayudas<br>Transferencias, Asignaciones, Subsidios y Subvenciones                                                                                                    | 43,553<br>3,245                                                                                          | 1,939,252                                                                              |
|    | 4.1.7.3.01<br>4.1.7.3.02.0001<br>4.1.9<br>4.2<br>4.2.1<br>4.2.2<br>4.2.2<br>4.2.2.3<br>4.2.2.5                                                                                                    | Intereses Ganados en Prestamos<br>Ingresos Unidad Deportiva<br>Ingresos Cendis<br>Ingresos no Comprendidos en las Fracciones de la Ley de Ingresos Causados en Ejercicios Fiscales Anteriores<br>Pendientes de Liquidación o Pago<br>Participaciones, Aportaciones, Transferencias, Asignaciones, Subsidios y Otras Ayudas<br>Participaciones y Aportaciones<br>Transferencias, Asignaciones, Subsidios y Otras Ayudas<br>Transferencias, Asignaciones, Subsidios y Subvenciones                                                                                                    | 43,553<br>3,245                                                                                          | 1,939,252                                                                              |
|    | 4.1.9<br>4.2<br>4.2.1<br>4.2.2<br>4.2.1<br>4.2.2<br>4.2.2<br>4.2.2.3<br>4.2.2.5                                                                                                    | Ingresos Unidad Deportiva<br>Ingresos Cendis<br>Ingresos no Comprendidos en las Fracciones de la Ley de Ingresos Causados en Ejercicios Fiscales Anteriores<br>Pendientes de Liquidación o Pago<br>Participaciones, Aportaciones, Transferencias, Asignaciones, Subsidios y Otras Ayudas<br>Participaciones y Aportaciones<br>Transferencias, Asignaciones, Subsidios y Otras Ayudas<br>Transferencias, Asignaciones, Subsidios y Subvenciones                                                                                                    | 43,553<br>3,245                                                                                          | 1,939,252                                                                              |
|    | 4.1.9<br>4.2<br>4.2.1<br>4.2.2<br>4.2.2<br>4.2.2.3<br>4.2.2.5                                                                                                    | Ingresos Cendis<br>Ingresos no Comprendidos en las Fracciones de la Ley de Ingresos Causados en Ejercicios Fiscales Anteriores<br>Pendientes de Liquidación o Pago<br>Participaciones, Aportaciones, Transferencias, Asignaciones, Subsidios y Otras Ayudas<br>Participaciones y Aportaciones<br>Transferencias, Asignaciones, Subsidios y Otras Ayudas<br>Transferencias, Asignaciones, Subsidios y Subvenciones                                                                                                    | 3,245                                                                                                    |                                                                                        |
|    | 4.1.9<br>4.2<br>4.2.1<br>4.2.2<br>4.2.2.3<br>4.2.2.5                                                                                                    | Ingresos no Comprendidos en las Fracciones de la Ley de Ingresos Causados en Ejercicios Fiscales Anteriores<br>Pendientes de Liquidación o Pago<br>Participaciones, Aportaciones, Transferencias, Asignaciones, Subsidios y Otras Ayudas<br>Participaciones y Aportaciones<br>Transferencias, Asignaciones, Subsidios y Otras Ayudas<br>Transferencias, Asignaciones, Subsidios y Subvenciones                                                                                                    |                                                                                                    |                                                                                        |
|    | 4.2.1<br>4.2.2<br>4.2.2.3<br>4.2.2.5                                                                                                    | Pendientes de Liquidación o Pago<br>Participaciones, Aportaciones, Transferencias, Asignaciones, Subsidios y Otras Ayudas<br>Participaciones y Aportaciones<br>Transferencias, Asignaciones, Subsidios y Otras Ayudas<br>Transferencias, Asignaciones, Subsidios y Subvenciones                                                                                                    | 17,905,888                                                                                               |                                                                                        |
|    | 4.2.1<br>4.2.2<br>4.2.2.3<br>4.2.2.5                                                                                                    | Participaciones y Aportaciones<br>Transferencias, Asignaciones, Subsidios y Otras Ayudas<br>Transferencias, Asignaciones, Subsidios y Subvenciones                                                                                                    | 17,905,888                                                                                               |                                                                                        |
|    | 4.2.1<br>4.2.2<br>4.2.2.3<br>4.2.2.5                                                                                                    | Participaciones y Aportaciones<br>Transferencias, Asignaciones, Subsidios y Otras Ayudas<br>Transferencias, Asignaciones, Subsidios y Subvenciones                                                                                                    | 17,905,888                                                                                               |                                                                                        |
|    | 4.2.2<br>4.2.2.3<br>4.2.2.5                                                                                                    | Transferencias, Asignaciones, Subsidios y Otras Ayudas<br>Transferencias, Asignaciones, Subsidios y Subvenciones                                                                                                    | 17,905,888                                                                                               |                                                                                        |
|    | 4.2.2.3<br>4.2.2.5                                                                                                    | Transferencias, Asignaciones, Subsidios y Subvenciones                                                                                                    | 17,905,888                                                                                               |                                                                                        |
|    | 4.2.2.5                                                                                                    |                                                                                                    |                                                                                                    | 31,798,995                                                                             |
|    |                                                                                                    | Pensiones y Jubilaciones                                                                                                    | 3,699,200                                                                                                | 11,009,400                                                                             |
|    | 4.3                                                                                                    | Otros Ingresos y Beneficios                                                                                                    |                                                                                                    |                                                                                        |
|    | 4.3.1                                                                                                    | Ingresos Financieros                                                                                                    |                                                                                                    |                                                                                        |
|    | 4.3.1.1                                                                                                    | Intereses Ganados en Inversiones Financieras                                                                                                    | 36,130,593                                                                                               | 45,395,923                                                                             |
|    | 4.3.1.1                                                                                                    | Intereses Ganados en Cuentas de Cheques                                                                                                    | 32,895                                                                                                   | 95,250                                                                                 |
|    | 4.3.1.9                                                                                                    | Ingresos por Administracion de Fondos                                                                                                    | 3,508,147                                                                                                | 16,315,472                                                                             |
|    | 4.3.1.9                                                                                                    | Ingresos Fideicomisos                                                                                                    | 42,783                                                                                                   | 611,171                                                                                |
|    | 4.3.2<br>4.3.3                                                                                                    | Incremento por Variación de Inventarios<br>Disminución del Exceso de Estimaciones por Pérdida o Deterioro u Obsolescencia                                                                                                    |                                                                                                    |                                                                                        |
|    | 4.3.4                                                                                                    | Disminución del Exceso de Provisiones                                                                                                    |                                                                                                    |                                                                                        |
|    | 4.3.9                                                                                                    | Otros Ingresos y Beneficios Varios                                                                                                    |                                                                                                    |                                                                                        |
|    | 4.3.1.1                                                                                                    | Otros Ingresos y Beneficios Varios                                                                                                    | 156,907                                                                                                  | 230,438                                                                                |
|    |                                                                                                    | Total de Ingresos y Otros Beneficios                                                                                                    | 1,086,570,740                                                                                            | 1,294,153,571                                                                          |
|    | 5                                                                                                    | Gastos y Otras Pérdidas                                                                                                    |                                                                                                    |                                                                                        |
|    | 5.1                                                                                                    | Gastos y Otras Perdidas<br>Gastos de Funcionamiento                                                                                                    |                                                                                                    |                                                                                        |
|    | 5.1.1                                                                                                    | Servicios Personales                                                                                                    |                                                                                                    |                                                                                        |
|    | 5.1.1.1                                                                                                    | Remuneracion al Personal de Carácter Permanente                                                                                                    | 4,992,586                                                                                                | 9,838,566                                                                              |
|    | 5.1.1.2                                                                                                    | Remuneracion al Personal de Carácter Transitorio                                                                                                    | 183,474                                                                                                  | 393,961                                                                                |
|    | 5.1.1.3                                                                                                    | Remuneraciones Adicionales y Especiales                                                                                                    | 10,599,033                                                                                               | 34,780,709                                                                             |
|    | 5.1.1.4                                                                                                    | Seguridad Social                                                                                                    | 1,792,495                                                                                                | 3,623,427                                                                              |
|    | 5.1.1.5                                                                                                    | Otras Prestaciones Sociales y Económicas                                                                                                    | 8,046,199                                                                                                | 12,153,278                                                                             |
|    | 5.1.1.7<br>5.1.2                                                                                                    | Pago Estímulos a Servidores Públicos<br>Materiales y Suministros                                                                                                    | 592,561                                                                                                  | 1,555,973                                                                              |
|    | 5.1.2.1                                                                                                    | Materiales de Administración                                                                                                    | 571,388                                                                                                  | 3,882,743                                                                              |
|    | 5.1.2.2                                                                                                    | Alimentos y Utensilios                                                                                                    | 1,921,342                                                                                                | 5,952,179                                                                              |
|    | 5.1.2.4                                                                                                    | Marteriales y Artículos de Construcción Reparación                                                                                                    | 150,981                                                                                                  | 126,672                                                                                |
|    | 5.1.2.5                                                                                                    | Productos Químicos                                                                                                    | 73,235                                                                                                   | 411,653                                                                                |
|    | 5.1.2.6                                                                                                    | Combustibles                                                                                                    | 340,611                                                                                                  | 686,176                                                                                |
|    | 5.1.2.7                                                                                                    | Vestuario                                                                                                    | 14,777                                                                                                   | 182,464                                                                                |
|    | 5.1.29                                                                                                    | Herramientas<br>Societas Constalas                                                                                                    | 61,738                                                                                                   | 94,414                                                                                 |
|    | 5.1.3<br>5.1.3.1                                                                                                    | Servicios Generales<br>Servicios Básicos                                                                                                    | 343,196                                                                                                  | 946,214                                                                                |
|    | 5.1.3.2                                                                                                    | Servicios Basicos<br>Servicios Arrendamiento                                                                                                    | 784,383                                                                                                  | 2,120,234                                                                              |
|    | 5.1.3.3                                                                                                    | Servicios Profesionales                                                                                                    | 7,737,269                                                                                                | 18,057,494                                                                             |
|    | 5.1.3.4                                                                                                    | Servicios Financieros                                                                                                    | 284,661                                                                                                  | 1,453,552                                                                              |
|    | 5.1.3.5                                                                                                    | Servicios de Instalación Mantenimiento y Reparación Menor Inmuebles                                                                                                    | 1,050,375                                                                                                | 10,548,767                                                                             |
|    | 5.1.3.6                                                                                                    | Servicios de Comunicación Social y Publicidad                                                                                                    | 103,402                                                                                                  | 413,391                                                                                |
|    | 5.1.3.7                                                                                                    | Servicios de Traslado y Viáticos                                                                                                    | 76,581                                                                                                   | 435,458                                                                                |
|    | 5.1.3.8                                                                                                    | Servicios Oficiales                                                                                                    | 17,806                                                                                                   | 934,195                                                                                |
|    | 5.1.3.9<br>5.2                                                                                                    | Otros Servicios Generales<br>Transferencia, Asignaciones, Subsidios y Otras Ayudas                                                                                                    | 758,759                                                                                                  | 1,818,865                                                                              |
| l. | J+6.                                                                                                    |                                                                                                    | L I                                                                                                    |                                                                                        |

X

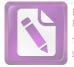

| Tam         | Instituto de Previsión y Seguridad Social del Estado de Tamaulipas<br>Estado de Actividades<br>del 01 de enero al 30 de junio de 2020 | IPSS          | ET            |
|-------------|----------------------------------------------------------------------------------------------------|---------------|---------------|
| je.         | a)                                                                                                    | L             |               |
| 5.2.1       | Transferencias Internas y Asignaciones al Sector Público                                                                              | 1 1           |               |
| 5.2.2       | Transferencias al Resto del Sector Público                                                                                            | 212,644,029   |               |
| 5.2.3       | Subsidios y Subvenciones                                                                                                    |               |               |
| 5.2.4       | Ayudas Sociales                                                                                                    |               |               |
| 5.2.4.1     | Apoyos Diversos                                                                                                    | 10,800        | 1,247,383     |
| 5.2.5       | Pensiones y Jubilaciones                                                                                                    | 10,000        | 4,2 17,000    |
| 5.2.5.2.001 | Pago de Pensiones y Jubilaciones                                                                                                    | 746,800,112   | 1,386,798,460 |
| 5.2.5.2.001 | Otras Prestaciones y Apoyos                                                                                                    | 35,057        | 3,095,879     |
| 5.2.5.2.001 | Pago de Indemnizaciones                                                                                                    | 747,814       | 726,400       |
| 5.2.5.2.001 | Becas Para Hijos de Jubilados                                                                                                    | 111,011       | 302,059       |
| 5.2.5.2.001 | Pago de Seguro de Retiro                                                                                                    | 12,246,850    | 302,033       |
| 5.2.5.9.001 | Otras Pensiones y Jubilaciones                                                                                                    | 3,689,600     | 10,980,700    |
| 5.2.6       | Transferencias a Fideicomisos, Mandatos y Contratos Análogos                                                                          | 3,003,000     | 10,000,700    |
| 5.2.7       | Transferencias a la Seguridad Social                                                                                                  |               |               |
| 5.2.8       | Donativos                                                                                                    |               |               |
| 5.2.9       | Transferencias al Exterior                                                                                                    |               |               |
| 5.3         | Participaciones y Aportaciones                                                                                                    |               |               |
| 5.3.1       | Participaciones                                                                                                    |               |               |
| 5.3.2       | Aportaciones                                                                                                    |               |               |
| 5.3.3       | Convenios                                                                                                    |               |               |
| 5.4         | Intereses, Comisiones y Otros Gastos de la Deuda Pública                                                                              |               |               |
| 5.4.1       | Intereses de la Deuda Pública                                                                                                    | 1 1           |               |
| 5.4.2       | Comisiones de la Deuda Pública                                                                                                    |               |               |
| 5.4.3       | Gastos de la Deuda Pública                                                                                                    |               |               |
| 5.4.4       | Costo por Coberturas                                                                                                    | 1 1           |               |
| 5.4.5       | Apoyos Financieros                                                                                                    |               |               |
| 5.5         | Otros Gastos y Pérdidas Extraordinarias                                                                                               | 1 1           |               |
| 5.5.1       | Estimaciones, Depreciaciones, Deterioros, Obsolescencia y Amortizaciones                                                              | 1             |               |
| 5.5.1.3     | Estimaciones, Depreciaciones, Deterioros, Obsolescencia y Amortizaciones<br>Estimaciones, Depreciaciones, Deterioro y Absolesencia    | 1 057 747     | 1 502 051     |
| 5.5.2       | Provisiones                                                                                                    | 1,057,747     | 1,503,951     |
| 5.5.3       | Disminución de Inventarios                                                                                                    | 1 1           |               |
| 5.5.4       |                                                                                                    | 1 1           |               |
| 5.5.5       | Aumento por Insuficiencia de Estimaciones por Pérdida o Deterioro y Obsolescencia                                                     |               |               |
| 5.5.9       | Aumento por Insuficiencia de Provisiones                                                                                              |               |               |
| 5.5.9       | Otros Gastos                                                                                                    | 398           | 219           |
|             | Estimaciones, Depreciaciones, Deterioros, Obsolescencia y Amortizaciones                                                              |               |               |
| 5.6         | Inversión Pública                                                                                                    |               |               |
| 5.6.1       | Inversión Pública no Capitalizable<br>Total de Gastos y Otras Pérdidas                                                                | 1,017,729,258 | 1,515,065,434 |
|             | Resultados del Ejercicio (Ahorro/Desahorro)                                                                                           | 68,841,482    | -220,911,863  |

"Bajo protesta de decir verdad declaramos que los Estados Financieros y sus Notas, son razonablemente correctos y son responsabilidad del emisor" Ciudad Victoria, Tamaulipas a 30 de octubre de 2020

Lic. Luis Leonel Salinas Martinez

Director General

Ing. Alfredo Dávila Crespo Director de Administración

aula

C.P. José Alfredo González Quinto Jefe de Contabilidad

|                                                                    | IPSSET                         | INVESTIGATION OF A DESCRIPTION OF A DESCRIPTION OF A |    |
|--------------------------------------------------------------------|--------------------------------|----------------------------------------------------------------------------------------------------|----|
| Instituto de Previsión y Seguridad Social del Estado de Tamaulipas | Estado de Situación Financiera | al 30 de Junio de 2020                                                                                                    | (q |
|                                                                    | and                            | NO COL DOL DAM IN                                                                                                    |    |

| H                                    | Activo                                                                                      | jun-20                                        | dic-19                             | 2                                                | Pasivo                                                                                                    | jun-20                                     | dic-19                                       |
|--------------------------------------|---------------------------------------------------------------------------------------------|-----------------------------------------------|------------------------------------|--------------------------------------------------|----------------------------------------------------------------------------------------------------|--------------------------------------------|----------------------------------------------|
| 1.1.1<br>1.1.1<br>1.1.1.1<br>1.1.1.2 | Activo Circulante<br>Efectivo y Equivalentes<br>Efectivo<br>Bancos/Tesoreria                | <b>2,481,943,180</b><br>20,000<br>560,057,845 | <b>1,749,780,895</b><br>72,289,400 | <b>2.1</b><br><b>2.1.1</b><br>2.1.1.2<br>2.1.1.2 | Pasivo Circulante<br>Cuentas por Pagar a Corto Plazo<br>Servicios Personales por Pagar<br>Proveedores por Pagar a Corto Plazo | <b>328,717,663</b><br>3,562,838<br>152,108 | <b>376,992,210</b><br>3,272,233<br>4,314,663 |
| 1.1.1.4                              | Inversiones Financieras Temporales (Hasta 3 Meses)                                          | 619,443,770                                   | 813,706,808                        | 2.1.1.7                                          | Retenciones y Contribuciones por Pagar                                                                                        | 7,824,556                                  | 5,630,038                                    |
| 1.1.1.5                              | Fondos con Afectacion Espesifica<br>Denòsitos de Econdos de Terreros en Garantia v/o        | 9,295                                         |                                    | 2.1.1.9                                          | Otras Cuentas por Pagar a Corto Plazo                                                                                         | 317,178,161                                | 363,775,276                                  |
| 1.1.1.6                              |                                                                                             | 1,302,412,270                                 | 863,784,687                        | 2.1.2                                            | Documentos por Pagar a Corto Plazo                                                                                            |                                            |                                              |
| 1.1.2                                | Derechos a Recibir efectivo o Equivalentes                                                  | 2,057,350,890                                 | 2,375,259,373                      | 2.1.3                                            | Porción a Corto Plazo de la Deuda Pública a Largo<br>Plazo                                                                    |                                            |                                              |
| 1.1.2.1<br>1.1.2.2                   | Inversiones Financieras a Corto Plazo<br>Cuentas por Cobrara Corto Plazo                    | 10,122,484<br>1,846,303,717                   | 1,833,534,007                      | 2.1.4<br>2.1.5                                   | Titulos y Valores a Corto Plazo<br>Pasivos Diferidos a Corto Plazo                                                            |                                            |                                              |
| 1.1.2.3                              | Deudores Diversos por Cobrar a Corto Plazo                                                  | 174,082,258                                   | 500,909,405                        | 2.1.6                                            | Fondos y Bienes de Terceros en Garantía y/o<br>Administración a Corto Plazo                                                   |                                            |                                              |
| 1.1.2.6                              |                                                                                             | 26,842,430                                    | 40,815,962                         | 2.1.7                                            | Provisiones a Corto Plazo                                                                                                    |                                            |                                              |
| 1.1.3                                | Derechos a Recibir Bienes o Servicios                                                       | 56,747                                        | -1,690                             | 2.1.9                                            | Otros Pasivos a Corto Plazo                                                                                                   | 236,273,249                                | 536,224,720                                  |
| 1.1.3.1                              | Anticipo a Proveedores por Adquisicion de Bienes y<br>Prestación de Servicios a Corto Plazo | 56,747                                        |                                    | 2.1.9.1                                          | Ingresos por Clasificar                                                                                                    | 224,255,771                                | 525,528,118                                  |
| 1.1.3.9                              | 20.0                                                                                        |                                               | -1,690                             | 2.1.9.9                                          | Otros Pasivos Circulantes                                                                                                    | 12,017,479                                 | 10,696,602                                   |
| 1.1.4                                | Inventarios                                                                                 |                                               |                                    |                                                  |                                                                                                    |                                            |                                              |
| 1.1.5                                | Almacenes                                                                                   |                                               |                                    |                                                  | Total de Pasivos Circulantes                                                                                                  | 564,990,912                                | 913,216,929                                  |
| 1.1.6                                | Estimación por Perdida o Deterioro de Activos<br>Circulantes                                |                                               |                                    |                                                  |                                                                                                    |                                            |                                              |
| 1.1.9                                | Otros Activos Circulantes                                                                   |                                               |                                    | <b>2.2</b><br>2.2.1                              | Pasivo no Circulante<br>Cuentas por Pagar a Largo Plazo                                                                       |                                            |                                              |
|                                      | Total de Activos Circulantes                                                                | 4,539,350,816                                 | 4.125,038,578                      | 2.2.3                                            | Documentos por Pagar a Largo Plazo<br>Deuda Pública a Largo Plazo                                                             |                                            |                                              |
|                                      |                                                                                             |                                               |                                    | 2.2.4                                            | Pasivos Diferidos a Largo Plazo                                                                                               | 138,250,928                                | 162,343,934                                  |
| 1.2                                  | Activo No Circulante                                                                        |                                               |                                    | 2.2.4.2                                          | Intereses Cobrados por Adelantado                                                                                             | 138,250,928                                | 162,343,934                                  |
| 1.2.1                                | Inversiones Financieras a Largo Plazo                                                       | 198,029,266                                   | 187,197,673                        | 2.2.5                                            | rondos y bienes de Terceros en Garantia y/o en<br>Administración a Largo Plazo                                                | 5,769,582,767                              | 5,586,780,403                                |
| 1.2.1.2<br>1.2.1.3                   | Titulos y Valores a Corto Plazo<br>Fideicomisos, Mandatos y Contratos Anàlogos              | 196,709,055<br>1,320,210                      | 185,790,768<br>1,406,906           | 2.2.5.2<br>2.2.6                                 | Fondos en Administracion a Largo Plazo<br>Provisiones a Largo Plazo                                                           | 5,769,582,767<br><b>51,967</b>             | 5,586,780,403<br><b>51,967</b>               |
| 1.2.2                                | Derechos a Recibir Efectivo o Equivalentes a Largo                                          | 4,548,619,534                                 | 5,002,891,132                      | 2.2.6.1                                          | Provision Para Contingencia a Largo Plazo                                                                                     | 51,967                                     | 51,967                                       |
| 1.2.2.4                              |                                                                                             | 636,907,076                                   | 732,739,528                        |                                                  |                                                                                                    |                                            |                                              |
| 1.2.2.9                              | Otros Derechos a Recibir Efectivo o Equivalente a<br>Largo Plazo                            | 3,911,712,457                                 | 4,270,151,604                      |                                                  |                                                                                                    |                                            |                                              |
| 1.2.3                                | Bienes Inmuebles, Infraestructura y<br>Constructiones on Droceso                            | 114,551,094                                   | 114,551,094                        |                                                  | Total de Pasivos No Circulantes                                                                                               | 5,907,885,662                              | 5,749,176,305                                |
|                                      |                                                                                             |                                               |                                    |                                                  | - La                                                                                                    |                                            |                                              |

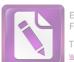

Edited with the trial version of Foxit Advanced PDF Editor To remove this notice, visit: www.foxitsoftware.com/shopping

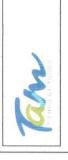

Instituto de Previsión y Seguridad Social del Estado de Tamaulipas

Estado de Situación Financiera

al 30 de Junio de 2020 b)

|               |        | 1 |
|---------------|--------|---|
| j             | 1      |   |
| Ъ÷            | 112    |   |
| 10            | 185    |   |
| 22            | -5a)   | 1 |
| S.            | 46     |   |
| Q.            | - 26   |   |
| a constant of | 0.1121 |   |

| 9,444,120,404  | 9,413,527,647  | Total del Pasivo y Hacienda Pública/Patrimonio                                  |            |               |                       |                                                               |         |
|----------------|----------------|---------------------------------------------------------------------------------|------------|---------------|-----------------------|---------------------------------------------------------------|---------|
| 2,781,727,170  | 2,940,651,073  | Total Hacienda Pública/Patrimonio                                               |            |               |                       |                                                               |         |
|                |                | Resultado por Tenencia de Activos no Monetarios                                 | 3.3.2      |               |                       |                                                               |         |
|                |                | Hacienda Publica/ Parimonio<br>Resultado por Posición Monetaria                 | 3.3.1      | 9,444,120,404 | 9,413,527,648         | Total del Activo                                              |         |
|                |                | Exceso o Insuficiencia en la Actualización de la<br>Hacienda Pública/Patrimonio | 3.3        |               |                       |                                                               |         |
|                |                |                                                                                 |            | 5,319,081,826 | 4,874,176,832         | Total de Activos no Circulantes                               |         |
|                | đ              | Rectificaciones de Resultados de Ejercicios<br>Anteriores                       | 3.2.5      |               |                       |                                                               |         |
| 06 621 676     | DE 17E A71     | Records                                                                         | P C E      |               |                       | Otroe Activos no Circulantas                                  | 129     |
| 88,892,301     | 88,892,301     | Revalúos                                                                        | 3.2.3      |               |                       | Estimación por Pérdida o Deterioro de Activos no              | 1.2.8   |
| -1,371,462,343 | -1,592,350,130 | Resultados de Ejercicios Anteriores                                             | 3.2.2      |               |                       | Activos Diferidos                                             | 1.2.7   |
| -220,911,863   | 68,841,483     | Resultados del Ejercicio (Ahorro/Desahorro)                                     | 3.2.1      | -12,573       | -49,213               | Amortizacion Acumulada de Activos Intangibles                 | 1.2.6.5 |
| -1,406,850,229 | -1,339,440,925 | Hacienda Pública/Patrimonio Generado                                            | 3.2        | -8,413,806    | -9,180,113            |                                                               | 1,2.6.3 |
|                |                |                                                                                 |            | -389,755      | -475,860              |                                                               | 1.2.6.1 |
|                |                | Actualización de la Hacienda Pública/Patrimonio                                 | 3.1.3      | -8,816,135    | -9,705,187            | Depreciación, Deterioro y Amortización<br>Acumulada de Bienes | 1.2.6   |
| 2,236,759      | 2,236,759      | Donacion de Capital                                                             | 3.1.2.0    | 898,457       | 827,258               | Software                                                      | 1.2.5.1 |
| 2,236,759      | 2,236,759      | Donaciones de Capital                                                           | 3.1.2      | 898,457       | 827,258               | Activos Intangibles                                           | 1.2.5   |
| 25,366,318     | 24,677,577     | Patrimonio                                                                      | 3.1.1.5    | 2,992,211     | 2,815,007             | Maquinarias, Otros Equipos y Herramientas                     | 1.2.4.6 |
| 771,248,963    | 797,087,325    |                                                                                 | 3.1.1.3    | 2,290,132     | 2,290,132             |                                                               | 1.2.4.4 |
| 5.043.159      | 5.041.492      | Aportacion al Fondo de Prestamos 4%                                             | 3.1.1.2    | 86,411        | 86,411                | Equipo e Instrumental Mèdico y de Laboratorio                 | 1.2.4.3 |
| 3,384,682,200  | 3,451,048,846  | . Aportaciones Fondo de Pensiones de Trabajador                                 | 3.1.1.1    | 7,211,689     | 7,200,106             | Mobiliario y Equipo Educacional y Recreativo                  | 1.2.4.2 |
| 4,186,340,640  | 4,277,855,239  | Aportaciones                                                                    | 3.1.1      | 9,779,161     | 9,463,212             | Mobiliario yEquipo de Administración                          | 1.2.4.1 |
|                |                | Hacienda Pública /Patrimonio<br>Hacienda Pública/Patrimonio Contribuido         | 3.1<br>3.1 | 22,359,604    | 187,690<br>21,854,867 | Construcciones en Proceso en Bienes Propios<br>Bienes Muebles | 1.2.3.6 |
|                |                |                                                                                 |            |               | 4,615,300             |                                                               | 1.2.3.5 |
| 6,662,393,234  | 6,472,876,574  | Total del Pasivo                                                                |            | 24,603,152    | 19,800,161            |                                                               | 1.2.3.3 |
|                |                |                                                                                 |            | 89,947,942    | 89,947,942            | Terrenos                                                      | 1.2.3.1 |

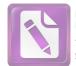

Edited with the trial version of Foxit Advanced PDF Editor To remove this notice, visit: www.foxitsoftware.com/shopping

> Ing. Alfredo Davila Crespon Director de Administración

and protests de decir verdad declaramos que los Estados Financieros y sus Notas, son razonablemente correctos y son respensabilidad del em

Ciudad Victoria, Tamaulipas a 30 de octubre de 2020

Lic. Luis Leonel Salinas Martinez Director General

C.P. José Alfredo González Quinto

Jefe de Contabilidad

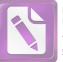

### Instituto de Previsión y Seguridad Social del Estado de Tamaulipas

Estado de Cambios en la Situación Financiera del 01 de enero al 30 de junio de 2020 IPSSET

c)

|                                                                             | Origen      | Aplicación    |
|-----------------------------------------------------------------------------|-------------|---------------|
|                                                                             |             |               |
| Activo                                                                      |             |               |
| Activo Circulante                                                           |             |               |
| Efectivo y Equivalentes                                                     |             | 732,162,285   |
| Derechos a Recibir Efectivo o Equivalentes                                  | 317,908,484 | 1.000 00.00   |
| Derechos a Recibir Bienes o Servicios                                       |             | 58,437        |
| Inventarios                                                                 |             |               |
| Almacenes                                                                   |             |               |
| Estimación por Pérdida o Deterioro de Activos Circulantes                   |             |               |
| Otros Activos Circulantes                                                   |             |               |
| Activo No Circulante                                                        |             |               |
| Inversiones Financieras a Largo Plazo                                       |             | 10,831,592    |
| Derechos a Recibir Efectivo o Equivalentes a Largo Plazo                    | 454,271,598 | 14 C          |
| Bienes Inmuebles, Infraestructura y Construcciones en Proceso               |             |               |
| Bienes Muebles                                                              | 504,737     |               |
| Activos Intangibles                                                         | 71,199      |               |
| Depreciación, Deterioro y Amortización Acumulada de Bienes                  | 889,052     |               |
| Activos Diferidos                                                           |             |               |
| Estimación por Pérdida o Deterioro de Activos no Circulantes                |             |               |
| Otros Activos no Circulantes                                                |             |               |
| Pasivo                                                                      |             |               |
| Pasivo Circulante                                                           |             |               |
| Cuentas por Pagar a Corto Plazo                                             |             | 48,274,547    |
| Documentos por Pagar a Corto Plazo                                          |             |               |
| Porción a Corto Plazo de la Deuda Pública a Largo Plazo                     |             |               |
| Títulos y Valores a Corto Plazo                                             |             |               |
| Pasivos Diferidos a Corto Plazo                                             |             |               |
| Fondos y Bienes de Terceros en Garantía y/o Administración a Corto Plazo    |             |               |
| Provisiones a Corto Plazo                                                   |             |               |
| Otros Pasivos a Corto Plazo                                                 |             | 299,951,470   |
| Pasivo No Circulante                                                        |             |               |
| Cuentas por Pagar a Largo Plazo                                             |             |               |
| Documentos por Pagar a Largo Plazo                                          |             |               |
| Deuda Pública a Largo Plazo                                                 |             |               |
| Pasivos Diferidos a Largo Plazo                                             |             | 20,093,006    |
| Fondos y Bienes de Terceros en Garantía y/o en Administración a Largo Plazo | 182,802,364 |               |
| Provisiones a Largo Plazo                                                   |             |               |
| Unionale Dúblice (Detrive anio                                              |             |               |
| Hacienda Pública /Patrimonio<br>Hacienda Pública /Patrimonia Contribuida    |             |               |
| Hacienda Pública/Patrimonio Contribuido<br>Aportaciones                     | 01 514 500  |               |
|                                                                             | 91,514,599  |               |
| Donaciones de Capital<br>Actualización de la Hacienda Pública/Patrimonio    |             |               |
| Actualización de la Hacienda Fublica/Fatilitonio                            |             |               |
| Hacienda Pública/Patrimonio Generado                                        |             |               |
| Resultados del Ejercicio (Ahorro/ Desahorro)                                | 289,753,346 |               |
| Resultados de Ejercicios Anteriores                                         |             | 2,200,887,788 |
| Revalúos                                                                    |             |               |
| Reservas                                                                    |             | 1,456,255     |
| Rectificaciones de Resultados de Ejercicios Anteriores                      |             |               |
|                                                                             |             | 1             |
|                                                                             | $\vee$      |               |
|                                                                             | $\wedge$    |               |
|                                                                             |             |               |

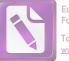

**IPSSET** 

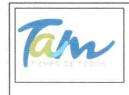

## Instituto de Previsión y Seguridad Social del Estado de Tamaulipas

Estado de Cambios en la Situación Financiera del 01 de enero al 30 de junio de 2020

c)

Exceso o Insuficiencia en la Actualización de la Hacienda Pública/Patrimonio Resultado por Posición Monetaria Resultado por Tenencia de Activos no Monetarios

"Bajo protesta de decir verdad declaramos que los Estados Financieros y sus Notas, son razonablemente correctos y son responsabilidad del emisor"

Ciudad Victoria, Tamaulipas a 30 de octubre de 2020

Ing. Alfredo Dávila Crespo Director de Administración

Lic. Luis Leonel Salinas Martinez Director General

C.P. José Alfredo González Quinto

P. José Alfredo González Quir Jefe de Contabilidad 

|   |   | 1 |
|---|---|---|
|   |   |   |
|   | 2 |   |
|   |   |   |
|   | R |   |
| - |   |   |
| À |   |   |

Instituto de Previsión y Seguridad Social del Estado de Tamaulipas Estado de Variación en la Hacienda Pública del 01 de enero al 30 de junio de 2020

(p

IPSSET

| Concepto                                                                                                    | Hacienda<br>Pública/Patrimonio<br>Contribuido | Hacienda Pública/<br>Patrimonio Generado de<br>Ejercicios Anteriores | Hacienda Pública/<br>Patrimonio Generado del<br>Ejercicio | Exceso o Insuficiencia<br>en la Actualización de<br>la Hacienda Pública /<br>Patrimonio | Total                              |
|----------------------------------------------------------------------------------------------------|-----------------------------------------------|----------------------------------------------------------------------|-----------------------------------------------------------|-----------------------------------------------------------------------------------------|------------------------------------|
| Hacienda Pública / Patrimonio Contribuido Neto de 2019<br>Aportaciones<br>Donaciones de Capital<br>Actualización de la Hacienda Pública/Patrimonio                                                                          | 4,188,577,399<br>4,186,340,640<br>2,236,759   |                                                                      |                                                           |                                                                                         | 4,188,577,399                      |
| Hacienda Pública / Patrimonio Generado Neto de 2019<br>Resultados del Ejercicio (Ahorro/Desahorro)<br>Resultado de Ejercicios Anteriores<br>Revalúos<br>Reservas<br>Recetificaciones de Resultados de Ejercicios Anteriores |                                               | -1,185,938,366<br>-1,371,462,343<br>88,892,301<br>96,631,676         | -220,911,863                                              |                                                                                         | -1,406,850,229                     |
| Exceso o Insuficiencia en la Actualización de la Hacienda Pública / Patrimonio<br>Neto de 2019<br>Resultado por Posición Monetaria<br>Resultado por Tenencia de Activos no Monetarios                                       |                                               |                                                                      |                                                           |                                                                                         |                                    |
| Hacienda Pública/Patrimonio Neto Final de 2019                                                                                                    | 4,188,577,399                                 | -1,185,938,366                                                       | -220,911,863                                              |                                                                                         | 2,781,727,170                      |
| Cambios en la Hacienda Pública/Patrimonio Contribuido Neto de 2020<br>Aportaciones<br>Donaciones de Capital<br>Actualización de la Hacienda Pública/Patrimonio                                                              | 91,514,599<br>91,514,599                      |                                                                      |                                                           |                                                                                         | 91,514,599<br>91,514,599           |
| Variaciones de la Hacienda Pública/Patrimonio Generado Neto de 2020<br>Resultados del Ejercicio (Ahorro/Desahorro)<br>Resultado de Ejercicios Anteriores                                                                    |                                               | -220,887,788<br>-220,887,788                                         | 289,753,346<br>68,841,483<br>220,911,863                  | -1,456,255                                                                              | 67,409,303<br>68,841,483<br>24,075 |
| Revaluos<br>Reservas<br>Rectificaciones de Resultados de Ejercicios Anteriores                                                                                                    |                                               |                                                                      |                                                           | -1,456,255                                                                              | -1,456,255                         |
| Cambios en el Exceso o Insuficiencia en la Actualización de la Hacienda<br>Pública / Patrimonio Neto de 2020<br>Resultado por Posición Monetaria<br>Resultado por Tenencia de Activos no Monetarios                         |                                               |                                                                      |                                                           |                                                                                         |                                    |
| Hacienda Pública / Patrimonio Neto Final de 2020                                                                                                    | 4,280,091,998                                 | -1,406,826,154                                                       | 68,841,483                                                | -1,456,255                                                                              | 2,940,651,073                      |

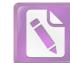

Edited with the trial version of Foxit Advanced PDF Editor To remove this notice, visit:

> C.P. José Alfredo Gopzájez Quinto Jefe de Contabilidad

Ing. Alfredo Dávila Crespo Director de Administración

all

Y

Ciudad Victoria, Tamaulipas a 30 de octubre de 2020

Lic. Luis Leonel Salinas Martinez Director General 

| R |
|---|
|   |
|   |

Instituto de Previsión y Seguridad Social del Estado de Tamaulipas Estado Analitico del Activo del 01 de enero al 30 de junio de 2020

le enero al 30 de junio de 2 e)

**IPSSE** 

| Concepto                                                              | Saldo<br>Inicial<br>1            | Cargos del<br>Período<br>2       | Abonos del<br>Período<br>3 | Saldo Final<br>4 (1+2-3)       | Variación<br>del Período<br>(4-1) |
|-----------------------------------------------------------------------|----------------------------------|----------------------------------|----------------------------|--------------------------------|-----------------------------------|
| Activo                                                                |                                  |                                  |                            |                                | 142                               |
| Activo Circulante                                                     |                                  |                                  |                            |                                | 100 001                           |
| Efectivo y Equivalentes<br>Derechos a Recibir Efectivo o Equivalentes | 1, /49, /80,895<br>2,375,259,373 | 163,069,710,054<br>2,291,568,708 | 2,609,477,192              | 2,481,943,180<br>2,057,350,889 | /32,152,282<br>-317,908,484       |
| Derechos a Recibir Bienes o Servicios                                 | -1,690                           | 604,102                          | 545,666                    | 56,747                         | 58,437                            |
| Inventarios                                                           |                                  |                                  |                            |                                |                                   |
| Almacenes                                                             |                                  |                                  |                            |                                |                                   |
| Estimación por Pérdida o Deterioro de Activos Circulantes             |                                  |                                  |                            |                                |                                   |
| Otros Activos Circulantes                                             |                                  |                                  |                            |                                |                                   |
| Activo No Circulante                                                  |                                  |                                  |                            |                                |                                   |
| Inversiones Financieras a Largo Plazo                                 | 187,197,673                      | 27,836,187                       | 17,004,595                 | 198,029,266                    | 10,831,592                        |
| Derechos a Recibir Efectivo o Equivalentes a Largo Plazo              | 5,002,891,132                    | 786,903,502                      | 1,241,175,100              | 4,548,619,534                  | -454,271,598                      |
| Bienes Inmuebles, Infraestructura y Construcciones en Proceso         | 114,551,094                      | 0                                | 0                          | 114,551,094                    | 0                                 |
| Bienes Muebles                                                        | 22,359,604                       | 281,498                          | 786,235                    | 21,854,867                     | -504,737                          |
| Activos Intangibles                                                   | 898,457                          | 0                                | 71,199                     | 827,258                        | -71,199                           |
| Depreciación, Deterioro y Amortización Acumulada de Bienes            | -8,816,135                       | 121,409                          | 1,010,461                  | -9,705,187                     | -889,052                          |
| Activos Diferidos                                                     |                                  |                                  |                            |                                |                                   |
| Estimación por Pérdida o Deterioro de Activos no Circulantes          |                                  |                                  |                            |                                |                                   |
| Otros Activos no Circulantes                                          |                                  |                                  |                            |                                |                                   |

"Bajo protesta de decir-verdad declaramos que los Estados Financieros y sus Notas, son razonablemente correctos y son responsabilidad del emisor Ciudad Victoria, Tamaulipas a 30 de octubre de 2020

Lic. Luis Leonel Salinas Martinez

**Director General** 

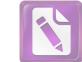

ma

Edited with the trial version of Foxit Advanced PDF Editor To remove this notice, visit:

C.P. José Alfredo Bonzález Quinto Jefe de Contabilidad

Director de Administración Ing. Alfredo Dávila Crespo

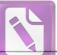

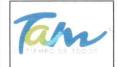

# Instituto de Previsión y Seguridad Social del Estado de Tamaulipas

Estado Analítico de la Deuda y Otros Pasivos al 30 de Junio de 2020 IPSSET

f)

| Denominación de las Deudas             | Moneda de<br>Contratación | Institución ó País<br>Acreedor | Saldo Inicial del<br>Período | Saldo Final de<br>Período |
|----------------------------------------|---------------------------|--------------------------------|------------------------------|---------------------------|
| Deuda Pública                          |                           |                                |                              |                           |
| Corto Plazo                            |                           |                                |                              |                           |
| Deuda Interna                          |                           |                                |                              |                           |
| Instituciones de Crédito               |                           |                                |                              |                           |
| Títulos y Valores                      |                           |                                |                              |                           |
| Arrendamientos Financieros             |                           |                                |                              |                           |
| Deuda Externa                          |                           |                                |                              |                           |
| Organismos Financieros Internacionales |                           |                                |                              |                           |
| Deuda Bilateral                        |                           |                                |                              |                           |
| Títulos y Valores                      |                           |                                |                              |                           |
| Arrendamientos Financieros             |                           |                                |                              |                           |
| Subtotal Corto Plazo                   |                           |                                |                              |                           |
| Largo Plazo                            |                           |                                |                              |                           |
| Deuda Interna                          |                           |                                |                              |                           |
| Instituciones de Crédito               |                           |                                |                              |                           |
| Títulos y Valores                      |                           |                                |                              |                           |
| Arrendamientos Financieros             |                           |                                |                              |                           |
| Arrendamientos Financieros             |                           |                                |                              |                           |
| Deuda Externa                          |                           |                                |                              |                           |
| Organismos Financieros Internacionales |                           |                                |                              |                           |
| Deuda Bilateral                        |                           |                                |                              |                           |
| Títulos y Valores                      |                           |                                |                              |                           |
| Arrendamientos Financieros             |                           |                                |                              |                           |
|                                        |                           |                                |                              |                           |
| Subtotal Lago Plazo                    |                           |                                |                              |                           |
| Otros Pasivos                          |                           |                                | 6,662,393,234                | 6,472,876,                |
| Total Deuda y Otros Pasivos            |                           |                                | 6,662,393,234                | 6,472,876,                |

"Bajo protesta de decir verdad declaramos que los Estados Financieros y sus Notas, son razonablemente correctos y son responsabilidad del emisor"

Ciudad Victoria, Tamaulipas a 30 de octubre de 2020

Lic. Luis Leonet Salinas Martinez **Director General** 

C.P. José Alfredo González Quinto

Jefe de Contabilidad

Ing. Alfredo Dávila Crespo Director de Administración

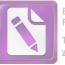

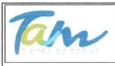

\*\*\*\*\*\*\*\*\*\*\*\*\*\*

### Instituto de Previsión y Seguridad Social del Estado de Tamaulipas **IPSSET** Estado de Flujos de Efectivo del 01 de enero al 30 de junio de 2020 g)

| Concepto                                                                                                    | 2020        | 2019          |
|----------------------------------------------------------------------------------------------------|-------------|---------------|
| Flujos de Efectivo de las Actividades de Operación                                                          |             |               |
| Origen                                                                                                    |             |               |
| Impuestos<br>Cuetos u Americanos da Saguridad Sacial                                                        | 972,219,916 | 1,103,427,048 |
| Cuotas y Aportaciones de Seguridad Social                                                                   | 972,219,910 | 1,105,427,048 |
| Contribuciones de mejoras<br>Derechos                                                                       |             |               |
| Productos de Tipo Corriente                                                                                 |             |               |
| Aprovechamientos de Tipo Corriente                                                                          |             |               |
| Ingresos por Venta de Bienes y Servicios                                                                    | 52,874,411  | 85,269,874    |
| Ingresos no Comprendidos en las Fracciones de la Ley de Ingresos Causados en Ejercicios Fiscales Anteriores |             | 00,200,074    |
| Pendientes de Liquidación o Pago                                                                            |             |               |
| Participaciones y Aportaciones                                                                              |             |               |
| Transferencias, Asignaciones y Subsidios y Otras Ayudas                                                     |             |               |
| Otros Orígenes de Operación                                                                                 |             |               |
| Aplicación                                                                                                  |             |               |
| Servicios Personales                                                                                        | 26,206,348  | 62,345,913    |
| Materiales y Suministros                                                                                    | 3,134,070   | 11,336,301    |
| Servicios Generales                                                                                         | 11,156,432  | 36,728,170    |
| Transferencias Internas y Asignaciones al Sector Público                                                    |             |               |
| Transferencias al resto del Sector Público                                                                  |             |               |
| Subsidios y Subvenciones                                                                                    | 21,605,088  | 42,808,395    |
| Ayudas Sociales                                                                                             | 10,800      | 1,247,383     |
| Pensiones y Jubilaciones                                                                                    | 763,519,434 | 1,401,903,498 |
| Transferencias a Fideicomisos, Mandatos y Contratos Análogos                                                |             |               |
| Transferencias a la Seguridad Social                                                                        | 216,644,029 |               |
| Donativos                                                                                                   |             |               |
| Transferencias al Exterior                                                                                  |             |               |
| Participaciones                                                                                             |             |               |
| Aportaciones                                                                                                |             |               |
| Convenios                                                                                                   |             |               |
| Otras Aplicaciones de Operación                                                                             | 1,058,143   | 219           |
| Flujos Netos de Efectivo por Actividades de Operación                                                       |             |               |
| Flujos de Efectivo de las Actividades de Inversión                                                          |             |               |
| Origen                                                                                                    |             |               |
| Bienes Inmuebles, Infraestructura y Construcciones en Proceso                                               |             |               |
| Bienes Muebles                                                                                              | 1,464,988   |               |
| Otros Orígenes de Inversión                                                                                 | 863,718,756 | 859,636,767   |
| Aplicación                                                                                                  |             |               |
| Bienes Inmuebles, Infraestructura y Construcciones en Proceso                                               |             |               |
| Bienes Muebles                                                                                              |             | 3,224,339     |
| Otras Aplicaciones de Inversión                                                                             | 12,346,283  | 492,888,464   |
| Flujos Netos de Efectivo por Actividades de Inversión                                                       | 12,540,205  | 452,000,40    |
| Flujo de Efectivo de las Actividades de Financiamiento                                                      |             |               |
| Origen                                                                                                    |             |               |
| Endeudamiento Neto                                                                                          |             |               |
| Interno                                                                                                    |             |               |
| Externo                                                                                                    |             |               |
| Otros Orígenes de Financiamiento                                                                            | 182,802,364 | 558,791,290   |
| Aplicación                                                                                                  |             |               |
| Servicios de la Deuda                                                                                       |             |               |
| Interno                                                                                                    | 0           |               |
| Externo                                                                                                    |             |               |
|                                                                                                    |             |               |
|                                                                                                    |             |               |
|                                                                                                    |             |               |

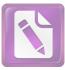

| Tan                        | Instituto de Previsión y Seguridad Social del Es<br>Estado de Flujos de Efectivo<br>del 01 de enero al 30 de junio de 20 | I          | SSET              |
|----------------------------|----------------------------------------------------------------------------------------------------|------------|-------------------|
|                            | g)                                                                                                    |            |                   |
|                            | iones de Financiamiento                                                                                                  | 372,319,   | 023 498,625,340   |
| Flujos netos de Efectivo p | or Actividades de Financiamiento                                                                                         |            |                   |
| Incremento/Disminución     | Neta en el Efectivo y Equivalentes al Efectivo                                                                           | 732,162,   | 285 20,428,202    |
| Efectivo y Equivalentes al | Efectivo al Inicio del Ejercicio                                                                                         | 1,749,780, | 895 1,545,498,893 |
| Efectivo y Equivalentes al | Efectivo al Final del Ejercicio                                                                                          | 2,481,943, | 180 1,749,780,895 |

"Bajo protesta de decir verdad declaramos que los Estados Financieros y sus Notas, son razonablemente correctos y son responsabilidad del emisor"

Ciudad Victoria, Tamaulipas a 30 de octubre de 2020

Lic. Luis Leonel Salinas Martinez

**Director General** 

Ing. Alfredo Dávila Crespo

Director de Administración

C.P. José Alfredo González Quinto Jefe de Contabilidad

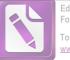

|   | Instituto de Previsión y Seguridad Social del Estado de Tamaulipas<br>Conciliación entre los Ingresos Presupuestarios y Contables<br>Correspondiente del 01 de enero al 30 de junio de 2020 | IPSSET         |
|---|----------------------------------------------------------------------------------------------------|----------------|
|   | h)                                                                                                    |                |
| 1 | Total de Ingresos Presupuestarios                                                                                                    | 1,179,779,     |
|   |                                                                                                    | 1,173,773,     |
| 2 | Más Ingresos Contables No Presupuestarios<br>Ingresos Financieros                                                                                                    | 759,986        |
|   | Incremento por Variación de Inventarios                                                                                                    |                |
|   | Disminución del Exceso de Estimaciones por Pérdida o Deterioro u Obsolescencia<br>Disminución del Exceso de Provisiones                                                                     |                |
|   | Otros Ingresos y Beneficios Varios                                                                                                    |                |
|   | Otros Ingresos Contables No Presupuestarios                                                                                                    | 759,986        |
| 3 | Menos Ingresos Presupuestarios No Contables                                                                                                    | 853,195        |
|   | Aprovechamientos Patrimoniales<br>Ingresos Derivados de Financiamientos                                                                                                    | 851,932        |
|   | Otros Ingresos Presupuestarios No Contables                                                                                                    | 1,262          |
| 4 | Total de Ingresos Contables                                                                                                    | 1,086,570      |
|   | Conciliacion entre los Egresos Contables y Presupuestarios                                                                                                    |                |
| 1 | Total de Egresos Presupuestarios                                                                                                    | 1,016,971      |
| 2 | Menos Egresos Presupuestarios No Contables                                                                                                    | 300            |
|   | Materias Primas y Materiales de Producción y Comercialización<br>Materiales y Suministros                                                                                                   |                |
|   | Mobiliario y Equipo de Administración                                                                                                    | 237            |
|   | Mobiliario y Equipo Educacional y Recreativo                                                                                                    |                |
|   | Equipo e Instrumental Médico y de Laboratorio<br>Vehículos y Equipo de Transporte                                                                                                    |                |
|   | Equipo de Defensa y Seguridad                                                                                                    |                |
|   | Maquinaria, Otros Equipos y Herramientas                                                                                                    | 43             |
|   | Activos Biológicos<br>Bienes Inmuebles                                                                                                    |                |
|   | Activos Intangibles                                                                                                    |                |
|   | Obra Pública en Bienes de Dominio Público                                                                                                    |                |
|   | Obra Pública en Bienes Propios<br>Acciones y Participaciones de Capital                                                                                                    |                |
|   | Compra de Títulos y Valores                                                                                                    |                |
|   | Concesión de Préstamos                                                                                                    |                |
|   | Inversiones en Fideicomisos, Mandatos y Otros Análogos<br>Provisiones para Contingencias y Otras Erogaciones Especiales                                                                     |                |
|   | Amortización de la Deuda Pública                                                                                                    |                |
|   | Adeudos de Ejercicios Fiscales Anteriores (ADEFAS)<br>Otros Egresos Presupuestarios No Contables                                                                                            | 18             |
|   |                                                                                                    |                |
| 3 | Más Gastos Contables No Presupuestarios<br>Estimaciones, Depreciaciones, Deterioros, Obsolescencia y Amortizaciones                                                                         | 1,058<br>1,057 |
|   | Provisiones                                                                                                    | 2,007          |
|   | Disminución de Inventarios                                                                                                    |                |
|   | Aumento por Insuficiencia de Estimaciones por Pérdida o Deterioro u Obsolescencia<br>Aumento por Insuficiencia de Provisiones                                                               |                |
|   | Otros Gastos                                                                                                    |                |
|   | Otros Gastos Contables No Presupuestarios                                                                                                    |                |
| ı | Total de Gastos Contables                                                                                                    | 1,017,729      |

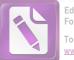

**IPSSET** 

#### Edited with the trial version of Foxit Advanced PDF Editor To remove this notice, visit: www.foxitsoftware.com/shopping

## Instituto de Previsión y Seguridad Social del Estado de Tamaulipas

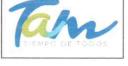

Conciliación entre los Ingresos Presupuestarios y Contables Correspondiente del 01 de enero al 30 de junio de 2020

h)

"Bajo protesta de decir verdad declaramos que los Estados Financieros y sus Notas, son razonablemente correctos y son responsabilidad del emisor"

Ciudad Victoria, Tamaulipas a 30 de octubre de 2020

Lic. Luis Leonel Salinas Martinez

Director General

C.P. José Alfredo González Quinto Jefe de Contabilidad

Ing. Alfredo Dávila Crespo Director de Administración

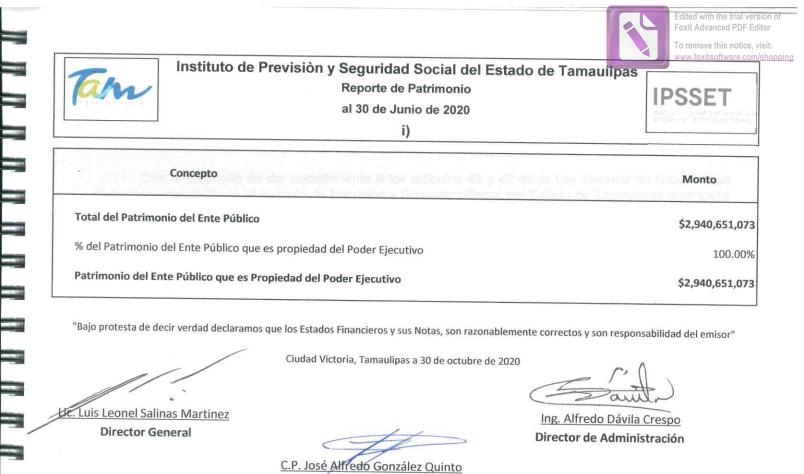

"Bajo protesta de decir verdad declaramos que los Estados Financieros y sus Notas, son razonablemente correctos y son responsabilidad del emisor"

Ciudad Victoria, Tamaulipas a 30 de octubre de 2020

Ing. Alfredo Dávila Crespo Director de Administración

Luis Leonel Salinas Martinez **Director General** 

C.P. José Alfredo González Quinto Jefe de Contabilidad

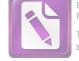

#### Arturo de J. Sáenz Salinas Contador Público Certificado

#### Notas a los Estados Financieros

Con el propósito de dar cumplimiento a los artículos 46 y 49 de la Ley General de Contabilidad Gubernamental (LGCG), el Instituto de Previsión y Seguridad Social del Estado de Tamaulipas acompaña notas a los estados financiero, teniendo presente los postulados de revelación suficiente e importancia relativa con la finalidad, de que la información sea de mayor utilidad para los usuarios.

A continuación se presentan los tipos de notas que acompañas a los estados financieros;

Notas de Desglose Notas de Memoria (Cuentas de Orden) Notas de Gestión Administrativa

Victoria No. 325. Col. Rodríguez 88630 Reynosa, Tamaulipas & Tel: (899) 924 3970 Conmutador info@ajsaenz.com & ajsaenz@ajsaenz.com

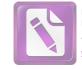

#### Notas de Desglose

#### I. Notas al Estado de Situación Financiera

#### Efectivo y Equivalentes

Al 30 de junio de 2020 y al 31 de diciembre de 2019 este rubro se encuentra integrado por los siguientes saldos:

| No. Cuenta    | Nombre                                                                      | junio        | diciembre   |
|---------------|-----------------------------------------------------------------------------|--------------|-------------|
| Contable      |                                                                             | 2020         | 2019        |
| 1111 Efectivo |                                                                             |              |             |
| TTTT Electivo |                                                                             |              |             |
| 1111-001-001  | Efectivo 1                                                                  | \$10,000     | \$0         |
| 1111-001-002  | Efectivo 2                                                                  | 10,580       | 0           |
| 1111-001-003  | Efectivo 3                                                                  | -580         | 0           |
|               |                                                                             |              |             |
|               | Suma                                                                        | \$20,000     | \$0         |
|               |                                                                             |              |             |
| 1112 Bancos/  | <b>Fesorería</b>                                                            |              |             |
|               |                                                                             |              |             |
| 1112-201-010  | Banregio74000070011 Nómina Ipsset                                           | \$0          | \$31,871    |
| 1112-202-010  | Scotiabank15804644077 Pago de Nómina Jubilados                              | 1,350,857    | 2,461,175   |
| 1112-203-010  | Banorte34014914 Pago de Devolución de Aportación de Descuentos Indebidos CA | 2,532,943    | 266,104     |
| 1112-203-020  | Banorte189938020 Pago de Devolución de Aportación de Descuento Indebido Pro | 419,625,383  | 2,846,351   |
| 1112-203-023  | Banorte3274387790 Cuotas Gimnasio                                           | 875,340      | 646,869     |
| 1112-203-050  | Banorte189025556 Pago de Nómina Ipsset y Jubilados                          | 449,603      | 449,893     |
| 1112-203-070  | Banorte21323934 Cendis Subsidio Capitulo 2000                               | 78,521,553   | 1,176,278   |
| 1112-203-080  | Banorte107841236 Cendis Subsidio Capitulo 3000                              | 396,589      | 529,299     |
| 1112-203-093  | Banorte1053601909 Subsidios Capitulo 4000                                   | 0            | 5,947       |
| 1112-203-094  | Banorte1053606650                                                           | 0            | 221,384     |
| 1112-203-095  | Banorte1053608403                                                           | 0            | 42,902      |
| 1112-203-096  | Banorte1086976584                                                           | 9,709,347    | 61,870      |
| 1112-203-097  | Banorte1086974973                                                           | 183,428      | 1           |
| 1112-203-098  | Banorte1093153431                                                           | 2,744,915    | 9,956       |
| 1112-203-099  | Banorte1093147711                                                           | 445,976      | 1           |
| 1112-203-100  | Banorte3093151370                                                           | 7,275,552    | 1           |
| 1112-203-101  | Banorte11093152537                                                          | 9,648        | 1           |
| 1112-204-010  | Banamex2162821558 Préstamos y Proveedores IPSSET                            | 1,483,847    | 5,243,840   |
| 1112-204-020  | Banamex2167742648 Pago de Prestamos CAET                                    | 45,222       | 212,281     |
| 1112-204-050  | Banamex70016350263 Pago de Nómina Jubilados                                 | 18,116,583   | 38,939,872  |
| 1112-205-050  | Santander51319057536 Recibo depreciación Abonos de Prestamos                | 109,990      | 581,357     |
| 1112-206-020  | Bancomer449575146 Pago de Jubilados e ISSTE                                 | 5,420,637    | 10,270,815  |
| 1112-206-030  | Bancomer108922284 Abono Concepto CAET                                       | 616          | 3,539       |
| 1112-208-010  | HSBC4000458596 Pago de Nómina de Jubilados                                  | 1,722,248    | 3,739,675   |
| 1112-209-010  | Banorte300196541                                                            | 9,018,337    | 4,528,903   |
| 1112-209-012  | Banorte300197068 Seguro de Retiro                                           | 19,228       | 19,215      |
|               |                                                                             |              |             |
|               | 2                                                                           | AFAA AFT A.F | ATA 000 100 |

Suma \$560,057,845

57,845

\$72,289,400

Pino Suárez No. 414 Col. Zona Centro 87000 Cd. Victoria, Tamaulipas 🗞 Tel. (834) 248 1854

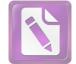

813,706,808

## Arturo de J. Sáenz Salinas Contador Público Certificado

#### 1114-000 Inversiones Financieras Temporales (Hasta 3 Meses)

| 1114-202-020 | Value112372      | \$276,593,707 | \$267,081,285 |
|--------------|------------------|---------------|---------------|
| 1114-202-021 | Value134554      | 88,998,709    | 86,276,072    |
| 1114-202-030 | Evercore360      | 2,359,222     | 11,540,751    |
| 1114-202-050 | Afirme67296      | 153,705,110   | 150,280,084   |
| 1114-202-051 | Afirme67744      | 38,493,928    | 37,636,164    |
| 1114-202-060 | Afirme67750      | 7,293,093     | 7,130,584     |
| 1114-203-011 | Banorte9688144   | 0             | 19,314,992    |
| 1114-203-012 | Banorte505514279 | 0             | 370,751       |
| 1114-203-020 | Banorte505531579 | 0             | 8,819,460     |
| 1114-203-031 | Banorte96187092  | 0             | 130,215,496   |
| 1114-203-071 | Banorte2132394   | 0             | 53,041,169    |
| 1114-204-011 | Banamex111003446 | 52,000,000    | 42,000,000    |
|              |                  |               |               |
|              |                  |               |               |

1115 Fondos con Afectación Específica

| 1115-001-000 | Fondos con Afectación Específica |      | \$9,295 | \$0 |
|--------------|----------------------------------|------|---------|-----|
|              |                                  | Suma | \$9,295 | \$0 |

Suma

619,443,770

1116 Depósitos de Fondos de Terceros en Garantía y/o Administración

| 1116-001-001 | Banorte21322784          | \$118,557   | \$103,976   |
|--------------|--------------------------|-------------|-------------|
| 1116-001-002 | Banamex SARTET472426828  | 4,724,968   | 18,996,892  |
| 1116-001-003 | Banamex JUISST444796099  | 2,385,765   | 12,063,832  |
| 1116-001-004 | Banamex DGTI45086540     | 5,865,294   | 7,936,874   |
| 1116-001-005 | Serfin SARTET51500771019 | 6,344       | 110,020     |
| 1116-001-006 | Bancomer SARTET9575138   | 156,219     | 842,945     |
| 1116-001-007 | Hsbc SARTET4011171543    | 158,653     | 271,032     |
| 1116-001-008 | Banamex111022854         | 593,500,000 | 220,032,584 |
| 1116-001-010 | Value SARTET158798       | 111,518,292 | 96,065,460  |
| 1116-001-013 | Banorte SARTET3656034    | 574,512     | 437,395     |
| 1116-001-014 | Santander743984          | 6,508,572   | 3,688,614   |
| 1116-001-030 | Banorte196584            | 14,257      | 17,088      |
| 1116-002-001 | Serfin SARTET65500945932 | 2,029       | 32,276      |
| 1116-002-002 | Serfin FARTET65500944695 | 231,671     | 6,473,373   |
| 1116-002-005 | Value FARTET12264-5      | 342,407,731 | 302,686,193 |
| 1116-002-006 | Value SARTET127256       | 31,119,941  | 26,514,760  |
| 1116-002-007 | Value SARTET158771       | 13,733,312  | 14,004,835  |
| 1116-002-020 | Banorte300196592         | 35,920      | 35,897      |
| 1116-002-021 | Banorte SARTET300196630  | 5,759       | 5,759       |
|              |                          |             |             |

Pino Suárez No. 414 Col. Zona Centro 87000 Cd. Victoria, Tamaulipas & Tel. (834) 248 1854

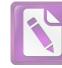

|              |                           | Suma | \$1,302,412,270 | \$863,784,687 |
|--------------|---------------------------|------|-----------------|---------------|
| 1116-009-001 | Fondo Fijo SARTET         |      | 20,000          | 0             |
| 1116-005-002 | Banamex SARTSPET74085530  |      | 1               | 1             |
| 1116-005-001 | Banamex SARTSPET464027617 |      | 449,786         | 20,351        |
| 1116-004-030 | Afirme FARUTT67748        |      | 3,979,252       | 3,900,762     |
| 1116-004-020 | Banorte300196606          |      | 1,556           | 1,556         |
| 1116-004-001 | Value FARTUTT158763       |      | 16,616,623      | 16,012,952    |
| 1116-003-030 | Afirme FARCOBAT67749      |      | 8,976,508       | 8,776,487     |
| 1116-003-020 | Banorte30019622           |      | 2,895           | 2,895         |
| 1116-003-003 | Value FARCOBAT158755      |      | 33,390,213      | 32,234,948    |
| 1116-003-002 | Banorte FARCOB98883118    |      | 0               | 7,868,169     |
| 1116-003-001 | Banorte FARCOB121321826   |      | 12,701,495      | 1,805,285     |
| 1116-002-041 | Banorte INV503816827      |      | 0               | 35,472,850    |
| 1116-002-040 | Banorte596065551          |      | 64,853,596      | 85,851        |
| 1116-002-031 | Afirme CONSAR67745        |      | 2,998,928       | 2,939,775     |
| 1116-002-030 | Afirme FARTET67747        |      | 45,353,621      | 44,343,001    |

Total de Efectivo y Equivalente \$2,481,943,180 \$1,749,780,895

El Instituto de Previsión y Seguridad Social del Estado de Tamaulipas administra los recursos financieros en efectivo a través de una caja general a cargo de la dirección Administrativa, y fondos fijos a resguardo de las áreas que requieren recursos líquidos para su operatividad diaria.

Al 30 de junio de 2020 el Instituto cuenta con 81 cuentas bancarias activas de las cuales 17 pertenecen al Banco Mercantil del Norte S.A., 1 al Banco Santander (México) S.A., 1 banco Banregio, 1 Banco HSBC, 1 Banco Scotiabanck, 2 Banco BBVA Bancomer y 3 Banamex debido al alto número de programas sociales con los que cuenta el Instituto, como una medida de control interno, es necesario que los recursos sean identificados a través de una cuenta bancaria específicamente de cada programa.

Durante el periodo del 01 de enero al 30 de junio se generaron rendimientos por la cantidad de \$39,714,418.

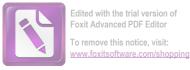

#### Derechos a Recibir efectivo o Equivalentes

Al 30 de junio de 2020 y al 31 de diciembre de 2019, los derechos que el Instituto de Previsión y Seguridad Social del Estado de Tamaulipas tiene para recibir efectivo y equivalentes está integrado por los saldos siguientes:

| No. Cuenta<br>Contable       | Nombre                                                                    | junio<br>2020        | diciembre<br>2019          |
|------------------------------|---------------------------------------------------------------------------|----------------------|----------------------------|
| 1120 Derechos                | a Recibir Efectivo o Equivalente a Corto Plazo                            |                      |                            |
| 1121 Inversione              | es Financieras a Corto Plazo                                              |                      |                            |
| 1121-032-001                 | Evercore 360                                                              | \$10,122,484         | \$0                        |
|                              | Suma                                                                      | \$10,122,484         | \$0                        |
| 1122-000 Cue                 | ntas por Cobrar a Corto Plazo                                             |                      |                            |
| 1122-001-000<br>1122-001-000 | Secretaría de Finanzas del Gobierno del Estado<br>Secretaría de Educación | \$1,846,303,717<br>0 | \$1,832,802,475<br>731,531 |
|                              | Suma                                                                      | \$1,846,303,717      | \$1,833,534,007            |
| 1123 Deudores                | Diversos por Cobrar a Corto Plazo                                         |                      |                            |
| 1123-004-000                 | Pensión Alimenticia400021                                                 | \$4,644              | \$2,477                    |
| 1123-004-000                 | FARTET400025                                                              | 0                    | 251,415                    |
| 1123-004-000                 | ITACE Interés Moratorio ISSSTE400027                                      | 43,228,369           | 32,775,393                 |
| 1123-004-000                 | Sector Salud400035                                                        | 55,949,341           | 286,703,806                |
| 1123-004-000                 | SUTSPET400036                                                             | 72                   | 48                         |
| 1123-004-000                 | Banorte400038                                                             | 3,608                | 3,608                      |
| 1123-004-000                 | ITAVU Servicio Médico- Int Moratorios400039                               | 266                  | 266                        |
| 1123-004-000                 | Univ. Tecnológica Matamoros ISSSTE400043                                  | 7,770                | 7,770                      |
| 1123-004-000                 | Créditos Bancrecer400045                                                  | 213,973              | 213,973                    |
| 1123-004-000                 | Nomina Pensionados400054                                                  | 0                    | 3,934,117                  |
| 1123-004-000                 | Universidad Tecnológica Nuevo Laredo400055                                | 19,455               | 19,455                     |
| 1123-004-000                 | SARTET400062                                                              | 396,864              | 1,688,471                  |
| 1123-004-000                 | Nómina Jubilado400066                                                     | 65,011,537           | 145,323,947                |
| 1123-004-000                 | Universidad Politécnica Ribereña400069                                    | 73,605               | 866,061                    |
| 1123-004-000                 | Universidad Tecnológica Laredo ISSSTE400071                               | 20,249               | 20,121                     |
| 1123-004-000                 | PROBECAT 400072                                                           | 214                  | 41,266                     |
| 1123-004-000                 | Universidad Tecnológica Reynosa ISSSTE400073                              | 2,151                | 2,151                      |
| 1123-004-000                 | ITCA400080                                                                | 0                    | 1,088,552                  |
| 1123-004-000                 | Universidad Tecnológica de Tamaulipas400101                               | 36                   | 36                         |
| 1123-004-000                 | Tecnológico del Mante400102                                               | 0                    | 1,192,067                  |
| 1123-004-000                 | De La Garza Lezama Lina400122                                             | 10,589               | 10,589                     |
| 1123-004-000                 | Universidad Tecnológica del Mar400126                                     | 945                  | 945                        |
| 1123-004-000                 | ITACE Int Moratorio ISSSTE400228                                          | 1,373                | 2,048                      |
| 1123-004-000                 | Colegio de San Juan Int Moratorios ISSSTE400230                           | 8,745                | 6,745                      |

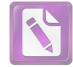

| 1123-004-000       ITEA Interés Moratorios ISSSTE400231       1.647       1.647         1123-004-000       PROBECAT Int Moratorios ISSSTE400232       1.989       267         1123-004-000       Facturas Pendientes de Recuperar SARTET400238       880.389       1.270,808         1123-004-000       Cornisión de Electricidad400238       880       880         1123-004-000       Secretaria de Salud400607       7.363       8.297         1123-004-000       Secretaria de Salud4006022       1.799       1.799         1123-004-000       Instituto del Deporte400623       50       50         1123-004-000       Instituto del Deporte400623       50       50         1123-004-000       Segur Popular400669       7.764       7.764         1123-004-000       Segur Popular400689       7.764       7.764         1123-004-000       Segur Popular400689       7.764       1.764         1123-004-000       Renera Rosa400204       14,462       14,462         1123-004-000       Rone Flores Minerva400210       3.112       2.805         1123-004-000       Garal Zeal Emily Anahi400219       0       2.060         1123-004-000       Garal Zeal Emily Anahi400233       6.904       6.904         1123-004-000       Garal Leal Emily A                                                                                                    |               |                                                                                                    |               |               |
|----------------------------------------------------------------------------------------------------|---------------|----------------------------------------------------------------------------------------------------|---------------|---------------|
| 1123-004-000         Membresias Gimnasio400236         880,359         1,270,808           1123-004-000         Consision de Electricidad400238         0         75,000           1123-004-000         ISSTE400606         21,101         23,868           1123-004-000         ISSST400618         15         15           1123-004-000         INSSTE400618         15         15           1123-004-000         INSUrvisita de Saguridad y Justicia400622         1,799         1,799           1123-004-000         INStitud de Deporte400623         50         50           1123-004-000         Seguro Popular400669         7,764         7,764           1123-004-000         CREDIE400682         2,435,077         3,182,319           1123-004-000         Rocha Alvarez Rosa400204         14,462         14,462           1123-004-000         Rocha Alvarez Rosa400204         14,462         14,462           1123-004-000         Roca Alvarez Rosa4002019         0         3,495           1123-004-000         Gatalea Emity Anahi400219         0         2,600           1123-004-000         Gatalea Monthoga Francisco400242         0         9,886           1123-004-000         Gatalea Lemity Anahi400215         219,866         16,931                                                                                                    | 1123-004-000  | ITEA Interés Moratorios ISSSTE400231                                                                                                    | 1,647         | 1,647         |
| 1123-004-000         Facturas Pendientes de Recuperar SARTET400238         0         75,000           1123-004-000         Comisión de Electricidad400238         880         880           1123-004-000         ISSSTE400606         21,101         23,688           1123-004-000         IssSTE400618         15         15           1123-004-000         Inversidad de Seguridad y Justicia400622         1,799         1,799           1123-004-000         Inversidad de Seguridad y Justicia400622         1,799         1,799           1123-004-000         SARTET Anticipo a Proveedores400640         2,773,339         19,473,577           1123-004-000         Servicio de Administración Tributaria400134         0         134,273           1123-004-000         Remero Flores Minerva400199         8,337         8,337           1123-004-000         Romero Flores Minerva400216         2,4462         14,462           1123-004-000         Reard Elexitlo Carmina400217         0         2,060           1123-004-000         Garza Leal Emily Anahi400219         0         2,060           1123-004-000         Garza Leal Emily Anahi400233         6,904         6,931           1123-004-000         Garza Leal Emily Anahi400219         0         9,866           1123-004-000         Ga                                                             | 1123-004-000  |                                                                                                    |               |               |
| 1123-004-000         Comisión de Electricidad400238         880         880           1123-004-000         ISSSTE400606         21,101         23,668           1123-004-000         ISSSTE400618         15         15           1123-004-000         INSECTA10618         15         15           1123-004-000         Instituto del Deporte400623         50         50           1123-004-000         Instituto del Deporte400623         2,773,339         19,473,577           1123-004-000         Seyricio de Administración Tributaria400134         0         134,273           1123-004-000         Rocha Alverze Rosa400204         14,462         14,462           1123-004-000         Rocha Alverze Rosa400204         14,462         14,462           1123-004-000         Rocha Alverze Rosa400204         14,462         14,462           1123-004-000         Garza Leal Emily Anahi400219         0         2,060           1123-004-000         Garza Leal Emily Anahi400219         0         3,495           1123-004-000         Garza Leal Emily Anahi400219         0         9,866           1123-004-000         Garcia Montoya Francisco400242         0         9,866           1123-004-000         Garcia Montoya Francisco400245         219,866         16,931                                                                                     | 1123-004-000  |                                                                                                    |               |               |
| 1123-004-000       ISSSTE400606       21,101       23,868         1123-004-000       IPSSET400618       15       15         1123-004-000       Inviversidad de Seguridad y Justicia400622       1,799       1,799         1123-004-000       Inviversidad de Seguridad y Justicia400622       1,799       1,799         1123-004-000       SRTET Anticipo a Proveedores400640       2,773,339       19,473,577         1123-004-000       Servicio de Administración Tributaria400134       0       134,273         1123-004-000       Renze Tosa 400204       14,462       14,462         1123-004-000       Romero Flores Minerva400199       8,337       8,337         1123-004-000       Romero Flores Minerva400216       2,409       2,123         1123-004-000       Rodia Alveraz Rosa 400234       14,462       14,462         1123-004-000       Garaza Le Tiniy Anahi400219       0       2,060         1123-004-000       Garaza Le Tiniy Anahi400219       0       2,060         1123-004-000       Garaza Le Tiniy Anahi400215       0       147         1123-004-000       Garaza Berliyi Aldi40239       7,219       7,219         1123-004-000       Garcia Montoya Francisco400245       219,866       16,931         1123-004-000                                                                                                    |               |                                                                                                    |               |               |
| 1123-004-000         Secretaria de Salud400607         7,363         8,297           1123-004-000         IPSSET400618         15         15           1123-004-000         Instituto del Deporte400623         50         50           1123-004-000         SARTET Anticipo a Provedores400640         2,773,339         19,473,577           1123-004-000         Seguro Popular400669         7,764         7,764           1123-004-000         Servero Popular400669         7,764         7,764           1123-004-000         Servero Popular400669         3,37         8,337           1123-004-000         Servero Scatsheda Maria Minerva 400210         3,112         2,805           1123-004-000         Galegos Castañeda Maria Minerva 400216         2,409         2,123           1123-004-000         Garaz Leal Emily Anahi400219         0         3,495           1123-004-000         Garaz Leal Emily Anahi40219         0         3,495           1123-004-000         Garaz Leal Emily Anahi40219         0         9,866           1123-004-000         Garaz Leal Emily Anahi40219         0         9,866           1123-004-000         Garaz Leal Emily Anahi40218         219,866         16,931           1123-004-000         Garazia Montoya Francisco-400245         0                                                                           | 1123-004-000  |                                                                                                    |               |               |
| 1123-004-000       IPSSET400618       15       16         1123-004-000       Universidad de Seguridad y Justicia400622       1,799       1,799         1123-004-000       SARTET Anticipo a Proveedores400640       2,773,339       19,473,577         1123-004-000       Seguro Popular400669       7,764       7,764         1123-004-000       CREDIE400682       2,435,077       3,182,319         1123-004-000       Romero Flores Minerva400199       8,337       8,337         1123-004-000       Romero Flores Minerva400199       8,337       8,337         1123-004-000       Rocha Álvarez Rosa400204       14,462       14,462         1123-004-000       Rocha Álvarez Rosa400216       2,409       2,2123         1123-004-000       Garza Leal Emily Anahi400219       0       2,060         1123-004-000       Garza Leal Emily Anahi400219       0       3,495         1123-004-000       Garcia Mancha Cesaria400233       6,904       6,904         1123-004-000       Garcia Montya Francisco400245       219,866       16,931         1123-004-000       Garcia Montya Francisco400246       39,549       39,549         1123-004-000       Garcia Lean Eming Maria de Carmen400266       39,549       39,549         1123-004-000       <                                                                                                    | 1123-004-000  | ISSSTE400606                                                                                                    |               |               |
| 1123-004-000       Universidad de Seguridad y Justicia400622       1,799       1,799         1123-004-000       Instituto del Deporte400623       50       50         1123-004-000       SARTET Anticipo a Proveedores400640       2,773,339       19,473,577         1123-004-000       Seguro Popular400669       7,764       7,764         1123-004-000       Servicio de Administración Tributaria400134       0       134,273         1123-004-000       Romero Flores Minerva400199       8,337       8,337         1123-004-000       Galegos Castañeda María Minerva 400210       3,112       2,005         1123-004-000       Galegos Castañeda María Minerva 400210       3,112       2,005         1123-004-000       Garlace Castilio Carmina400227       0       3,495         1123-004-000       Garca Leel Emily Anahi400219       0       2,060         1123-004-000       Garca Zastilio Carmina400227       0       9,886         1123-004-000       Garca Castilio Carminacicoc400242       0       9,886         1123-004-000       Garca Montoya Francisco400245       219,866       16,931         1123-004-000       Garcia Montoya Francisco400245       219,866       16,931         1123-004-000       Garcia de la Rosa Rosalba400276       22       5,966                                                                                                | 1123-004-000  | Secretaría de Salud400607                                                                                                    |               | 8,297         |
| 1123-004-000         Instituto del Deporte400623         50         50           1123-004-000         SARTET Anticipo a Proveedores400640         2,773,339         19,473,577           1123-004-000         Seguro Populat400669         7,764         7,764           1123-004-000         RCREDIE400682         2,435,077         3,182,319           1123-004-000         Romero Flores Minerva400199         8,337         8,337           1123-004-000         Rocha Alvarez Rosa400204         14,462         14,462           1123-004-000         Gallegos Castañeda Maria Minerva 400210         3,112         2,805           1123-004-000         Marcia Laverde Nadia400216         2,409         2,123           123-004-000         Marcia Laverde Nadia400217         0         3,495           1123-004-000         Saldaña Mancha Cesaria400233         6,904         6,904           123-004-000         Garcia Montoya Francisco400245         219,866         16,331           1123-004-000         Barco Interacciones400245         219,866         16,331           1123-004-000         Garcia Montoya Francisco400278         3,229         2,749           1123-004-000         Garcia de la Rosa Rosalba400278         3,229         2,749           1123-004-000         Mardaelena Herman                                                             | 1123-004-000  |                                                                                                    |               |               |
| 1123-004-000       SARTET Anticipo a Proveadores400640       2,773,339       19,473,577         1123-004-000       Seguro Popular400669       7,764       7,764         1123-004-000       Rebiet Monses       2,435,077       3,182,319         1123-004-000       Servicio de Administración Tributaria400134       0       134,273         1123-004-000       Romero Flores Minerva400199       8,337       8,337         1123-004-000       Gallegos Castañeda Maria Minerva 400210       3,112       2,805         1123-004-000       Gallegos Castañeda Maria Minerva 400210       3,112       2,805         1123-004-000       Gallegos Castañeda Maria Minerva 400210       3,112       2,805         1123-004-000       Garza Leal Emily Anahi400219       0       2,660         1123-004-000       Merza Castillo Carmina400233       6,904       6,904         1123-004-000       Garcia Montoya Francisco400242       0       9,886         1123-004-000       Garcia Montoya Francisco400245       219,866       16,931         1123-004-000       Garcia Montoya Francisco400246       39,549       39,549         1123-004-000       Garcia Maria Belpidi-400256       -22       5,696         1123-004-000       Merize Lemandez Maria del Carmen400266       39,549       39,                                                                                       | 1123-004-000  |                                                                                                    |               | 1,799         |
| 1123-004-000       Seguro Popular400669       7,764       7,764         1123-004-000       CREDIE400682       2,435,077       3,182,319         1123-004-000       Romero Flores Minerva400199       8,337       8,337         1123-004-000       Romero Flores Minerva400199       8,337       8,337         1123-004-000       Rocha Álvarez Rosa400204       14,462       14,462         1123-004-000       Gallegos Castañeda Maria Minerva 400210       3,112       2,665         1123-004-000       Gallegos Castañeda Maria Minerva 400210       3,112       2,665         1123-004-000       Garca Leal Emily Anahi400216       2,409       2,123         1123-004-000       Garca Leal Emily Anahi400217       0       3,495         1123-004-000       Garcia Montoya Francisco400242       0       9,866         1123-004-000       Garcia Montoya Francisco400245       219,866       16,931         1123-004-000       Garcia de Ia Rosa Rosalba400278       3,229       2,749         1123-004-000       Garcia de Ia Rosa Rosalba400278       3,229       2,749         1123-004-000       Garcia de Ia Rosa Rosalba400278       3,229       2,749         1123-004-000       Garcia de Ia Rosa Rosalba400278       3,229       2,749         1123-00                                                                                                    | 1123-004-000  | The provide state of the state of the state |               |               |
| 1123-004-000       CREDIE400682       2,435,077       3,182,319         1123-004-000       Servicio de Administración Tributaria400134       0       134,273         1123-004-000       Roeme Flores Minerva400199       8,337       8,337         1123-004-000       Rocha Álvarez Rosa400204       14,462       14,462         1123-004-000       Ballegos Castañeda Maria Minerva 400210       3,112       2,805         1123-004-000       Gallegos Castañeda Maria Minerva 400210       3,112       2,805         1123-004-000       Garca Leal Emily Anahi400219       0       2,060         1123-004-000       Garca Leal Emily Anahi400233       6,904       6,904         1123-004-000       Quiroz Dominguez Isal400239       7,219       7,219         1123-004-000       Garcia Montoya Francisco400242       0       9,886         1123-004-000       Banco Interacciones400245       219,866       16,931         1123-004-000       Garcia de la Rosa Rosalba400278       3,229       2,749         1123-004-000       Maindel Amandez Sanchez400281       0       1,111         1123-004-000       Maindel Ramonde2 Sanchez400281       0       1,111         1123-004-000       Peria Vega Joel400297       12,842       12,842         1123-004-00                                                                                                    | 1123-004-000  | SARTET Anticipo a Proveedores400640                                                                                                    |               |               |
| 1123-004-000       Servicio de Administración Tributaria400134       0       134,273         1123-004-000       Romero Flores Minerva400199       8,337       8,337         1123-004-000       Gallegos Castañeda Maria Minerva 400210       3,112       2,605         1123-004-000       Garla Leal Emily Anahi400219       0       2,060         1123-004-000       Murcia Laverde Nadia400217       0       3,495         1123-004-000       Marca Castillo Carmina400227       0       3,495         1123-004-000       Saldaña Mancha Cesaria400233       6,904       6,904         1123-004-000       Garcia Montoya Francisco400242       0       9,886         1123-004-000       Garcia Montoya Francisco400245       219,866       16,931         1123-004-000       Garcia Montoya Francisco400245       219,866       16,931         1123-004-000       Garcia Montoya Francisco400245       219,866       16,931         1123-004-000       Garcia Maria del Carmen400266       39,549       39,549         1123-004-000       Mandgalena Hernandez Sanchez400281       0       1,111         1123-004-000       Mandgalena Hernandez Sanchez400281       0       4,800         1123-004-000       Castro Medina Edmundo Ramon400329       1,647       2,088      <                                                                                                    | 1123-004-000  | Seguro Popular400669                                                                                                    |               |               |
| 1123-004-000       Romero Flores Minerva400199       8,337       8,337         1123-004-000       Rocha Álvarez Rosa400204       14,462       14,462         1123-004-000       Gallegos Castañeda María Minerva 400210       3,112       2,805         1123-004-000       Murcia Laverde Nadia400216       2,409       2,123         1123-004-000       Mercia Laverde Nadia400217       0       2,060         1123-004-000       Saldaña Mancha Cesaria400233       6,904       6,904         1123-004-000       Garcia Montoya Francisco400242       0       9,886         1123-004-000       Garcia Montoya Francisco400245       219,866       16,931         1123-004-000       Garcia Montoya Francisco400245       219,866       16,931         1123-004-000       Garcia Montoya Francisco400245       219,866       16,931         1123-004-000       Garcia Montoya Francisco400245       219,866       16,931         1123-004-000       Garcia Lepidio400256       -22       5,696         1123-004-000       Garcia Le Rome Rosalba400278       3,229       2,749         1123-004-000       Garcia de la Rosa Rosalba400278       3,229       2,749         1123-004-000       Castro Medina Edmundo Ramon400329       1,647       2,088         1123                                                                                                    | 1123-004-000  |                                                                                                    | 2,435,077     | 3,182,319     |
| 1123-004-000         Rocha Álvarez Rosa400204         14,462         14,462           1123-004-000         Gallegos Castañeda María Minerva 400210         3,112         2,805           1123-004-000         Murcia Laverde Nadia400216         2,409         2,123           1123-004-000         Garza Leal Emily Anahi400219         0         2,060           1123-004-000         Marcia Castillo Carmina400233         6,904         6,904           1123-004-000         Quirco Dominguez Isai400239         7,219         7,219           1123-004-000         Garcia Montoya Francisco400242         0         9,886           1123-004-000         Garcia Montoya Francisco400245         219,866         16,931           1123-004-000         Garcia Montoya Francisco400245         219,866         16,931           1123-004-000         Garcia Montoya Francisco400245         219,866         16,931           1123-004-000         Garcia de la Rosa Rosalba400257         0         147           1123-004-000         Méndez Hernandez Maria del Carmen400266         39,549         39,549           1123-004-000         Méndez Hernandez Sanchez400281         0         1,111           1123-004-000         Méndez Hernandez Sanchez400281         0         4,800           1123-004-000         <                                                         | 1123-004-000  | Servicio de Administración Tributaria400134                                                                                                    |               | 134,273       |
| 1123-004-000       Gallegos Castañeda Maria Minerva 400210       3,112       2,805         1123-004-000       Murcia Laverde Nadia400216       2,409       2,123         1123-004-000       Garza Leal Emily Anahi400219       0       2,060         1123-004-000       Meza Castillo Carmina400227       0       3,495         1123-004-000       Garcia Leal Emily Anahi400219       0       9,886         1123-004-000       Garcia Montoya Francisco400242       0       9,886         1123-004-000       Banco Interacciones400245       219,866       16,931         1123-004-000       Gonzalez Pesina Elpidio400256       -22       5,696         1123-004-000       Garcia de la Rosa Rosalba400278       3,229       2,749         1123-004-000       Garcia de la Rosa Rosalba400278       3,229       2,749         1123-004-000       Garcia de la Rosa Rosalba400278       3,229       2,749         1123-004-000       Maria Elmundo Ramon400329       1,647       2,088         1123-004-000       Zóniga Vázquez Graciela400303       0       46         1123-004-000       Castro Medina Elmundo Ramon400329       1,647       2,088         1123-004-000       Castro Medina Elmundo Ramon400331       1,609,366       1,533,324         1123-004                                                                                                    | 1123-004-000  | Romero Flores Minerva400199                                                                                                    | 8,337         | 8,337         |
| 1123-004-000       Murcia Laverde Nadia400216       2,409       2,123         1123-004-000       Garza Leal Emily Anahi400219       0       2,060         1123-004-000       Meza Castillo Carmina400227       0       3,495         1123-004-000       Saldaña Mancha Cesaria400233       6,904       6,904         1123-004-000       Quiroz Domínguez Isai400239       7,219       7,219         1123-004-000       Garcia Montoya Francisco400242       0       9,886         1123-004-000       Garcia Iontoya Francisco400245       219,866       16,931         1123-004-000       Gonzalez Pesina Elpidio400256       -22       5,696         1123-004-000       Méndez Hernandez Maria del Carmen400266       39,549       39,549         1123-004-000       Méndez Hernandez Sanchez400281       0       1,111         1123-004-000       Mai Magdalena Hernandez Sanchez400281       0       1,647         1123-004-000       Zúñiga Vázquez Graciela400303       0       46         1123-004-000       Castro Medina Edmundo Ramon400329       1,647       2,088         1123-004-000       Diaz Cisneros Maria Elena400333       1,509,366       1,533,324         1123-004-000       Chávez Castilleja Bertha Elisa400334       16,254       16,254                                                                                                    | 1123-004-000  | Rocha Álvarez Rosa400204                                                                                                    | 14,462        | 14,462        |
| 1123-004-000       Garza Leal Emily Anahi400219       0       2,060         1123-004-000       Meza Castillo Carmina400227       0       3,495         1123-004-000       Quiroz Domínguez Isai400233       6,904       6,904         1123-004-000       Quiroz Domínguez Isai400239       7,219       7,219         1123-004-000       García Montoya Francisco400242       0       9,886         1123-004-000       García Montoya Francisco400245       219,866       16,931         1123-004-000       García Montoya Francisco400255       0       147         1123-004-000       Gonzalez Pesina Elpidio400256       -22       5,696         1123-004-000       García de la Rosa Rosalba400278       3,229       2,749         1123-004-000       García de la Rosa Rosalba400278       3,229       2,749         1123-004-000       Peña Vega Joel400297       12,842       12,842         1123-004-000       Peña Vega Joel400297       12,842       12,842         1123-004-000       Peña Vega Joel400297       1,647       2,088         1123-004-000       Diaz Cisneros Maria Elena400333       1,509,366       1,533,324         1123-004-000       Diaz Cisneros Maria Elena400333       1,509,366       1,533,244         1123-004-000       <                                                                                                    | 1123-004-000  | Gallegos Castañeda María Minerva 400210                                                                                                    | 3,112         | 2,805         |
| 1123-004-000       Meza Castillo Carmina400227       0       3,495         1123-004-000       Saldaña Mancha Cesaria400233       6,904       6,904         1123-004-000       Quiroz Dominguez Isai400239       7,219       7,219         1123-004-000       Garcia Montoya Francisco400242       0       9,886         1123-004-000       Banco Interacciones400245       219,866       16,931         1123-004-000       Gorzalez Pesina Elpidio400256       -22       5,696         1123-004-000       Garcia de la Rosa Rosalba400278       3,229       2,749         1123-004-000       Méndez Hemandez Maria del Carmen400266       39,549       39,549         1123-004-000       Garcia de la Rosa Rosalba400278       3,229       2,749         1123-004-000       Garcia de la Rosa Rosalba400277       12,842       12,842         1123-004-000       Castro Medina Edmundo Ramon400329       1,647       2,088         1123-004-000       Castro Medina Edmundo Ramon400329       0       4,800         1123-004-000       Diaz Cisneros Maria Elena400333       1,509,366       1,533,324         1123-004-000       Diaz Cisneros Maria Elena400334       16,254       16,254         1123-004-000       Diaz Castrileja Bertha Elisa400334       12,861       147,073                                                                                                 | 1123-004-000  | Murcia Laverde Nadia400216                                                                                                    | 2,409         | 2,123         |
| 1123-004-000       Saldaňa Mancha Cesaria400233       6,904       6,904         1123-004-000       García Montoya Francisco-400242       0       9,886         1123-004-000       Banco Interacciones400245       219,866       16,931         1123-004-000       Banco Interacciones400255       0       147         1123-004-000       Gonzalez Pesina Elpidio400256       -22       5,696         1123-004-000       García de la Rosa Rosalba400278       3,229       2,749         1123-004-000       García de la Rosa Rosalba400278       3,229       2,749         1123-004-000       García de la Rosa Rosalba400278       3,229       2,749         1123-004-000       Peña Vega Joel400297       12,842       12,842         1123-004-000       Peña Vega Joel400297       12,842       12,842         1123-004-000       Zuñiga Vázquez Graciela400303       0       46         1123-004-000       Zuñiga Vázquez Graciela400333       1,647       2,088         1123-004-000       Castro Medina Edmundo Ramon400329       1,647       2,088         1123-004-000       Chávez Castilleja Bertha Elisa400333       1,6254       16,254         1123-004-000       Gonzalez Romero Olegario400338       121,861       147,073         1123-004-000                                                                                                    | 1123-004-000  | Garza Leal Emily Anahi400219                                                                                                    | 0             | 2,060         |
| 1123-004-000       Quiroz Domínguez Isai400239       7,219       7,219         1123-004-000       García Montoya Francisco400242       0       9,886         1123-004-000       Banco Interacciones400245       219,866       16,931         1123-004-000       Pérez Limón Arturo400255       0       147         1123-004-000       Gonzalez Pesina Elpidio400256       -22       5,696         1123-004-000       García de la Rosa Rosalba400278       3,229       2,749         1123-004-000       García de la Rosa Rosalba400278       3,229       2,749         1123-004-000       García de la Rosa Rosalba400278       3,229       2,749         1123-004-000       Peña Vega Joel400297       12,842       12,842         1123-004-000       Zúñiga Vázquez Graciela400303       0       46         1123-004-000       Castro Medina Edmundo Ramon400329       1,647       2,088         1123-004-000       Chávez Castilleja Bertha Elsa400333       1,509,366       1,533,324         1123-004-000       Chávez Castilleja Bertha Elsa400334       16,254       16,254         1123-004-000       Gonzalez Romero Olegario400337       323,480       -1,387         1123-004-000       Flores Arteaga Fernando400338       121,861       147,073 <t< td=""><td>1123-004-000</td><td>Meza Castillo Carmina400227</td><td>0</td><td>3,495</td></t<>                       | 1123-004-000  | Meza Castillo Carmina400227                                                                                                    | 0             | 3,495         |
| 1123-004-000       García Montoya Francisco400242       0       9,886         1123-004-000       Banco Interacciones400245       219,866       16,931         1123-004-000       Gonzalez Pesina Elpidio400256       0       147         1123-004-000       Gonzalez Pesina Elpidio400256       -22       5,696         1123-004-000       García de la Rosa Rosalba400278       3,229       2,749         1123-004-000       Méndez Hermandez Maria del Carmen400266       39,549       39,549         1123-004-000       García de la Rosa Rosalba400278       3,229       2,749         1123-004-000       Méndez Hermandez Sanchez400281       0       1,111         1123-004-000       Peña Vega Joel400297       12,842       12,842         1123-004-000       Zúñiga Vázquez Graciela400303       0       46         1123-004-000       Zator Medina Edmundo Ramon400329       1,647       2,088         1123-004-000       Chávez Castilleja Bertha Elisa400334       16,254       16,254         1123-004-000       Chávez Castilleja Bertha Elisa400337       323,480       -1,387         1123-004-000       Chávez Castilleja Bertha Elisa400338       121,861       147,073         1123-004-000       Flores Arteaga Fernando400338       121,861       147,073                                                                                                    | 1123-004-000  | Saldaña Mancha Cesaria400233                                                                                                    | 6,904         | 6,904         |
| 1123-004-000       Banco Interacciones400245       219,866       16,931         1123-004-000       Pérez Limón Arturo400255       0       147         1123-004-000       Gonzalez Pesina Elpidio400256       -22       5,696         1123-004-000       Méndez Hernandez Maria del Carmen400266       39,549       39,549         1123-004-000       García de la Rosa Rosalba400278       3,229       2,749         1123-004-000       Ma. Magdalena Hernandez Sanchez400281       0       1,111         1123-004-000       Peña Vega Joel400297       12,842       12,842         1123-004-000       Zúñiga Vázquez Graciela400303       0       46         1123-004-000       Castro Medina Edmundo Ramon400329       1,647       2,088         1123-004-000       Castro Medina Edmundo Ramon400329       0       4,800         1123-004-000       Chávez Castilleja Bertha Elisa400333       1,509,366       1,533,324         1123-004-000       Chávez Castilleja Bertha Elisa400334       16,254       16,254         1123-004-000       Flores Arteaga Fernando400338       121,861       147,733         1123-004-000       Flores Arteaga Fernando400339       8,714       21,784         1123-004-000       Huerta Cruz Santiago400340       418,177       429,686                                                                                                    | 1123-004-000  | Quiroz Domínguez Isai400239                                                                                                    | 7,219         | 7,219         |
| 1123-004-000       Pérez Limón Arturo400255       0       147         1123-004-000       Gonzalez Pesina Elpidio400256       -22       5,696         1123-004-000       Méndez Hernandez Maria del Carmen400266       39,549       39,549         1123-004-000       García de la Rosa Rosalba400278       3,229       2,749         1123-004-000       Ma. Magdalena Hernandez Sanchez400281       0       1,111         123-004-000       Peña Vega Joel400297       12,842       12,842         1123-004-000       Zúňiga Vázquez Graciela400303       0       46         1123-004-000       Castro Medina Edmundo Ramon400329       1,647       2,088         1123-004-000       Diaz Cisneros María Elena400333       1,509,366       1,533,324         1123-004-000       Diaz Cisneros María Elena400337       323,480       -1,387         1123-004-000       Chávez Castilleja Bertha Elisa400337       323,480       -1,387         1123-004-000       Gonzalez Romero Olegario400338       121,861       147,073         1123-004-000       Lugo Aguilar Martin Arturo400339       8,714       21,784         1123-004-000       Lugo Aguilar Martin Arturo400341       0       3,865         1123-004-000       Iuga Aguilar Martin Arturo400341       0       3,865 <td>1123-004-000</td> <td>García Montoya Francisco400242</td> <td>0</td> <td>9,886</td>             | 1123-004-000  | García Montoya Francisco400242                                                                                                    | 0             | 9,886         |
| 1123-004-000       Gonzalez Pesina Elpidio400256       -22       5,696         1123-004-000       Méndez Hernandez Maria del Carmen400266       39,549       39,549         1123-004-000       García de la Rosa Rosalba400278       3,229       2,749         1123-004-000       Ma. Magdalena Hernandez Sanchez400281       0       1,111         1123-004-000       Peña Vega Joel400297       12,842       12,842         1123-004-000       Zúñiga Vázquez Graciela400303       0       46         1123-004-000       Zuñiga Vázquez Graciela400303       0       48         1123-004-000       Castro Medina Edmundo Ramon400329       1,647       2,088         1123-004-000       Ana luisa Diaz Zuñiga400332       0       4,800         1123-004-000       Chávez Castilleja Bertha Elisa400333       1,509,366       1,533,324         1123-004-000       Chávez Castilleja Bertha Elisa400334       16,254       16,254         1123-004-000       Gonzalez Romero Olegario400338       121,861       147,073         1123-004-000       Lugo Aguilar Martin Arturo400339       8,714       21,784         1123-004-000       Lugo Aguilar Martin Arturo400339       8,714       21,784         1123-004-000       Ibarra Navarro Victor Armando400341       0       3,865                                                                                               | 1123-004-000  | Banco Interacciones400245                                                                                                    | 219,866       | 16,931        |
| 1123-004-000       Méndez Hernandez Maria del Carmen400266       39,549       39,549         1123-004-000       García de la Rosa Rosalba400278       3,229       2,749         1123-004-000       Ma. Magdalena Hernandez Sanchez400281       0       1,111         1123-004-000       Peña Vega Joel400297       12,842       12,842         1123-004-000       Zúñiga Vázquez Graciela400303       0       46         1123-004-000       Castro Medina Edmundo Ramon400329       1,647       2,088         1123-004-000       Castro Medina Edmundo Ramon400329       0       4,800         1123-004-000       Diaz Cisneros María Elena400333       1,509,366       1,533,324         1123-004-000       Diaz Cisneros María Elena400333       1,509,366       1,533,324         1123-004-000       Chávez Castilleja Bertha Elisa400334       16,254       16,254         1123-004-000       Gonzalez Romero Olegario400337       323,480       -1,387         1123-004-000       Lugo Aguilar Martin Arturo400338       121,861       147,073         1123-004-000       Lugo Aguilar Martin Arturo400339       8,714       21,784         1123-004-000       Iugra Navarro Víctor Armando400341       0       3,865         1123-006-000       Cruz Torres Ana Maria600091       279,666                                                                                      | 1123-004-000  | Pérez Limón Arturo400255                                                                                                    | 0             | 147           |
| 1123-004-000       García de la Rosa Rosalba400278       3,229       2,749         1123-004-000       Ma. Magdalena Hernandez Sanchez400281       0       1,111         1123-004-000       Peña Vega Joel400297       12,842       12,842         1123-004-000       Zúñiga Vázquez Graciela400303       0       46         1123-004-000       Castro Medina Edmundo Ramon400329       1,647       2,088         1123-004-000       Ana luisa Diaz Zuñiga400332       0       4,800         1123-004-000       Diaz Cisneros María Elena400333       1,509,366       1,533,324         1123-004-000       Chávez Castilleja Bertha Elisa400334       16,254       16,254         1123-004-000       Chávez Castilleja Bertha Elisa400337       323,480       -1,387         1123-004-000       Flores Arteaga Fernando400338       121,861       147,073         1123-004-000       Lugo Aguilar Martin Arturo400338       8,714       21,784         1123-004-000       Lugo Aguilar Martin Arturo400339       8,714       21,784         1123-004-000       Ibarra Navarro Víctor Armando400341       0       3,865         1123-004-000       Ibarra Navarro Víctor Armando400341       0       3,865         1123-006-000       Cruz Torres Ana María600091       279,666       279,666 <td>1123-004-000</td> <td>Gonzalez Pesina Elpidio400256</td> <td>-22</td> <td>5,696</td> | 1123-004-000  | Gonzalez Pesina Elpidio400256                                                                                                    | -22           | 5,696         |
| 1123-004-000       Ma. Magdalena Hernandez Sanchez400281       0       1,111         1123-004-000       Peña Vega Joel400297       12,842       12,842         1123-004-000       Zúñiga Vázquez Graciela400303       0       46         1123-004-000       Castro Medina Edmundo Ramon400329       1,647       2,088         1123-004-000       Ana luisa Diaz Zuñiga400332       0       4,800         1123-004-000       Diaz Cisneros María Elena400333       1,509,366       1,533,324         1123-004-000       Diaz Cisneros María Elena400333       16,254       16,254         1123-004-000       Chávez Castilleja Bertha Elisa400334       16,254       16,254         1123-004-000       Gonzalez Romero Olegario400337       323,480       -1,387         1123-004-000       Flores Arteaga Fernando400338       121,861       147,073         1123-004-000       Lugo Aguilar Martin Arturo400339       8,714       21,784         1123-004-000       Ibarra Navarro Victor Armando400341       0       3,865         1123-004-000       Ibarra Navarro Victor Armando400341       0       3,865         1123-004-000       Ibarra Navarro Victor Armando400341       0       3,865         1123-006-000       Cruz Torres Ana María600091       279,666       279,666                                                                                                | 1123-004-000  | Méndez Hernandez Maria del Carmen400266                                                                                                    | 39,549        | 39,549        |
| 1123-004-000       Peña Vega Joel400297       12,842       12,842         1123-004-000       Zúñiga Vázquez Graciela400303       0       46         1123-004-000       Castro Medina Edmundo Ramon400329       1,647       2,088         1123-004-000       Ana luisa Diaz Zuñiga400332       0       4,800         1123-004-000       Diaz Cisneros María Elena400333       1,509,366       1,533,324         1123-004-000       Chávez Castilleja Bertha Elisa400334       16,254       16,254         1123-004-000       Gonzalez Romero Olegario400337       323,480       -1,387         1123-004-000       Flores Arteaga Fernando400338       121,861       147,073         1123-004-000       Lugo Aguilar Martin Arturo400339       8,714       21,784         1123-004-000       Huerta Cruz Santiago400340       418,177       429,686         1123-004-000       Ibarra Navarro Víctor Armando400341       0       3,865         1123-004-000       Ibarra Navarro Víctor Armando400341       0       3,865         1123-004-000       Ibarra Navarro Víctor Armando400341       0       3,865         1123-006-000       Cruz Torres Ana María600091       279,666       279,666         Préstamos a Corto Plazo         Préstamos Otorgados a CP                                                                                                    | 1123-004-000  | García de la Rosa Rosalba400278                                                                                                    | 3,229         | 2,749         |
| 1123-004-000       Peña Vega Joel400297       12,842       12,842         1123-004-000       Zúñiga Vázquez Graciela400303       0       46         1123-004-000       Castro Medina Edmundo Ramon400329       1,647       2,088         1123-004-000       Ana luisa Diaz Zuñiga400332       0       4,800         1123-004-000       Diaz Cisneros María Elena400333       1,509,366       1,533,324         1123-004-000       Chávez Castilleja Bertha Elisa400334       16,254       16,254         1123-004-000       Gonzalez Romero Olegario400337       323,480       -1,387         1123-004-000       Flores Arteaga Fernando400338       121,861       147,073         1123-004-000       Lugo Aguilar Martin Arturo400339       8,714       21,784         1123-004-000       Huerta Cruz Santiago400340       418,177       429,686         1123-004-000       Ibarra Navarro Víctor Armando400341       0       3,865         1123-004-000       Ibarra Navarro Víctor Armando400341       0       3,865         1123-004-000       Ibarra Navarro Víctor Armando400341       0       3,865         1123-006-000       Cruz Torres Ana María600091       279,666       279,666         Préstamos a Corto Plazo         Préstamos Otorgados a CP                                                                                                    | 1123-004-000  | Ma. Magdalena Hernandez Sanchez400281                                                                                                    | 0             | 1,111         |
| 1123-004-000       Zúňiga Vázquez Graciela400303       0       46         1123-004-000       Castro Medina Edmundo Ramon400329       1,647       2,088         1123-004-000       Ana luisa Diaz Zuñiga400332       0       4,800         1123-004-000       Diaz Cisneros Maria Elena400333       1,509,366       1,533,324         1123-004-000       Chávez Castilleja Bertha Elisa400334       16,254       16,254         1123-004-000       Gonzalez Romero Olegario400337       323,480       -1,387         1123-004-000       Flores Arteaga Fernando400338       121,861       147,073         1123-004-000       Lugo Aguilar Martin Arturo400339       8,714       21,784         1123-004-000       Huerta Cruz Santiago400340       418,177       429,686         1123-004-000       Huerta Cruz Santiago400341       0       3,865         1123-004-000       Ibarra Navarro Víctor Armando400341       0       3,865         1123-004-000       Ibarra Navarro Víctor Armando400341       0       3,865         1123-006-000       Cruz Torres Ana Maria600091       279,666       279,666         Préstamos a Corto Plazo         Préstamos a Corto Plazo         Préstamos Otorgados a CP       \$649,037,773       \$636,961,214                                                                                                    | 1123-004-000  |                                                                                                    | 12,842        |               |
| 1123-004-000       Castro Medina Edmundo Ramon400329       1,647       2,088         1123-004-000       Ana luisa Diaz Zuñiga400332       0       4,800         1123-004-000       Diaz Cisneros María Elena400333       1,509,366       1,533,324         1123-004-000       Chávez Castilleja Bertha Elisa400334       16,254       16,254         1123-004-000       Gonzalez Romero Olegario400337       323,480       -1,387         1123-004-000       Flores Arteaga Fernando400338       121,861       147,073         1123-004-000       Lugo Aguilar Martin Arturo400339       8,714       21,784         1123-004-000       Lugo Aguilar Martin Arturo400339       8,714       21,784         1123-004-000       Huerta Cruz Santiago400340       418,177       429,686         1123-004-000       Ibarra Navarro Víctor Armando400341       0       3,865         1123-006-000       Cruz Torres Ana María600091       279,666       279,666         Suma       \$174,082,258       \$500,909,405         Préstamos a Corto Plazo         Préstamos a Corto Plazo         Préstamos Otorgados a CP       \$649,037,773       \$636,961,214         1126-001-001       Préstamos Otorgados a CP       \$649,037,773       \$636,961,214      <                                                                                                    | 1123-004-000  |                                                                                                    | 0             |               |
| 1123-004-000       Ana luisa Diaz Zuñiga400332       0       4,800         1123-004-000       Diaz Cisneros María Elena400333       1,509,366       1,533,324         1123-004-000       Chávez Castilleja Bertha Elisa400334       16,254       16,254         1123-004-000       Gonzalez Romero Olegario400337       323,480       -1,387         1123-004-000       Flores Arteaga Fernando400338       121,861       147,073         1123-004-000       Lugo Aguilar Martin Arturo400339       8,714       21,784         1123-004-000       Huerta Cruz Santiago400340       418,177       429,686         1123-004-000       Huerta Cruz Santiago400340       418,177       429,686         1123-004-000       Ibarra Navarro Víctor Armando400341       0       3,865         1123-006-000       Cruz Torres Ana María600091       279,666       279,666         Suma       \$174,082,258       \$500,909,405         Préstamos a Corto Plazo         Préstamos Otorgados a Corto Plazo         Préstamos Otorgados a CP       \$649,037,773       \$636,961,214         1126-001-001       Préstamos Otorgados a CP       \$649,037,773       \$636,961,214         1126-001-002       Pago por Liquidación a CP       -59,123,522       -58,381,593 <td></td> <td>•</td> <td>1,647</td> <td>2,088</td>                                                                     |               | •                                                                                                    | 1,647         | 2,088         |
| 1123-004-000       Diaz Cisneros María Elena400333       1,509,366       1,533,324         1123-004-000       Chávez Castilleja Bertha Elisa400334       16,254       16,254         1123-004-000       Gonzalez Romero Olegario400337       323,480       -1,387         1123-004-000       Flores Arteaga Fernando400338       121,861       147,073         1123-004-000       Lugo Aguilar Martin Arturo400339       8,714       21,784         1123-004-000       Huerta Cruz Santiago400340       418,177       429,686         1123-004-000       Huerta Cruz Santiago400341       0       3,865         1123-004-000       Ibarra Navarro Víctor Armando400341       0       3,865         1123-006-000       Cruz Torres Ana María600091       279,666       279,666         Suma       \$174,082,258       \$500,909,405         1126-001-001       Préstamos a Corto Plazo       \$649,037,773       \$636,961,214         1126-001-001       Préstamos Otorgados a CP       \$649,037,773       \$636,961,214         1126-001-002       Pago por Liquidación a CP       -59,123,522       -58,381,593                                                                                                    |               | Ana luisa Diaz Zuñiga400332                                                                                                    | 0             |               |
| 1123-004-000       Chávez Castilleja Bertha Elisa400334       16,254       16,254         1123-004-000       Gonzalez Romero Olegario400337       323,480       -1,387         1123-004-000       Flores Arteaga Fernando400338       121,861       147,073         1123-004-000       Lugo Aguilar Martin Arturo400339       8,714       21,784         1123-004-000       Huerta Cruz Santiago400340       418,177       429,686         1123-004-000       Ibarra Navarro Victor Armando400341       0       3,865         1123-006-000       Cruz Torres Ana Maria600091       279,666       279,666         Suma       \$174,082,258       \$500,909,405         I126 Préstamos Otorgados a Corto Plazo         Préstamos Otorgados a Corto Plazo         1126-001-001       Préstamos Otorgados a CP       \$649,037,773       \$636,961,214         1126-001-002       Pago por Liquidación a CP       -59,123,522       -58,381,593                                                                                                    |               |                                                                                                    | 1,509,366     |               |
| 1123-004-000       Gonzalez Romero Olegario400337       323,480       -1,387         1123-004-000       Flores Arteaga Fernando400338       121,861       147,073         1123-004-000       Lugo Aguilar Martin Arturo400339       8,714       21,784         1123-004-000       Huerta Cruz Santiago400340       418,177       429,686         1123-004-000       Ibarra Navarro Víctor Armando400341       0       3,865         1123-006-000       Cruz Torres Ana María600091       279,666       279,666         Suma       \$174,082,258       \$500,909,405         1126 Préstamos Otorgados a Corto Plazo        \$636,961,214         1126-001-001       Préstamos Otorgados a CP       \$649,037,773       \$636,961,214         1126-001-002       Pago por Liquidación a CP       \$59,123,522       -58,381,593                                                                                                    |               |                                                                                                    |               |               |
| 1123-004-000       Flores Arteaga Fernando400338       121,861       147,073         1123-004-000       Lugo Aguilar Martin Arturo400339       8,714       21,784         1123-004-000       Huerta Cruz Santiago400340       418,177       429,686         1123-004-000       Ibarra Navarro Víctor Armando400341       0       3,865         1123-006-000       Cruz Torres Ana María600091       279,666       279,666         Suma       \$174,082,258       \$500,909,405         I126 Préstamos Otorgados a Corto Plazo         Préstamos a Corto Plazo         1126-001-001       Préstamos Otorgados a CP       \$649,037,773       \$636,961,214         1126-001-002       Pago por Liquidación a CP       -59,123,522       -58,381,593                                                                                                    |               |                                                                                                    |               |               |
| 1123-004-000       Lugo Aguilar Martin Arturo400339       8,714       21,784         1123-004-000       Huerta Cruz Santiago400340       418,177       429,686         1123-004-000       Ibarra Navarro Víctor Armando400341       0       3,865         1123-006-000       Cruz Torres Ana María600091       279,666       279,666         Suma       \$174,082,258       \$500,909,405         Préstamos a Corto Plazo         Préstamos a Corto Plazo         1126-001-001       Préstamos Otorgados a CP       \$649,037,773       \$636,961,214         1126-001-002       Pago por Liquidación a CP       59,123,522       -58,381,593                                                                                                    |               |                                                                                                    |               |               |
| 1123-004-000       Huerta Cruz Santiago400340       418,177       429,686         1123-004-000       Ibarra Navarro Víctor Armando400341       0       3,865         1123-006-000       Cruz Torres Ana María600091       279,666       279,666         Suma       \$174,082,258       \$500,909,405         1126 Préstamos Otorgados a Corto Plazo       Préstamos a Corto Plazo       \$649,037,773       \$636,961,214         1126-001-001       Préstamos Otorgados a CP       \$649,037,773       \$636,961,214         1126-001-002       Pago por Liquidación a CP       59,123,522       -58,381,593                                                                                                    |               |                                                                                                    |               | 2             |
| 1123-004-000       Ibarra Navarro Victor Armando400341       0       3,865         1123-006-000       Cruz Torres Ana María600091       279,666       279,666         Suma       \$174,082,258       \$500,909,405         Préstamos Otorgados a Corto Plazo         Préstamos a Corto Plazo         1126-001-001       Préstamos Otorgados a CP       \$649,037,773       \$636,961,214         1126-001-002       Pago por Liquidación a CP       -59,123,522       -58,381,593                                                                                                    |               |                                                                                                    |               |               |
| 1123-006-000       Cruz Torres Ana María600091       279,666       279,666         Suma       \$174,082,258       \$500,909,405         1126 Préstamos Otorgados a Corto Plazo           Préstamos a Corto Plazo           1126-001-001       Préstamos Otorgados a CP       \$649,037,773       \$636,961,214         1126-001-002       Pago por Liquidación a CP       -59,123,522       -58,381,593                                                                                                    |               |                                                                                                    |               |               |
| Suma         \$174,082,258         \$500,909,405           1126 Préstamos Otorgados a Corto Plazo           Préstamos a Corto Plazo           1126-001-001         Préstamos Otorgados a CP         \$649,037,773         \$636,961,214           1126-001-002         Pago por Liquidación a CP         -59,123,522         -58,381,593                                                                                                    |               |                                                                                                    | 279,666       |               |
| 1126 Préstamos Otorgados a Corto PlazoPréstamos a Corto Plazo1126-001-001Préstamos Otorgados a CP\$649,037,773\$636,961,2141126-001-002Pago por Liquidación a CP-59,123,522-58,381,593                                                                                                    |               |                                                                                                    |               |               |
| 1126 Préstamos Otorgados a Corto PlazoPréstamos a Corto Plazo1126-001-001Préstamos Otorgados a CP\$649,037,773\$636,961,2141126-001-002Pago por Liquidación a CP-59,123,522-58,381,593                                                                                                    |               | Suma                                                                                                    | \$174.082.258 | \$500,909,405 |
| Préstamos a Corto Plazo           1126-001-001         Préstamos Otorgados a CP         \$649,037,773         \$636,961,214           1126-001-002         Pago por Liquidación a CP         -59,123,522         -58,381,593                                                                                                    |               |                                                                                                    | ,,,           |               |
| Préstamos a Corto Plazo           1126-001-001         Préstamos Otorgados a CP         \$649,037,773         \$636,961,214           1126-001-002         Pago por Liquidación a CP         -59,123,522         -58,381,593                                                                                                    | 1126 Préstamo | s Otorgados a Corto Plazo                                                                                                    |               |               |
| 1126-001-001         Préstamos Otorgados a CP         \$649,037,773         \$636,961,214           1126-001-002         Pago por Liquidación a CP         -59,123,522         -58,381,593                                                                                                    |               | to- Juneo a volto i luno                                                                                                    |               |               |
| 1126-001-002         Pago por Liquidación a CP         -59,123,522         -58,381,593                                                                                                    |               | Préstamos a Corto Plazo                                                                                                    |               |               |
|                                                                                                    | 1126-001-001  | Préstamos Otorgados a CP                                                                                                    | \$649,037,773 | \$636,961,214 |
| 1126-001-003 Descuento Nómina -551,563,101 -526,794,319                                                                                                    | 1126-001-002  | Pago por Liquidación a CP                                                                                                    | -59,123,522   | -58,381,593   |
|                                                                                                    | 1126-001-003  | Descuento Nómina                                                                                                    | -551,563,101  | -526,794,319  |

Victoria No. 325. Col. Rodríguez 88630 Reynosa, Tamaulipas & Tel: (899) 924 3970 Conmutador info@ajsaenz.com & ajsaenz@ajsaenz.com

Pino Suárez No. 414 Col. Zona Centro 87000 Cd. Victoria, Tamaulipas 🗞 Tel. (834) 248 1854

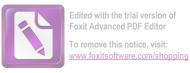

| 1126-001-004  | Pago Directo                              |            | -13,723,576     | -13,215,251     |
|---------------|-------------------------------------------|------------|-----------------|-----------------|
| 1126-001-005  | Descuento Indebido                        |            | 1,041,647       | 993,467         |
| 1126-001-006  | Traspasos                                 |            | 935,550         | 947,302         |
|               | Préstamos Útiles Escolares                |            |                 |                 |
| 1126-002-001  | Préstamos Útiles Escolares a CP           |            | 2,319,126       | 2,319,126       |
| 1126-002-002  | Liquidación Préstamo Útiles Escolares     |            | -1,600          | -1,600          |
| 1126-002-003  | Abono Préstamo Útiles Escolares           |            | -2,356,060      | -2,294,892      |
| 1126-002-004  | Pago Directo                              |            | -18,850         | -18,550         |
| 1126-002-005  | Descuento Indebido                        |            | 8,309           | 8,309           |
| 1126-002-006  | Traspasos                                 |            | 49,812          | 50,622          |
|               | Préstamos por Adquisición de Bienes       |            |                 |                 |
| 1126-003-001  | Préstamos Otorgados a CP                  |            | -5,047          | -5,047          |
| 1126-003-004  | Pago Directo                              |            | -7,634          | -7,634          |
| 1126-003-005  | Descuento Indebido                        |            | 3,505           | 3,505           |
| 1126-003-006  | Traspasos                                 |            | 9,176           | 9,176           |
|               | Préstamos Seguro de Vida Hipotecario      |            |                 |                 |
| 1126-004-001  | Préstamos Otorgados a CP                  |            | 5,079,488       | 5,079,488       |
| 1126-004-003  | Descuento Nómina                          |            | -4,684,357      | -4,681,317      |
| 1126-004-004  | Pago Directo                              |            | -93,494         | -93,494         |
| 1126-004-005  | Descuento Indebido                        |            | 15,978          | 15,978          |
| 1126-004-006  | Traspasos                                 |            | -80,691         | -78,528         |
|               |                                           | Suma       | \$26,842,430    | \$40,815,962    |
| Total de Dere | chos a Recibir Efectivo o Equivalente a C | orto Plazo | \$2,057,350,890 | \$2,375,259,373 |

Estas partidas se encuentran compuestas por las cuentas por cobrar a corto plazo, los deudores diversos por cobro de derechos por las actividades que desarrolla el Instituto según se describe a continuación:

Cuentas por cobrar a corto plazo con un importe de \$1,846,303,717. corresponde principalmente a la Secretaria de Finanzas del Gobierno del Estado con un importe de \$1,795,332,537 y la Secretaria de Educación por \$50,971,181. Se hace mencion que existen Depósitos reflejados en pasivos como ingresos por clasificar a favor de la Secretaria de Finanzas del Gobierno del Estado, de las cuales no se realizo la cancelación de la cuenta por cobrar, por falta de información, dichos importes suman la cantidad de \$193,837,074.

La cuenta de deudores diversos por cobrar a corto plazo, esta integrada por los siguientes importes:

Otros Deudores \$173,787,771, Empleados y Funcionarios \$279,666., Gastos de Viaje \$ 14,822 las cuales suman \$174,082,258.

Esta partida incluye las cuentas por cobrar de los diferentes Organismos Públicos Descentralizados, en este rubro sobresale el cargo bancario de \$65,011,537 correspondiente a la habilitación del pago de la nómina de pensionados del mes de junio del 2020, el importe a cargo de la Secretaria de Salud por \$55,949,341 y el ITACE con un saldo de \$43,228,389 se hace mención que existen Depósitos Reflejados en pasivo como ingresos por Clasificar, de los cuales no se realizo la cancelacion de la cuenta por cobrar, por falta de información, dichos importes suman la cantidad de \$28,813,629.

La cuenta de Empleados y Funcionarios se integra por los importes que adeudan aquellos pensionados o pensionistas que al no reportar oportunamente la baja por defunción, como el caso de un familiar realizó un cobro indebido de pensión por \$279,666 que lo integra el cobro indebido de pensión de la C. Ana María Cruz Torres el cual se encuentra en proceso penal mediante Demanda número 0320/2013.

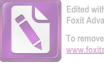

## Arturo de J. Sáenz Salinas Contador Público Certificado

## Inversiones Financieras a Largo Plazo

Al 30 de junio de 2020 y al 31 de diciembre de 2019 este rubro se encuentra integrado por los siguientes saldos:

| No. Cuenta<br>Contable                       | Nombre                                           | junio<br>2020                          | diciembre<br>2019                        |  |  |  |
|----------------------------------------------|--------------------------------------------------|----------------------------------------|------------------------------------------|--|--|--|
| 1210 Inversiones a Largo Plazo               |                                                  |                                        |                                          |  |  |  |
| 1212 Títulos y                               | Valores Largo Plazo                              |                                        |                                          |  |  |  |
| 1212-901-010<br>1212-901-030<br>1212-901-031 | Evercore 360<br>Value 112372<br>Value 134554     | \$961,268<br>176,692,174<br>19,055,613 | \$3,449,949<br>163,533,379<br>18,807,439 |  |  |  |
|                                              | Suma                                             | \$196,709,055                          | \$185,790,768                            |  |  |  |
| 1213 Fideicom                                | 1213 Fideicomisos, Mandatos y Contratos Análogos |                                        |                                          |  |  |  |
| 1213-702-030                                 | Fideicomiso Santander                            | \$1,320,210                            | \$1,406,906                              |  |  |  |
|                                              | Suma                                             | \$1,320,210                            | \$1,406,906                              |  |  |  |
|                                              | Total de Inversiones a Largo Plazo               | \$198,029,266                          | \$187,197,673                            |  |  |  |

Representa el monto de los recursos excedentes del ente público invertidos en bancos, valores representativos de deuda, obligaciones negociables, entre otros, en un plazo mayor a doce meses.

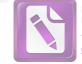

#### Arturo de J. Sáenz Salinas Contador Público Certificado

#### Derechos a Recibir Efectivo o Equivalentes a Largo Plazo

Al 30 de junio de 2020 y al 31 de diciembre de 2019, los derechos que el Instituto de Previsión y Seguridad Social del Estado de Tamaulipas tiene para recibir bienes o servicios se encuentran integrados por los saldos siguientes:

| No. Cuenta | Nombre | junio | diciembre |
|------------|--------|-------|-----------|
| Contable   |        | 2020  | 2019      |

1220 Derechos a Recibir Efectivo o Equivalentes a Largo Plazo

#### 1224 Préstamos Otorgados a Largo Plazo

|    | 1224-001-001 | Préstamos Otorgados a LP               | \$3,279,094,001 | \$3,182,790,741 |
|----|--------------|----------------------------------------|-----------------|-----------------|
|    | 1224-001-002 | Pago por Liquidación                   | -353,686,439    | -337,968,678    |
|    | 1224-001-003 | Descuento Nómina                       | -2,446,113,469  | -2,292,252,580  |
|    | 1224-001-004 | Pago Directo                           | -72,425,518     | -69,611,879     |
|    | 1224-001-005 | Descuento Indebido                     | 4,758,179       | 4,620,217       |
|    | 1224-001-006 | Traspasos                              | -8,954,350      | -8,370,335      |
|    | 1224-001-008 | Gastos de Litigio                      | 71,831          | 58,181          |
|    | 1224-002-001 | Préstamo Hipotecario a LP              | 479,912,210     | 479,704,206     |
|    | 1224-002-002 | Pago por Liquidación                   | -10,829,538     | -10,726,326     |
|    | 1224-002-003 | Descuento Nómina                       | -326,814,941    | -309,658,140    |
| ł. | 1224-002-004 | Pago Directo                           | -27,685,923     | -26,825,277     |
| U  | 1224-002-005 | Descuento Indebido                     | 792,895         | 763,250         |
| í. | 1224-002-006 | Traspasos                              | 1,258,511       | 1,135,794       |
|    | 1224-002-008 | Gastos de Litigio                      | 22,174          | 22,174          |
|    | 1224-003-001 | Préstamos Mediano Plazo                | 5,370,927       | 4,599,817       |
| 5  | 1224-003-002 | Pago por Liquidación                   | -33,579         | -33,579         |
| ľ. | 1224-003-003 | Descuento Nómina                       | -3,393,311      | -2,965,977      |
| l  | 1224-003-004 | Pago Directo                           | -177,617        | -177,617        |
| Ē. | 1224-003-005 | Descuento Indebido                     | 15,842          | 15,842          |
| L  | 1224-003-006 | Traspasos                              | 94,728          | 94,120          |
| 6  | 1224-004-001 | Préstamos Venta de Terreno Largo Plazo | 7,872           | 7,872           |
|    | 1224-004-004 | Pago Directo                           | -7,872          | -7,872          |
| 6  | 1224-005-001 | Préstamo Liquidez                      | 56,520,413      | 56,385,620      |
| l  | 1224-005-002 | Pago por Liquidación                   | -4,582,709      | -4,528,162      |
| 6  | 1224-005-003 | Descuento Nómina                       | -47,569,361     | -43,878,299     |
|    | 1224-005-004 | Pago Directo                           | -3,064,763      | -2,966,846      |
| 1  | 1224-005-005 | Descuento Indebido                     | 101,435         | 87,459          |
|    | 1224-005-006 | Traspasos                              | -585,751        | -580,333        |
| E. | 1224-005-011 | Préstamo Extraordinario                | 161,199,877     | 135,199,297     |
|    | 1224-005-012 | Pago por Liquidación                   | -35,256         | -35,256         |
|    | 1224-005-013 | Descuento Nómina                       | -46,462,471     | -22,295,372     |
|    | 1224-005-014 | Pago Directo                           | -145,626        | -145,626        |
|    | 1224-005-015 | Descuento Indebido                     | 4,660           | 0               |
|    | 1224-005-016 | Descuento Nómina                       | 250,011         | 283,091         |
|    |              |                                        |                 |                 |
|    |              |                                        |                 |                 |

Suma

\$636,907,076

\$732,739,528

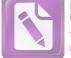

# Arturo de J. Sáenz Salinas Contador Público Certificado

#### 1229 Otros Derechos a Recibir Efectivo

| 1229-001-001 | Préstamo CAET                | \$121,995,889                  | \$121,990,572            |
|--------------|------------------------------|--------------------------------|--------------------------|
| 1229-001-002 | Pago por Liquidación         | -9,810,495                     | -9,806,029               |
| 1229-001-003 | Descuento Nómina             | -111,184,221                   | -111,030,694             |
| 1229-001-004 | Descuento Indebido           | 427,804                        | 427,804                  |
| 1229-001-005 | Devolución a Finanzas        | 532,314                        | 532,314                  |
| 1229-001-006 | Traspaso Cargo               | 1,656,766                      | 1,656,766                |
| 1229-001-007 | Traspaso Abono               | -2,636,022                     | -2,636,022               |
| 1229-001-009 | Liberación de Gravamen       | 1,845                          | 1,845                    |
| 1229-002-001 | Préstamo SARTET Ordinario    | 13,723,693,304                 | 13,503,175,048           |
| 1229-002-002 | Liquidación                  | -2,318,849,574                 | -2,290,567,874           |
| 1229-002-002 | Abono                        | -7,244,718,185                 | -6,936,027,329           |
| 1229-002-003 | Descuento Indebido           | 64,593,991                     | 62,495,946               |
| 1229-002-004 | Devolución a Finanzas        | 6,565,447                      | 6,394,137                |
| 1229-002-005 | Traspaso Cargo               | 524,512,406                    | 517,051,819              |
| 1229-002-000 | Traspaso Abono               | -3,004,294,270                 | -2,959,280,899           |
|              | Interés                      | -3,004,234,270<br>-351,402,841 | -343,208,991             |
| 1229-002-008 | Penalización Cancelación     | -351,402,641<br>95,568         | -343,208,991<br>96,303   |
| 1229-002-009 | Interés Moratorio            | 4,065,784                      | 3,810,149                |
| 1229-002-010 |                              |                                |                          |
| 1229-002-011 | Póliza de Garantía           | 1,246<br>9,327,956,174         | 1,246 •<br>9,214,696,307 |
| 1229-003-001 | Préstamo Especial con Aval   |                                |                          |
| 1229-003-002 | Pago por Liquidación         | -2,067,783,514                 | -2,044,279,689           |
| 1229-003-003 | Descuento Nómina             | -6,074,606,169                 | -5,866,490,594           |
| 1229-003-004 | Descuento Indebido           | 36,673,667                     | 35,189,146               |
| 1229-003-005 | Devolución a Finanzas        | 3,257,681                      | 3,016,258                |
| 1229-003-006 | Traspaso Cargo               | 1,416,013,896                  | 1,412,500,071            |
| 1229-003-007 | Traspaso Abono               | -1,314,976,237                 | -1,287,093,050           |
| 1229-003-008 | Interés                      | -257,520,721                   | -254,928,393             |
| 1229-003-009 | Penalización Cancelación     | 39,935                         | 39,935                   |
| 1229-003-010 | Interés Moratorio            | 6,417,032                      | 5,872,294                |
| 1229-003-012 | Interés Plazo Adicional      | 53,807                         | 37,307                   |
| 1229-004-001 | Préstamo Complementario      | 340,218,566                    | 328,055,774              |
| 1229-004-002 | Pago por Liquidación         | -14,616,057                    | -11,986,460              |
| 1229-004-003 | Descuento Nómina             | -97,762,880                    | -72,709,840              |
| 1229-004-004 | Descuento Indebido           | 1,294,123                      | 1,203,967                |
| 1229-004-005 | Devolución a Finanzas        | 7,178                          |                          |
| 1229-004-006 | Traspaso Cargo               | 17,443,323                     | 14,607,401               |
| 1229-004-007 | Traspaso Abono               | -70,541,334                    | -65,296,863              |
| 1229-004-008 | Interés                      | -15,454,847                    | -14,464,217              |
| 1229-004-010 | Interés Moratorio            | 677,880                        | 597,185                  |
| 1229-005-001 | Préstamos SARTET Contingente | 2,729,257,401                  | 2,653,881,483            |
| 1229-005-002 | Pago por Liquidación         | -406,450,070                   | -397,425,306             |
| 1229-005-003 | Descuento Nómina             | -1,382,581,026                 | -1,286,727,119           |
| 1229-005-004 | Descuento Indebido           | 12,758,228                     | 12,151,228               |
| 1229-005-005 | Devolución a Finanzas        | 352,941                        | 312,490                  |
| 1229-005-006 | Traspaso Cargo               | 106,115,770                    | 103,253,571              |
| 1229-005-007 | Traspaso Abono               | -449,931,440                   | -430,937,319             |
| 1229-005-008 | Interés                      | -83,550,504                    | -80,450,529              |
|              |                              |                                |                          |

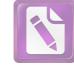

8,015

6,720

## Arturo de J. Sáenz Salinas **Contador Público Certificado**

| -                     |                              |                                                 |
|-----------------------|------------------------------|-------------------------------------------------|
|                       |                              |                                                 |
| -                     |                              |                                                 |
| -                     |                              |                                                 |
|                       | 1229-005-009<br>1229-005-010 | Penalización Cancelada<br>Interés Moratorio     |
|                       | 1229-005-010                 | paliza de Garantia                              |
|                       | 1229-006-001                 | Préstamo SARTET Hipot                           |
|                       | 1229-006-002<br>1229-006-003 | Pago por Liquidación<br>Descuento Nómina        |
|                       | 1229-006-004                 | Descuento Indebido                              |
| -                     | 1229-006-005                 | Devolución a Finanzas                           |
|                       | 1229-006-006<br>1229-006-007 | Traspaso Cargo                                  |
| 100                   | 1229-006-007                 | Traspaso Abono<br>Interés                       |
| -                     | 1229-006-010                 | Interés Moratorio                               |
|                       | 1229-007-001                 | Préstamos SARTET Cor                            |
| 100                   | 1229-007-002                 | Pago por Liquidación                            |
|                       | 1229-007-003                 | Descuento Nómina                                |
| 111                   | 1229-007-004                 | Descuento Indebido                              |
|                       | 1229-007-005                 | Devolución a Finanzas                           |
| -                     | 1229-007-006                 | Traspaso Cargo                                  |
|                       | 1229-007-007                 | Traspaso Abono                                  |
|                       | 1229-007-008<br>1229-007-009 | Interés<br>Penalización Cancelada               |
| and the second second | 1229-007-009                 | Interés Moratorio                               |
|                       | 1229-008-001                 | Préstamo Corto Plazo Ju                         |
| -                     | 1229-008-002                 | Pago por Liquidación                            |
|                       | 1229-008-003                 | Descuento Nómina                                |
| 100                   | 1229-008-004                 | Descuento Indebido                              |
|                       | 1229-008-006                 | Traspaso Cargo                                  |
| -                     | 1229-008-007                 | Traspaso Abono                                  |
|                       | 1229-008-008                 | Interés                                         |
|                       | 1229-008-009<br>1229-008-010 | Penalización Cancelada<br>Interés Moratorio     |
|                       | 1229-008-010                 | Préstamo Jubilado ISSS                          |
|                       | 1229-009-002                 | Pago por Liquidación                            |
| -                     | 1229-009-003                 | Descuento Nómina                                |
|                       | 1229-009-004                 | Descuento Indebido                              |
| -                     | 1229-009-006                 | Traspaso Cargo                                  |
|                       | 1229-009-007                 | Traspaso Abono                                  |
|                       | 1229-009-008                 | Interés                                         |
|                       | 1229-009-010                 | Interés Moratorio                               |
|                       | 1229-010-001<br>1229-010-002 | Préstamo Contingente co<br>Pago por Liquidación |
|                       | 1229-010-002                 | Descuento Nómina                                |
|                       | 1229-010-003                 | Descuento Indebido                              |
| -                     | 1229-010-005                 | Devolución a Finanzas                           |
|                       | 1229-010-006                 | Traspaso Cargo                                  |
| ALC: NO               | 1229-010-007                 | Traspaso Abono                                  |
|                       | 1229-010-008                 | Interés                                         |
|                       | 1229-010-009                 | Penalización Cancelada                          |
|                       | 1229-010-010                 | Interés Moratorio                               |
|                       | 1229-010-012<br>1229-012-001 | Interés póliza Adicional<br>Préstamo Ahorro 50% |
|                       | 1229-012-001                 | Frestamo Anorro 50%                             |
|                       |                              |                                                 |
| -                     |                              | Victoria No. 325. Col. Rodi                     |
|                       | Reyr                         | nosa, Tamaulipas 🗞 Tel: (899)                   |

| 1220 000 000 | 1 ondization our our orded                      |
|--------------|-------------------------------------------------|
| 1229-005-010 | Interés Moratorio                               |
| 1229-005-011 | paliza de Garantía                              |
| 1229-006-001 | Préstamo SARTET Hipoteca                        |
| 1229-006-002 | Pago por Liquidación                            |
| 1229-006-003 | Descuento Nómina                                |
| 1229-006-004 | Descuento Indebido                              |
| 1229-006-005 | Devolución a Finanzas                           |
| 1229-006-006 | Traspaso Cargo                                  |
| 1229-006-007 | Traspaso Abono                                  |
| 1229-006-008 | Interés                                         |
| 1229-006-010 | Interés Moratorio                               |
| 1229-007-001 | Préstamos SARTET Corto Plazo                    |
| 1229-007-002 | Pago por Liquidación                            |
| 1229-007-003 | Descuento Nómina                                |
| 1229-007-004 | Descuento Indebido                              |
| 1229-007-005 | Devolución a Finanzas                           |
| 1229-007-006 | Traspaso Cargo                                  |
| 1229-007-007 | Traspaso Abono                                  |
| 1229-007-008 | Interés                                         |
| 1229-007-009 | Penalización Cancelada                          |
| 1229-007-010 | Interés Moratorio                               |
| 1229-008-001 | Préstamo Corto Plazo Jubilado                   |
| 1229-008-002 | Pago por Liquidación                            |
| 1229-008-003 | Descuento Nómina                                |
| 1229-008-004 | Descuento Indebido                              |
| 1229-008-006 | Traspaso Cargo                                  |
| 1229-008-007 | Traspaso Abono                                  |
| 1229-008-008 | Interés                                         |
| 1229-008-009 | Penalización Cancelada                          |
| 1229-008-010 | Interés Moratorio                               |
| 1229-009-001 | Préstamo Jubilado ISSSTE                        |
| 1229-009-002 | Pago por Liquidación                            |
| 1229-009-003 | Descuento Nómina                                |
| 1229-009-004 | Descuento Indebido                              |
| 1229-009-006 | Traspaso Cargo                                  |
| 1229-009-007 | Traspaso Abono                                  |
| 1229-009-008 | Interés                                         |
| 1229-009-010 | Interés Moratorio                               |
| 1229-010-001 | Préstamo Contingente con Aval                   |
| 1229-010-002 | Pago por Liquidación                            |
| 1229-010-003 | Descuento Nómina                                |
| 1229-010-004 | Descuento Indebido                              |
| 1229-010-005 | Devolución a Finanzas                           |
| 1229-010-006 | Traspaso Cargo                                  |
| 1229-010-007 | Traspaso Abono                                  |
| 1229-010-008 | Interés                                         |
| 1229-010-009 | Penalización Cancelada<br>Interés Moratorio     |
| 1229-010-010 |                                                 |
| 1229-010-012 | Interés póliza Adicional<br>Préstamo Ahorro 50% |
| 1229-012-001 | Flestamo Anono 50%                              |
|              |                                                 |

| 0,015          | 0,720          |
|----------------|----------------|
| 2,055,418      | 1,905,905      |
| 435            | 435            |
| 470,732,695    | 459,557,037    |
| -20,812,340    | -20,587,999    |
| -190,583,894   | -179,760,981   |
| 763,497        | 760,270        |
| 97,837         | 93,813         |
| 42,990,218     | 42,988,729     |
| -55,106,415    | -54,597,236    |
| -13,873,605    | -13,732,496    |
|                |                |
| 362,358        | 324,184        |
| 341,895,536    | 247,382,947    |
| -25,500,146    | -25,266,819    |
| -209,663,714   | -207,994,647   |
| 1,586,309      | 1,571,311      |
| 342,177        | 342,177        |
| 10,709,753     | 9,997,660      |
| -20,824,793    | -20,399,467    |
| -2,034,421     | -1,970,919     |
| 700            | 1,050          |
| 67,879         | 61,826         |
| 223,361,779    | 222,277,110    |
| -43,671,522    | -43,232,881    |
| -156,447,144   | -143,647,812   |
| 323,900        | 293,849        |
| 5,995,413      | 5,979,907      |
| -5,228,088     | -4,738,998     |
| -1,892,501     | -1,661,314     |
| 770            | 770            |
| 60,071         | 58,118         |
| 19,969,212     | 19,862,720     |
| -879,543       | -854,097       |
| -18,661,141    | -18,229,336    |
| 73,715         | 55,849         |
| 134,585        | 134,585        |
| -154,429       | -153,056       |
| -15,809        | -15,809        |
|                |                |
| 31             | 31             |
| 2,751,423,993  | 2,725,282,783  |
| -487,258,325   | -478,565,850   |
| -1,444,875,595 | -1,369,993,180 |
| 14,059,861     | 13,383,603     |
| 225,163        | 114,372        |
| 153,157,144    | 151,049,683    |
| -502,546,613   | -483,509,067   |
| -108,940,825   | -107,676,425   |
| 28,560         | 28,560         |
| 5,681,036      | 5,312,104      |
| 8,731          | 3,762          |
| 1,025,161,100  | 1,018,603,578  |
|                |                |

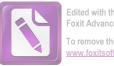

# Arturo de J. Sáenz Salinas Contador Público Certificado

| 1229-012-002 | Pago por Liquidación                                              | 0               | 0               |
|--------------|-------------------------------------------------------------------|-----------------|-----------------|
| 1229-012-003 | Descuento Nómina                                                  | -558            | -331            |
| 1229-012-006 | Traspaso Cargo                                                    | 2,130,256       | 2,130,256       |
| 1229-012-007 | Traspaso Abono                                                    | -723,437,206    | -723,296,039    |
| 1229-012-008 | Interés                                                           | -297,299,795    | -297,233,658    |
| 1229-012-009 | Penalización Cancelado                                            | 3,168           | 3,168           |
|              | Suma                                                              | \$3,911,712,457 | \$4,270,151,604 |
|              | Total de Derechos a Recibir Efectivo o Equivalentes a Largo Plazo | \$4,548,619,534 | \$5,002,891,132 |

La cuenta de Otros Derechos a Recibir Efectivo pertenece al saldo de cuentas por cobrar por los préstamos que otorga el Sistema de Ahorro para el Retiro del Trabajador (SARTET), y la Caja de Ahorro del Estado de Tamaulipas, que corresponde a los Servidores Públicos, con un importe al 30 de junio de 2020 de \$ 3,911,712,457.

#### Bienes Inmuebles, Infraestructura y Construcciones en Proceso

Los bienes inmuebles al 30 de junio de 2020 están integrados por los siguientes saldos:

| No. Cuenta<br>Contable | Nombre                                                 | junio<br>2020 | diciembre<br>2019 | Variación |
|------------------------|--------------------------------------------------------|---------------|-------------------|-----------|
| 1230 Bienes I          | nmuebles, Infraestructura y Construcciones en Proceso  |               |                   |           |
| 1231-001-001           | Terrenos                                               | \$89,947,942  | \$89,947,942      | \$0       |
|                        | Total Terrenos                                         | \$89,947,942  | \$89,947,942      | \$0       |
| 1233-001-001           | Edificios no Habitacionales                            | \$19,800,161  | \$19,800,161      | \$0       |
| 1235-701-001           | Instalación y Equipo de Construcción                   | 4,615,300     | 4,615,300         | 0         |
| 1236-201-001           | Edificios no Habitacionales en Proceso                 | 51,514        | 51,514            | 0         |
| 1236-401-001           | Div. Terrenos y Construcción Obras                     | 136,177       | 136,177           | 0         |
|                        | Total Edificios no Habitacionales                      | \$24,603,152  | \$24,603,152      | \$0       |
|                        | Total de Bienes Inmuebles, Infra. y Constr. en Proceso | \$114,551,094 | \$114,551,094     | \$0       |
|                        |                                                        |               |                   |           |

| <b>Registro Contable</b> | Valor de la relación de bienes inmuebles | Diferencia |
|--------------------------|------------------------------------------|------------|
| \$114,551,094            | \$114,551,094                            | \$0        |

Victoria No. 325. Col. Rodríguez 88630 Reynosa, Tamaulipas & Tel: (899) 924 3970 Conmutador info@ajsaenz.com & ajsaenz@ajsaenz.com

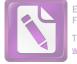

#### **Bienes Muebles**

Los bienes muebles al 30 de junio de 2020 están integrados por los siguientes saldos:

| No. Cuenta<br>Contable | Nombre                                        | junio<br>2020 | diciembre<br>2019 | Variación  |
|------------------------|-----------------------------------------------|---------------|-------------------|------------|
| 1240 Bienes M          | luebles                                       |               |                   |            |
| 1241-000-000           | Mobiliario y Equipo de Administración         | \$9,463,212   | \$9,779,161       | -\$315,950 |
| 1242-000-000           | Mobiliario y Equipo Educacional y Recreativo  | 7,200,106     | 7,211,689         | -11,584    |
| 1243-000-000           | Equipo e Instrumental Médico y de Laboratorio | 86,411        | 86,411            | 0          |
| 1244-000-000           | Equipo de Transporte                          | 2,290,132     | 2,290,132         | 0          |
| 1246-000-000           | Maquinaria y Otros Equipos y Herramientas     | 2,815,007     | 2,992,211         | -177,204   |
|                        | Total de Bienes Muebles                       | \$21,854,867  | \$22,359,604      | -\$504,737 |

| <b>Registro Contable</b> | Valor de la relación de bienes inmuebles | Diferencia |
|--------------------------|------------------------------------------|------------|
| \$21,854,867             | \$21,854,867                             | \$0        |

La variación del saldo de la cuenta de bienes muebles al 30 de junio 2020, en comparación con el saldo de diciembre 2019 es de - \$ 504,737, el cual se compone por bajas de bienes muebles.

#### **Activos Intangibles**

Los activos intangibles al 30 de junio de 2020 están integrados por los siguientes saldos:

| No. Cuenta<br>Contable                                                | Nombre                       | junio<br>2020 | diciembre<br>2019 | Variación |  |
|-----------------------------------------------------------------------|------------------------------|---------------|-------------------|-----------|--|
| 1250 Activos I                                                        | ntangibles                   |               |                   |           |  |
| 1251-001-001                                                          | Software                     | \$827,258     | \$898,457         | -\$71,199 |  |
|                                                                       | Total de Activos Intangibles | \$827,258     | \$898,457         | -\$71,199 |  |
| Registro Contable Valor de la relación de bienes inmuebles Diferencia |                              |               |                   |           |  |

Registro Contable Valor de la relación de bienes inmuebles Diferencia \$827,258 \$827,258

Victoria No. 325. Col. Rodríguez 88630 Reynosa, Tamaulipas 🍫 Tel: (899) 924 3970 Conmutador info@ajsaenz.com 🔹 ajsaenz@ajsaenz.com

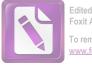

### Depreciación, Deterioro y Amortización Acumulada de Bienes

Las depreciaciones acumuladas hasta el 30 de junio de 2020 fueron de -\$ 9'705,187 correspondiente a los bienes muebles e Inmuebles del Instituto de Previsión y Seguridad Social del Estado de Tamaulipas las cuales se integran de la siguiente forma:

| No. Cuenta<br>Contable | Nombre                                                     |      | junio<br>2020      | diciembre<br>2019       | Variación  |
|------------------------|------------------------------------------------------------|------|--------------------|-------------------------|------------|
| 1260 Deprecia          | ción, Deterioro y Amortización Acumulada de Bienes         |      |                    |                         |            |
| 1261-001-000           | Depreciación Edificios no Habitacionales                   |      |                    |                         |            |
| 1261-001-002           | Depreciación Edificios no Habitacionales                   |      | -\$475,860         | -\$389,755              | -\$86,105  |
|                        |                                                            | Suma | -\$475,860         | -\$389,755              | -\$86,105  |
|                        |                                                            |      |                    |                         |            |
| 1263-001-000           | Depreciación Mobiliario y Equipo de Administración         |      |                    |                         |            |
| 12630-01-001           | Depreciación Bienes de Oficina y Estantería                |      | -\$354,436         | -\$315,313              | -\$39,123  |
| 1263-001-003           | Depreciación de Equipo de Cómputo y Técnico                |      | -2,638,651         | -2,331,837              | -306,814   |
| 1263-001-009           | Depreciación Otros Mobiliario de Administración            |      | -243,415           | -225,926                | -17,489    |
|                        |                                                            | Suma | -\$3,236,502       | -\$2,873,075            | -\$363,426 |
| 1263-002-000           | Depreciación Mobiliario y Equipo Educacional y Recreativo  |      |                    |                         |            |
| 1263-002-001           | Depreciación de Equipo Aparatos Auditivos                  |      | -\$86,211          | -\$79,219               | -\$6,992   |
| 1263-002-002           | Depreciación Aparatos Deportivos                           |      | -2,865,641         | -2,695,350              | -170,291   |
| 1263-002-003           | Depreciación Cámara Fotográfica y Video                    |      | -173,958           | -159,376                | -14,583    |
| 1263-002-009           | Depreciación Equipo Educacional y Recreativo               |      | -116,336           | -95,747                 | -20,589    |
|                        |                                                            | Suma | -\$3,242,147       | -\$3,029,692            | -\$212,455 |
|                        |                                                            |      |                    |                         |            |
| 1263-003-000           | Depreciación Equipo e Instrumental Médico y de Laboratorio |      |                    |                         |            |
| 1263-003-001           | Depreciación Equipo Médico y Laboratorio                   |      | -\$3,363           | -\$3,170                | -\$193     |
| 1263-003-002           | Depreciación Instrumento Medico y Laboratorio              |      | -55,065            | -48,946                 | -6,118     |
|                        |                                                            | Suma | -\$58,427          | -\$52,116               | -\$6,311   |
| 1263-004-000           | Depreciación Equipo de Transporte                          |      |                    |                         |            |
| 1263-004-001           | Depreciación Automóviles y Camión                          |      | -\$1,849,297       | -\$1,730,402            | -\$118,895 |
| 1263-004-001           | Depreciación Carrocería y Remolque                         |      | -11,814            | -10,747                 | -1,066     |
| 1263-004-002           | Depreciación Otros Equipos de Transporte                   |      | -220               | -220                    | 0          |
| 1203 001 003           | Depresidenti ettes equipos de transporte                   |      |                    | LLU                     | 0          |
|                        |                                                            | Suma | -\$1,861,330       | -\$1,741,370            | -\$119,961 |
| 1263-006-000           | Depreciación Maquinaria Otros Equipos y Herramientas       |      |                    |                         |            |
| 1263-006-002           | Depreciación Maquinaria y Equipo Industrial                |      | -\$41,482          | -\$35,033               | -\$6,449   |
| 1263-006-004           | Depreciación Equipo Aire Acondicionado                     |      | -480,335           | -425,152                | -55,183    |
| 1263-006-005           | Depreciación Equipo de Comunicación y Teléfono             |      | -106,812           | -93,946                 | -12,866    |
|                        | Victoria No. 325. Col. Rodríguez 88630                     | F    | lino Suárez No. 43 | 14 Col. Zona Centro 870 | 00         |

Reynosa, Tamaulipas \* Tel: (899) 924 3970 Conmutador info@ajsaenz.com \* ajsaenz@ajsaenz.com

Pino Suárez No. 414 Col. Zona Centro 87000 Cd. Victoria, Tamaulipas & Tel. (834) 248 1854

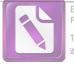

#### Arturo de J. Sáenz Salinas Contador Público Certificado

| 1263-006-007     | Depreciación Herramienta Maquinaria-Herramienta                     | -153,077     | -163,423     | 10,346     |
|------------------|---------------------------------------------------------------------|--------------|--------------|------------|
|                  | Suma                                                                | -\$781,706   | -\$717,554   | -\$64,153  |
|                  | Total de Depreciación, Deterioro y Amortización Acumulada de Bienes | -\$9,655,973 | -\$8,803,562 | -\$852,412 |
| 1265 Amortiza    | ción Acumulada de Activos Intangibles                               |              |              |            |
| 1265-000-<br>000 | Amortización Acumulada Software                                     | -\$49,213    | -\$12,573    | -\$36,641  |
|                  | Total de Amortización Acumulada Software                            | -\$49,213    | -\$12,573    | -\$36,641  |
|                  | Total de Depreciación, Deterioro y Amortización Acumulada de Bienes | -\$9,705,187 | -\$8,816,135 | -\$889,052 |

A la fecha el Instituto de Previsión y Seguridad Social del Estado de Tamaulipas, de conformidad con las Principales Reglas de Registro y Valoración del Patrimonio (Elementos Generales) publicadas en el Diario Oficial de la Federación (DOF) el 27 de diciembre de 2010 y con las Reglas Específicas del Registro y Valoración del Patrimonio publicadas en el DOF el 13 de diciembre de 2011, aplica la estimación de la vida útil de sus bienes con base a la "Guía de Vida Útil Estimada y Porcentajes de Depreciación" publicada el 15 de agosto de 2012 como los Parámetros de Estimación de Vida Útil y que se detallan a continuación:

| Bienes Muebles                                       | Porcentaje de Depreciación |
|------------------------------------------------------|----------------------------|
| Muebles de Oficina y Estantería                      | 10%                        |
| Equipo de Cómputo y de Tecnologías de la Información | 33%                        |
| Otros Mobiliarios y Equipos de Administración        | 10%                        |
| Equipos y Aparatos Audiovisuales                     | 33%                        |
| Aparatos Deportivos                                  | 20%                        |
| Cámaras Fotográficas y de Video                      | 33%                        |
| Otro Mobiliario y Equipo Educacional y Recreativo    | 30%                        |
| Equipos Medico y de Laboratorio                      | 20%                        |
| Instrumental Médico y de Laboratorio                 | 20%                        |
| Automóviles y Camiones                               | 20%                        |
| Carrocerías y Remolques                              | 20%                        |
| Maquinaria y Equipo Transporte                       | 10%                        |
| Maquinaria y Equipo Industrial                       | 10%                        |
| Equipo de Comunicación y Telecomunicación            | 10%                        |
| Herramientas y Máquinas-Herramienta                  | 10%                        |

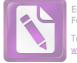

#### Cuentas por Pagar a Corto Plazo

Las Cuentas por Pagar a Corto Plazo al 30 de junio de 2020 están integrados por los siguientes saldos:

| No. Cuenta<br>Contable                                                                                       | Nombre                                                                                                    | junio<br>2020                                                 | diciembre<br>2019                                         |
|----------------------------------------------------------------------------------------------------|----------------------------------------------------------------------------------------------------|---------------------------------------------------------------|-----------------------------------------------------------|
| 2110-000 Cuen                                                                                                | tas por Pagar a Corto Plazo                                                                                                    |                                                               |                                                           |
| 2111-000 Servi                                                                                               | cios Personales por Pagar                                                                                                    |                                                               |                                                           |
| 2111-001-001<br>2111-001-002                                                                                 | Servicios Personales por Pagar a Corto Plazo<br>Jubilaciones por Pagar a Corto Plazo                                                                                                    | \$2,940<br>3,559,898                                          | \$109,060<br>3,163,173                                    |
|                                                                                                    | Total de Servicios Personales por Paga                                                                                                    | ar \$3,562,838                                                | \$3,272,233                                               |
| 2111-000 Prove                                                                                               | eedores por Pagar a Corto Plazo                                                                                                    |                                                               |                                                           |
| 2112-001-000<br>2112-002-001                                                                                 | Proveedores Corto Plazo<br>EM/RF Proveedores                                                                                                    | \$2,000<br>150,108                                            | \$4,164,555<br>150,108                                    |
|                                                                                                    | Total de Proveedores por Pagar a Corto Plazo                                                                                                    | \$152,108                                                     | \$4,314,664                                               |
| 2117-000 Reter                                                                                               | nciones y Contribuciones por Pagar                                                                                                    |                                                               |                                                           |
| 2117-001-018<br>2117-001-031<br>2117-001-042<br>2117-001-075<br>2117-001-083<br>2117-004-004                 | Ayuda Póstuma Burócrata<br>Seguro de Vida Préstamo Hipotecario Burócrata<br>Gimnasio UPYSSET Burócrata<br>Gastos Org.<br>Descuento Orden Judicial<br>I.S.R. Honorarios<br>ISR Arrendamientos | \$72,888<br>135,988<br>0<br>9,276<br>8,508<br>9,703<br>63,141 | \$0<br>135,988<br>0<br>9,276<br>8,508<br>32,170<br>11,497 |
| 2117-004-005<br>2117-006-001<br>2117-006-031<br>2117-006-040<br>2117-006-055<br>2117-006-056<br>2117-006-058 | ISR Salarios<br>Servicio Médico IPSSET<br>Gimnasio IPSSET<br>Pensión Alimenticia<br>Seguro Retiro IPSSET<br>Seguro Qualitas                                                                  | 877,538<br>1,227,191<br>820,803<br>601<br>47,318<br>0         | 3,742,988<br>-50,209<br>1,211,252<br>601<br>0<br>0        |
| 2117-006-055<br>2117-006-067<br>2117-006-070<br>2117-006-071                                                 | IVA por Pagar<br>3% Sobre Nomina<br>IVA Trasladado<br>6% Retención de IVA<br>Total de Retenciones y Contribuciones por Pag                                                                   | 45,960<br>178,114<br>4,312,361<br>15,166                      | 0<br>527,968<br>0<br>0<br><b>\$5,630,038</b>              |
|                                                                                                    | Total de Retenciones y Contribuciones por Pag                                                                                                    | αι φ1,024,000                                                 | 40,000,000                                                |

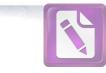

| -    |
|------|
|      |
| -    |
|      |
|      |
|      |
|      |
|      |
|      |
| 10   |
|      |
|      |
|      |
|      |
|      |
|      |
|      |
|      |
|      |
|      |
| 100  |
|      |
|      |
|      |
|      |
|      |
|      |
|      |
|      |
|      |
|      |
|      |
| -12  |
|      |
|      |
|      |
|      |
|      |
|      |
|      |
|      |
|      |
|      |
|      |
|      |
|      |
|      |
|      |
|      |
|      |
|      |
|      |
|      |
|      |
|      |
|      |
|      |
|      |
|      |
|      |
|      |
| -    |
|      |
|      |
| 1000 |

|              | O to Do to Disco                                                         |               |                                         |
|--------------|--------------------------------------------------------------------------|---------------|-----------------------------------------|
|              | Cuentas por Pagar a Corto Plazo                                          | ¢0,000,004    | ¢16 207 105                             |
| 2119-001-000 | Acreedores Diversos                                                      | \$8,622,631   | \$16,287,105                            |
| 2119-001-501 | Devoluciones por Pagar Upysset                                           | 4,248,142     | 4,133,125                               |
| 2119-001-502 | Descuento Indebido por Pagar                                             | 2,310,722     | 2,196,307                               |
| 2119-001-503 | Devolución por Pagar Sartet                                              | 0             | 0                                       |
| 2119-001-505 | Devolución por Pagar Caet                                                | 0             | 115,700                                 |
| 2119-001-506 | Descuento Indebido por Pagar Caet                                        | 0             | 106,450                                 |
| 2119-001-507 | Descuento Indebido por Pagar Jubilado                                    | 85,772        | 85,772                                  |
| 2119-001-509 | Devolución a Finanzas                                                    | 227,886       | 927,687                                 |
| 2119-001-510 | Descuento y Devolución Indebido por Pagar                                | 0             | 41,049,059                              |
| 2119-001-511 | Aportación 4% Secretaria de Finanzas                                     | 0             | 2,164                                   |
| 2119-001-520 | Adeudo Caet                                                              | 10,898,554    | 10,681,653                              |
| 2119-001-521 | Adeudo Fondo Fartet                                                      | 120,054,258   | 119,945,654                             |
| 2119-001-522 | Adeudo Fondo Farcobat                                                    | 6             | 6                                       |
| 2119-001-526 | Adeudo Fondo Sartet                                                      | 0             | 405,794                                 |
| 2119-001-527 | Adeudo Fondo Sartspet                                                    | 9,379,856     | 0                                       |
| 2119-001-901 | Servicio Médico Jubilado                                                 | 91,982,646    | 91,704,185                              |
| 2119-001-902 | Servicio Médico Derechos Humanos                                         | -138          | -138                                    |
| 2119-001-903 | Servicio Médico Politécnica Victoria                                     | 38            | 38                                      |
| 2119-001-905 | Servicio Médico Itace                                                    | 6,286,790     | 4,582,791                               |
| 2119-001-906 | Servicio Médico Burócrata                                                | 23,235,269    | 43,948,680                              |
| 2119-001-907 | Servicio Médico Federalizado                                             | 527,824       | 650,280                                 |
| 2119-001-909 | Servicio Médico Secretaria Salud                                         | 34,878,014    | 23,108,285                              |
| 2119-001-910 | Servicio Médico Dif                                                      | -977          | -977                                    |
| 2119-001-914 | Servicio Médico Itca                                                     | 235,668       | 0                                       |
| 2119-001-915 | Servicio Médico Congreso                                                 | -420          | 324,923                                 |
| 2119-001-916 | Servicio Médico Probecat                                                 | 3             | 41,054                                  |
| 2119-001-919 | Servicio Médico Registral Catastral                                      | 0             | 86,977                                  |
| 2119-001-920 | Servicio Médico Tec Mante                                                | 0             | 360,839                                 |
| 2119-001-921 | Servicio Médico Tec Reynosa                                              | 1,299         | 1,299                                   |
| 2119-001-923 | Servicio Médico Cobat                                                    | 2,610,022     | 0                                       |
| 2119-001-928 | Servicio Médico Itea                                                     | -211          | -211                                    |
| 2119-001-930 | Servicio Médico Aud Supe                                                 | 82,742        | 0                                       |
| 2119-001-935 | Servicio Médico Conalep                                                  | 690,188       | 322,412                                 |
| 2119-001-935 | Servicio Médico Poltecnica Rivereña                                      | 24,460        | 410,314                                 |
| 2119-001-937 | Servicio Médico Tec Mar                                                  | 24,400        | 410,514                                 |
| 2119-001-938 | Servicio Médico Ipsset                                                   | 130           | 50,339                                  |
|              | Servicio Médico Centro Regional                                          |               | 994,955                                 |
| 2119-001-941 | Servicio Medico Centro Regional<br>Servicio Medico Instituto del Deporte | 752,861       | 0.0000000000000000000000000000000000000 |
| 2119-001-942 | Servicio Médico Ceat                                                     | 0             | 311,116                                 |
| 2119-001-943 |                                                                          | 1,445         | 1,445                                   |
| 2119-001-948 | Servicio Médico Universidad Justicia                                     | 16            | 76,470                                  |
| 2119-001-949 | Servicio Médico Tribunal Electo                                          | 38,237        | -305                                    |
| 2119-001-950 | Servicio Médico Seguro Popular                                           | 0             | 864,030                                 |
| 2119-001-956 | Servicio médico Sector Anticorrupción                                    | 4,549         | 0                                       |
| 2119-001-998 | Acreedores Diversos Ipsset                                               | -120          | 0                                       |
|              | Total do Otras Cuentos nos Deser o Costo Plano                           | \$217 470 464 | \$969 77E 97F                           |
|              | Total de Otras Cuentas por Pagar a Corto Plazo                           | \$317,178,161 | \$363,775,275                           |
|              | Total de Cuentas por Pagar a Corto Plazo _                               | \$328,717,663 | \$376,992,209                           |

Victoria No. 325. Col. Rodríguez 88630 Reynosa, Tamaulipas & Tel: (899) 924 3970 Conmutador info@ajsaenz.com & ajsaenz@ajsaenz.com Pino Suárez No. 414 Col. Zona Centro 87000 Cd. Victoria, Tamaulipas & Tel. (834) 248 1854

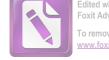

## Arturo de J. Sáenz Salinas Contador Público Certificado

Las cuentas por pagar a corto plazo, representan los adeudos con proveedores y acreedores derivados de operaciones del organismo, con vencimiento o igual a doce meses.

El importe de servicios personales por pagar corresponde a los siguientes conceptos; sueldo por pagar \$2,940 de personal fallecido cuyo beneficiario no se ha definido juridicamente.

Jubilaciones por pagar corresponde a las pensiones pendientes de pago por alguna situación específica por ejemplo (por detección de defunción en cruce de información con el registro civil, actualización de datos en pensiones por orfandad, la no firma de la aceptación de la pensión etc).

El saldo de servicios personales al 30 de junio de 2020 presenta los siguientes vencimientos:

| Concepto                       | 90 días | 180 días | Menor o igual a 365<br>días | Mayor a 365 días | Total     |
|--------------------------------|---------|----------|-----------------------------|------------------|-----------|
| Servicios personales por pagar | 0       | 0        | 3,562,838                   | 0                | 3,562,838 |

El saldo de Proveedores por Pagar a Corto Plazo al 30 de junio de 2020 presenta los siguientes vencimientos:

| Concepto                   | 90 días | 180 días | Menor o igual a 365<br>días | Mayor a 365 días | Total   |
|----------------------------|---------|----------|-----------------------------|------------------|---------|
| Proveedores por Pagar a CP | 0       | 0        | 152,108                     | 0                | 152,108 |

El saldo de Retenciones y Contribuciones por Pagar al 30 de junio de 2020 presenta los siguientes vencimientos:

| Concepto                     | 90 días | 180 días | Menor o igual a 365<br>días | Mayor a 365 días | Total     |
|------------------------------|---------|----------|-----------------------------|------------------|-----------|
| Retenciones y Contribuciones | 0       | 0        | 7,824,556                   | 0                | 7,824,556 |

El saldo de Otras Cuentas por Pagar a Corto Plazo al 30 de junio de 2020 presenta los siguientes vencimientos:

| Concepto                | 90 días | 180 días | Menor o igual a 365<br>días | Mayor a 365 días | Total       |
|-------------------------|---------|----------|-----------------------------|------------------|-------------|
| Otras Cuentas por Pagar | 0       | 0        | 317,178,161                 | 0                | 317,178,161 |

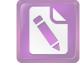

#### **Otros Pasivos a Corto Plazo**

Los Otros Pasivos a Corto Plazo al 30 de junio de 2020 están integrados por los siguientes saldos:

| No. Cuenta<br>Contable | Nombre                             |         | junio<br>2020 | diciembre<br>2019 |
|------------------------|------------------------------------|---------|---------------|-------------------|
| 2191 Ingresos          | por Clasificar                     |         |               |                   |
| 2191-001-001           | 001 Ingresos por Clasificar        |         | \$224,255,771 | \$525,528,118     |
|                        |                                    | Suma    | \$224,255,771 | \$525,528,118     |
| 2199 Otros Pa          | sivos Circulantes                  |         |               |                   |
| 2199-001-002           | Membresía de Gimnasio              |         | \$3,236,650   | \$2,616,455       |
| 2199-001-003           | CENDI 1                            |         | 1,469,571     | 1,403,616         |
| 2199-001-004           | CENDI 2                            |         | 967,437       | 929,304           |
| 2199-001-005           | CENDI 3                            |         | 1,056,448     | 1,008,863         |
| 2199-001-006           | CENDI 4                            |         | 1,165,742     | 1,112,486         |
| 2199-001-007           | CENDI 5 Universum                  |         | 1,377,010     | 1,342,055         |
| 2199-001-008           | Avalúos Hipotecarios               |         | 43,530        | 25,036            |
| 2199-001-009           | Gastos Notariales Hipotecarios     |         | 40,542        | 38,552            |
| 2199-001-010           | Derechos de Liberación de Gravamen |         | 207,533       | 168,934           |
| 2199-001-016           | Estudio Actuarial                  |         | 2,996         | 3,866             |
| 2199-001-017           | CENDI 6 Pekes Victoria             |         | 1,231,800     | 1,153,500         |
| 2199-001-018           | CENDI Caracoles                    |         | 914,130       | 874,475           |
| 2199-001-019           | Reservas Cendis                    |         | 304,089       | 19,460            |
|                        |                                    | Suma    | \$12,017,479  | \$10,696,602      |
|                        | Total de Otros Pasivos a Cort      | o Plazo | \$236,273,249 | \$536,224,720     |

El saldo de Ingresos por Clasificar, reflejado en el Estado de Situación Financiera al 30 de junio de 2020, corresponde a pagos que realizan los trabajadores, Pensionados y Organismos, que no se presentan a la caja del instituto a solicitar su recibo de pago ni hacer del conocimiento del instituto del depósito efectuado.

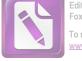

## Pasivos Diferidos a Largo Plazo

Los Pasivos Diferidós a Corto Plazo al 30 de junio de 2020 están integrados por los siguientes saldos:

| No. Cuenta     | Nombre                                          | junio         | diciembre     |
|----------------|-------------------------------------------------|---------------|---------------|
| Contable       |                                                 | 2020          | 2019          |
| 2240 Intereses | s Cobrados por Adelantado                       |               |               |
| 2242-001-001   | Intereses Cobrados por Adelantado a Largo Plazo | \$43,320,493  | \$48,988,411  |
| 2242-001-002   | Intereses Cobrados por Adelantado con IVA       | 94,930,434    | 113,355,524   |
|                | Total de Intereses Cobrados por Adelantado      | \$138,250,928 | \$162,343,934 |

Los Pasivos Diferidos a Largo Plazo, se Integran por \$138,250,928, que corresponden a los intéreses pendientes de devengar de los préstamos que otorga el IPSSET a sus derechohabientes.

### Fondos de Administración a Largo Plazo

Los Fondos de Administración a Largo Plazo al 30 de junio de 2020 están integrados por los siguientes saldos:

| No. Cuenta<br>Contable                                                                                                    | Nombre                                                                                                    | junio<br>2020                                                                                        | diciembre<br>2019                                                                                                    |
|----------------------------------------------------------------------------------------------------|----------------------------------------------------------------------------------------------------|----------------------------------------------------------------------------------------------------|----------------------------------------------------------------------------------------------------|
| 2250 Fondos d                                                                                                    | e Administración a Largo Plazo                                                                                                    |                                                                                                    |                                                                                                    |
| 2252-000-102<br>2252-000-103<br>2252-000-201<br>2252-000-208<br>2252-002-101<br>2252-002-102<br>2252-002-103<br>2252-002-105<br>2252-002-106<br>2252-002-107<br>2252-002-201 | Proveedores por Pagar<br>Facturas por Recuperar<br>Construcciones en Proceso<br>Adeudo al IPSSET<br>Pensión Alimenticia<br>Aportaciones<br>Interés<br>Retiros<br>Devolución a Finanzas<br>Traspaso Cargo<br>Traspaso Abono<br>Aportaciones Voluntarias | -\$123,987<br>-2,481,088<br>-106,158,010<br>0<br>0<br>0<br>0<br>0<br>0<br>0<br>0<br>0<br>0<br>0<br>0 | -\$40,507<br>0<br>-58,866,998<br>1,281,297<br>-1<br>3,603,170,799<br>4,550,115,086<br>-1,396,035,303<br>-2,292,390<br>-4,197,524,833<br>562,024,977 |
| 2252-002-201<br>2252-002-202<br>2252-002-203<br>2252-002-205<br>2252-002-206<br>2252-002-207<br>2252-002-208<br>2252-002-210                                                 | Aportaciones voluntarias<br>Intereses Voluntarios<br>Retiros Voluntarios<br>Devolución a Finanzas Voluntarios<br>Traspaso Cargo<br>Traspaso Abono<br>Pensión Alimenticia<br>Devolución y Descuento por Pagar                                           | 396,864<br>0<br>0<br>0<br>0<br>0<br>-1<br>39 096 214                                                 | 144,908,539<br>40,822,627<br>-119,367,563<br>-21,639<br>-6,200,252<br>4,668,859<br>0<br>0                                                           |
|                                                                                                    | Pensión Alimenticia                                                                                                    | -1<br>39,096,214                                                                                     | 4,000,0                                                                                                    |

Victoria No. 325. Col. Rodríguez 88630 Reynosa, Tamaulipas 🍫 Tel: (899) 924 3970 Conmutador info@ajsaenz.com 💠 ajsaenz@ajsaenz.com Pino Suárez No. 414 Col. Zona Centro 87000 Cd. Victoria, Tamaulipas & Tel. (834) 248 1854

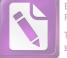

| 2252-002-211 | Adeudo a Finanzas 4%                                    | 2,164          | 0              |
|--------------|---------------------------------------------------------|----------------|----------------|
| 2252-002-212 | Gastos Notariales Préstamo Hipotecario SARTET           | 261,164        | 0              |
| 2252-002-213 | Depreciación Libre Gravamen SARTET                      | 21,745         | 0              |
| 2252-002-214 | Seguro de Vida Préstamo Hipotecario SARTET              | 14,090         | 0              |
| 2252-002-215 | Ingresos por Clasificar SARTET                          | 995,443        | 0              |
| 2252-002-216 | Comisión ISSSTE Jubilados                               | 7,121,283      | 0              |
| 2252-002-217 | Devolución por Pagar Finanzas                           | 0              | 0              |
| 2252-002-218 | Ingresos por Clasificar Secretaria de Educación         | 313,485        | 0              |
| 2252-002-219 | Ingresos por Clasificar Secretaria de Finanzas          | 772,283        | 0              |
| 2252-002-220 | Ingresos por Clasificar ISSSTE                          | 4,416,087      | 0              |
| 2252-002-101 | Aportaciones                                            | 3,744,186,344  | 0              |
| 2252-002-102 | Intereses                                               | 4,754,790,744  | 0              |
| 2252-002-103 | Retiros                                                 | -1,448,183,452 | 0              |
| 2252-002-105 | Devolución a Finanzas                                   | -2,365,709     | 0              |
| 2252-002-106 | Traspaso Cargo                                          | -4,299,858,586 | 0              |
| 2252-002-107 | Traspaso Abono                                          | 571,846,339    | 0              |
| 2252-002-201 | Aportaciones Vol.                                       | 157,088,050    | 0              |
| 2252-002-202 | Intereses Vol.                                          | 45,373,849     | 0              |
| 2252-002-203 | Retiros Vol.                                            | -124,160,977   | 0              |
| 2252-002-205 | Devolución a Finanzas Vol.                              | -25,855        | 0              |
| 2252-002-206 | Traspaso Cargo                                          | -6,620,305     | 0              |
| 2252-002-207 | Traspaso Abono                                          | 4,673,040      | 0              |
| 2252-002-301 | Interés Cobrado por Anticipado Ordinario Especial       | -2,148,284,015 | -1,942,355,186 |
| 2252-002-302 | Interés Cobrado Anticipado Préstamo Lb                  | 5,002          | 5,002          |
| 2252-002-303 | Interés Cobrado por Anticipado C. R.                    | -25,727        | -25,727        |
| 2252-002-304 | Interés Cobrado por Anticipado Vehicular                | 2,222,964      | 2,222,964      |
| 2252-002-305 | Interés Cobrado por Anticipado Terreno                  | 685,090        | 685,090        |
| 2252-002-306 | Interés Cobrado por Anticipado Préstamo Hipotecario     | 220,061,565    | 215,073,016    |
| 2252-002-307 | Interés Cobrado Especial con Aval                       | 1,430,395,625  | 1,400,564,644  |
| 2252-002-308 | Interés Cobrado por Contingencia                        | 385,741,179    | 374,804,811    |
| 2252-002-309 | Interés Cobrado Contingencia con Aval                   | 657,563,541    | 651,233,743    |
| 2252-002-310 | Interés Cobrado por Anticipado Corto Plazo              | 33,595,650     | 6,502,834      |
| 2252-002-311 | Interés Cobrado por Anticipado Corto Plazo Jubilados    | 43,001,517     | 43,029,034     |
| 2252-002-312 | Interés Cobrado Jubilados Issste                        | 42,539,187     | 42,122,807     |
| 2252-002-313 | Interés Cobrado por Complemento                         | 76,988,392     | 75,730,430     |
| 2252-002-314 | Interés Cobrado Préstamo 50% Ahorro                     | 1,992,182      | 126,499        |
| 2252-002-315 | Interés Cobrado por Anticipo Contrato                   | 376,747        | 376,747        |
| 2252-002-318 | Interés Cobrado por Anticipado CAET                     | 470            | 470            |
| 2252-003-101 | Interés Ganado Préstamos y Especiales                   | 236,008,619    | 491,691,961    |
| 2252-003-151 | Interés Moratorio Ordinarios y Especiales               | 219,131        | 1,877,248      |
| 2252-003-152 | Interés Moratorio Especial con Aval                     | 441,838        | 3,512,556      |
| 2252-003-153 | Interés Moratorio Contingencia                          | 148,270        | 1,001,355      |
| 2252-003-154 | Interés Moratorio Hipotecario                           | 38,174         | 230,927        |
| 2252-003-155 | Interés Moratorio Préstamo Corto Plazo                  | 6,277          | 29,017         |
| 2252-003-156 | Interés Moratorio Préstamo Corto Plazo Jubilado Federal | 1,954          | 25,798         |
| 2252-003-157 | Interés Moratorio Préstamo Ordinario Jubilado ISSSTE    | 0              | 172            |
| 2252-003-158 | Interés Moratorio Contingente con Aval                  | 367,377        | 2,923,443      |
| 2252-003-159 | Interés Moratorio Ordinario Dgeti                       | 1,209          | 53,335         |
|              |                                                         |                |                |

Pino Suárez No. 414 Col. Zona Centro 87000 Cd. Victoria, Tamaulipas & Tel. (834) 248 1854

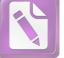

| 2252-003-160 | Interés Moratorio Especial Dgeti           | 18,379       | 110,173      |
|--------------|--------------------------------------------|--------------|--------------|
| 2252-003-161 | Interés Moratorio Especial con Aval        | 103,757      | 42,789       |
| 2252-003-162 | Interés Moratorio Contingencia con Aval    | 218          | 190          |
| 2252-003-163 | Interés Moratorio Especial Jubilado ISSSTE | 9,568        | 113,958      |
| 2252-003-165 | Interés Moratorio Contingente Dgeti        | 1,019        | 6,800        |
| 2252-003-166 | Interés Moratorio Complemento              | 80,695       | 453,775      |
| 2252-003-168 | Interés Moratorio Plazo Adicional          | 21,470       | 41,069       |
| 2252-003-203 | Interés Ganado en Bancos                   | 75,087       | 364,955      |
| 2252-003-221 | Interés Ganado Banamex 22854               | 11,554,945   | 5,747,373    |
| 2252-003-230 | Interés Ganado Value 158798                | 15,452,833   | -3,082,199   |
| 2252-003-301 | 1% Sobre Préstamo                          | 4,315,799    | 19,464,749   |
| 2252-003-302 | 2.5% Sobre Préstamo                        | 9,120,197    | 48,661,871   |
| 2252-003-401 | Otros Ingresos                             | 415,724      | 121,127      |
| 2252-003-402 | Ingresos por Penalización                  | 0            | 0            |
| 2252-004-101 | Interés Capitalizable a Ahorradores        | -204,675,658 | -397,815,144 |
| 2252-004-102 | Capitalización Fondo de Previsión          | -14,763,293  | -25,518,027  |
| 2252-004-103 | Capitalización Fondo de Reserva            | -26,687,710  | -46,397,715  |
| 2252-004-104 | Interés Capitalizable Ahorro 24 Quincenas  | -4,551,222   | -7,731,196   |
| 2252-004-105 | Capitalización Fondo Seguro                | -138,297     | -212,631     |
| 2252-004-202 | 8% Gasto Operación                         | -3,452,639   | -15,571,799  |
| 2252-004-203 | Aplicación 1% Fondo de Previsión           | -3,648,079   | -19,464,748  |
| 2252-004-204 | Aplicación 1.5% Fondo de Reserva           | -5,472,118   | -29,197,123  |
| 2252-004-301 | Gastos Representación                      | 0            | -22,448      |
| 2252-004-303 | Iva no Acreditable                         | -19          | -19          |
| 2252-004-305 | Viáticos                                   | -194,538     | 0            |
| 2252-004-306 | Publicaciones en Medios Impresos           | -26,378      | -1,205       |
| 2252-004-307 | Papelería                                  | -603,688     | -1,413,687   |
| 2252-004-309 | Servicios Públicos                         | -759,001     | -1,638,590   |
| 2252-004-310 | Atención a funcionarios                    | -398,277     | -533,740     |
| 2252-004-311 | Mantenimiento de Equipo de Cómputo         | 0            | -137,946     |
| 2252-004-312 | Limpieza de Edificio                       | -41,881      | -51,080      |
| 2252-004-313 | Honorarios                                 | -317         | -66,343      |
| 2252-004-315 | Placas y Tenencia                          | -11,033      | -19,555      |
| 2252-004-316 | Gastos Varios                              | -28,628      | -53,427      |
| 2252-004-317 | Eventos                                    | -15,544      | -619,291     |
| 2252-004-318 | Medicinas y Apoyo                          | -61,093      | -386         |
| 2252-004-319 | Mantenimiento de Edificio                  | -205,044     | -893,162     |
| 2252-004-321 | Depreciación y Amortización                | -990,940     | -1,578,383   |
| 2252-004-322 | Papelería Impresa                          | -1,593,556   | -3,346,897   |
| 2252-004-323 | Papelería y Artículos de Cómputo           | -969,683     | -1,722,765   |
| 2252-004-324 | Mantenimiento de Mobiliario y Equipo       | -76,543      | -230,604     |
| 2252-004-325 | Seguro de Edificio                         | -27,597      | -172,840     |
| 2252-004-326 | Envios                                     | 0            | -38,788      |
| 2252-004-327 | Material de Limpieza                       | -6,524       | -39,710      |
| 2252-004-328 | Renta de Mobiliario                        | 0,024        | -18,873      |
| 2252-004-329 | Sueldos                                    | -3,957,699   | -8,224,408   |
| 2252-004-330 | Canasta Básica                             | -876,900     | -1,821,472   |
| 2252-004-331 | Bonos                                      | -15,800      | -20,800      |
|              |                                            | 10,000       | 20,000       |

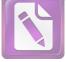

| of the local division in which the                                                                                                    |   |     |
|----------------------------------------------------------------------------------------------------|---|-----|
|                                                                                                    |   |     |
| -                                                                                                    |   |     |
| 11 II.                                                                                                    | 6 |     |
| -                                                                                                    |   |     |
| -                                                                                                    |   |     |
| Concession.                                                                                                    |   |     |
|                                                                                                    |   |     |
| Concession and and                                                                                                    |   | 1   |
| 14000                                                                                                    |   |     |
| -                                                                                                    |   | -   |
|                                                                                                    |   |     |
| -                                                                                                    |   | 2   |
| 1.00                                                                                                    |   |     |
| 1.000                                                                                                    |   | 4   |
| -                                                                                                    |   | 2   |
| الندية الدينية المركد المركد المركد المركد المركد المركد المركد المركد المركد المركد المركد المركد المركد المرك<br>المركد المركد المركد المركد المركد المركد المركد المركد المركد المركد المركد المركد المركد المركد المركد المركد                                                                                                     |   | 2   |
|                                                                                                    |   |     |
|                                                                                                    |   | 1   |
| Contraction of the local division of the local division of the loc |   | 2   |
| -                                                                                                    |   | 2   |
| -                                                                                                    |   |     |
|                                                                                                    |   | 4   |
|                                                                                                    |   | 4   |
|                                                                                                    |   | 1   |
| -                                                                                                    |   | - 2 |
| and the second second sec                                                                                                    |   | 4   |
| _                                                                                                    |   |     |
| the second second second second second second second second second second second second second second second se                                                                                                    |   | 5   |
| -                                                                                                    |   | 2   |
| -                                                                                                    |   | 4   |
| 10000                                                                                                    |   | 2   |
| -                                                                                                    |   | 1   |
| -                                                                                                    |   |     |
|                                                                                                    |   | 4   |
|                                                                                                    |   | 2   |
| -                                                                                                    |   |     |
|                                                                                                    |   | -   |
| -                                                                                                    |   | 2   |
|                                                                                                    |   | 2   |
|                                                                                                    |   |     |
| the local division of the local division of  |   | 4   |
| -                                                                                                    |   | 2   |
|                                                                                                    |   | 2   |
| 2-11                                                                                                    |   | -   |
|                                                                                                    |   | 4   |
|                                                                                                    |   | 2   |
| -                                                                                                    |   | 2   |
|                                                                                                    |   |     |
|                                                                                                    |   | 2   |
| _                                                                                                    |   | 2   |
|                                                                                                    |   | 2   |
|                                                                                                    |   |     |
|                                                                                                    |   | 2   |
|                                                                                                    |   | 2   |
|                                                                                                    |   | 2   |
|                                                                                                    |   | 4   |
|                                                                                                    |   | 2   |
|                                                                                                    |   | 2   |
|                                                                                                    |   | 2   |
|                                                                                                    |   |     |
|                                                                                                    |   | 2   |
|                                                                                                    |   | 2   |
|                                                                                                    |   |     |
|                                                                                                    |   | 2   |
| -                                                                                                    |   | 2   |
|                                                                                                    |   | 2   |
|                                                                                                    |   |     |
|                                                                                                    |   | 2   |
|                                                                                                    |   | 2   |
| -                                                                                                    |   | 2   |
|                                                                                                    |   | 2   |
|                                                                                                    |   |     |
|                                                                                                    |   |     |
|                                                                                                    |   |     |
| and the second second se                                                                                                    |   |     |
| 1.000                                                                                                    |   |     |
|                                                                                                    |   |     |
| 5                                                                                                    |   |     |

| 2252-004-332 | Becas y Capacitación                      | -456,700     | -896,270     |
|--------------|-------------------------------------------|--------------|--------------|
| 2252-004-333 | Servicio Médico                           | -455,827     | -944,744     |
| 2252-004-334 | Aguinaldo                                 | -651,861     | -1,377,189   |
| 2252-004-335 | Prima Vacacional                          | -637         | -446,824     |
| 2252-004-336 | Seguro de Vehículo                        | -46,795      | -126,887     |
| 2252-004-337 | Combustible                               | -82,093      | -359,175     |
| 2252-004-338 | Mantenimiento Equipo de Transporte        | -64,424      | -204,649     |
| 2252-004-339 | Vacaciones                                | -637         | -7,459       |
| 2252-004-341 | Seguro de Retiro                          | -53,912      | -112,075     |
| 2252-004-343 | Gastos Financieros                        | -217,950     | -104,023     |
| 2252-004-347 | Artículos Electrónicos                    | -114,970     | -277,474     |
| 2252-004-349 | Aportación 21.5 %                         | -852,183     | -977,287     |
| 2252-004-350 | Horas Extras                              | -62,281      | -83,094      |
| 2252-004-352 | Indemnización                             | -66,419      | -478,984     |
| 2252-004-353 | Arrendamiento Activos Intangibles         | -263,125     | -383,075     |
| 2252-004-354 | Seguro de Vida Empleados                  | 0            | -105,201     |
| 2252-004-355 | Servicios de Vigilancia                   | -493,372     | -912,507     |
| 2252-004-357 | Aportación 20% Gobierno                   | 0            | -733,319     |
| 2252-004-370 | Prima de Antigüedad                       | -19,209      | 0            |
| 2252-004-371 | Contribuciones Trabajador Pago Patrimonio | -524,998     | 0            |
| 2252-004-501 | Impuestos y Derechos                      | -55,472      | 0            |
| 2252-006-002 | Muebles y Enseres                         | -5,945,080   | -5,914,270   |
| 2252-006-003 | Equipo de Cómputo                         | -11,337,491  | -11,272,216  |
| 2252-006-004 | Edificio                                  | -39,382,828  | -39,382,828  |
| 2252-006-005 | Terreno 3483 M2                           | -3,541,500   | -3,541,500   |
| 2252-006-006 | Equipo de Transporte                      | -2,329,810   | -2,329,810   |
| 2252-006-008 | Terreno Magisterio                        | -4,756,875   | -4,756,875   |
| 2252-006-009 | Edificio Magisterio                       | -2,257,625   | -2,257,625   |
| 2252-006-010 | Depreciación Acumulada                    | 15,007,494   | 13,992,897   |
| 2252-006-011 | Software                                  | -3,013,542   | -3,013,542   |
| 2252-006-012 | Equipos Menores de Oficina                | -105,939     | -142,195     |
| 2252-007-101 | Fondo de Reserva                          | 452,799,832  | 447,329,064  |
| 2252-007-102 | Aplicación de Fondo                       | -191,557,378 | -181,901,819 |
| 2252-007-103 | Interés Ganado en Inversiones Financieras | 11,900,539   | 11,900,539   |
| 2252-007-104 | Aplicación Mobiliario                     | -451,584     | -451,584     |
| 2252-007-105 | Aplicación Gasto Instalación              | -259,884     | -259,884     |
| 2252-007-106 | Incremento por Utilidad                   | 415,455,510  | 388,703,866  |
| 2252-007-107 | Mantenimiento de Edificio                 | -4,910,937   | -4,910,937   |
| 2252-007-108 | Mantenimiento de Terreno                  | -776,320     | -768,490     |
| 2252-007-109 | Mantenimiento Agroasemex                  | -8,404,953   | -8,404,953   |
| 2252-007-110 | Mantenimiento de Magisterio               | -26,840      | -26,840      |
| 2252-007-111 | Mantenimiento de Tampico                  | -127,249     | -127,249     |
| 2252-007-112 | Mantenimiento Victoria                    | -141,298     | -141,298     |
| 2252-007-201 | Fondo de Previsión                        | 281,983,668  | 278,336,129  |
| 2252-007-202 | Interés Ganado                            | 9,755,012    | 9,755,012    |
| 2252-007-203 | Incremento por Utilidad                   | 277,051,936  | 262,192,743  |
| 2252-007-301 | Aplicación Fondo Gastos                   | -128,824,936 | -126,844,150 |
| 2252-007-302 | Aplicación Fondo Préstamos                | -65,128,677  | -61,688,553  |
|              |                                           | 00,120,011   | 01,000,000   |
|              |                                           |              |              |

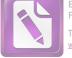

-818,879

-786,139

## Arturo de J. Sáenz Salinas **Contador Público Certificado**

| Contraction of the local division of the local division of the loc |                              |                                                                                  |
|----------------------------------------------------------------------------------------------------|------------------------------|----------------------------------------------------------------------------------|
|                                                                                                    | 2252-007-303                 | Avalúos                                                                          |
|                                                                                                    | 2252-007-304                 | Iva no Acreditable                                                               |
|                                                                                                    | 2252-007-305                 | Depósitos no Aclarados                                                           |
|                                                                                                    | 2252-007-306                 | Cancelación de Adeudos                                                           |
|                                                                                                    | 2252-007-401                 | Patrimonio Aplicación Fondo de Reserva                                           |
|                                                                                                    | 2252-007-402                 | Patrimonio Reglas Contables                                                      |
|                                                                                                    | 2252-007-501                 | Fondo de Seguro                                                                  |
|                                                                                                    | 2252-007-502                 | Interés Ganado                                                                   |
| and the second second s | 2252-010-001                 | Deudor Ipsset CAET                                                               |
| -                                                                                                    | 2252-011-001                 | Aportaciones                                                                     |
|                                                                                                    | 2252-011-002                 | Interés                                                                          |
|                                                                                                    | 2252-011-003                 | Retiros                                                                          |
| 1000                                                                                                    | 2252-011-005                 | Devoluciones A Finanzas                                                          |
| -                                                                                                    | 2252-011-006                 | Traspaso Cargo                                                                   |
|                                                                                                    | 2252-011-007                 | Traspaso Abono                                                                   |
|                                                                                                    | 2252-011-050                 | Liberación de Gravamen                                                           |
|                                                                                                    | 2252-011-053                 | Devolución por Pagar CAET                                                        |
|                                                                                                    | 2252-011-054                 | Descuentos Indebidos por Pagar CAET                                              |
| -                                                                                                    | 2252-011-055<br>2252-011-101 | Ingresos por Clasificar CAET<br>Interés Cobrados por Adelantado                  |
| Constant of Constant of Consta | 2252-011-101                 | Resultado del Ejercicio 2000                                                     |
|                                                                                                    | 2252-012-102                 | Resultado del Ejercicio 2000                                                     |
|                                                                                                    | 2252-012-103                 | Resultado Ejercicio 2002                                                         |
| _                                                                                                    | 2252-012-104                 | Resultado Ejercicio 2002                                                         |
|                                                                                                    | 2252-012-105                 | Resultado Ejercicio 2003                                                         |
|                                                                                                    | 2252-012-108                 | Resultado Ejercicio 2004                                                         |
|                                                                                                    | 2252-012-107                 | Resultado Ejercicio 2005                                                         |
|                                                                                                    | 2252-012-108                 | Resultado Ejercicio 2006                                                         |
|                                                                                                    | 2252-012-109                 | Resultado Ejercicio 2007                                                         |
|                                                                                                    | 2252-012-111                 | Resultado Ejercicio 2009                                                         |
|                                                                                                    | 2252-012-112                 | Resultado Ejercicio 2009                                                         |
|                                                                                                    | 2252-012-113                 | Resultado Ejercicio 2011                                                         |
| -                                                                                                    | 2252-012-114                 | Resultado Ejercicio 2012                                                         |
| Comment of the                                                                                                    | 2252-013-010                 | Interés Cuenta de Cheques                                                        |
|                                                                                                    | 2252-013-012                 | Interés Ganado Bancomer 108922284                                                |
|                                                                                                    | 2252-013-013                 | Interacciones                                                                    |
|                                                                                                    | 2252-013-020                 | Interés Ganado en Inversión                                                      |
|                                                                                                    | 2252-013-022                 | Banorte 09688144                                                                 |
|                                                                                                    | 2252-013-024                 | Interés Afirme 67750                                                             |
|                                                                                                    | 2252-013-025                 | Banorte 505514279                                                                |
| -                                                                                                    | 2252-013-026                 | Interés CAET Banorte 534316                                                      |
|                                                                                                    | 2252-013-027                 | Interés CAET Banorte 0149140                                                     |
|                                                                                                    | 2252-013-031                 | Interés Ganado Préstamo Caet                                                     |
|                                                                                                    | 2252-013-041                 | Otros Ingresos Caet                                                              |
| Constanting of the local division of the local division of the loc | 2252-013-042                 | Ingresos por Penalización                                                        |
|                                                                                                    | 2252-014-011                 | Capitalización Ahorradores                                                       |
|                                                                                                    | 2252-014-021                 | Gastos Financieros                                                               |
| -                                                                                                    | 2252-014-022                 | Gastos por Administración de Fondos                                              |
|                                                                                                    |                              |                                                                                  |
|                                                                                                    | Viet                         | raria No. 325. Col. Rodvíguog 99620                                              |
|                                                                                                    |                              | coria No. 325. Col. Rodríguez 88630<br>naulipas 🛠 Tel: (899) 924 3970 Conmutador |
| -                                                                                                    |                              | ajsaenz.com 🍫 ajsaenz@ajsaenz.com                                                |
|                                                                                                    | mote                         | ajouene.com • ajoaene@ajoaene.com                                                |

| 010,010              | 100,100     |
|----------------------|-------------|
| -1,324,494           | -1,324,494  |
| 245,521              | 245,521     |
| 12101-2020/022       | a Samara    |
| -3,599               | -3,599      |
| 48,793,359           | 48,817,016  |
| 405,412              | 405,412     |
| 2,779,213            | 2,527,768   |
|                      |             |
| 752,385              | 614,089     |
| -10,900,040          | -10,574,535 |
| 16,193,686           | 12,492,281  |
| 565,954              | 370,818     |
| -438                 | -438        |
|                      |             |
| -374,574             | -374,574    |
| -1,770,295           | -1,770,295  |
| 792,848              | 792,848     |
| 845                  | 845         |
| 106,450              | 0           |
|                      |             |
| 115,700              | 0           |
| 5,375                | 0           |
| 13,183,122           | 13,195,995  |
| 1,956,623            | 1,956,623   |
|                      |             |
| 1,201,164            | 1,201,164   |
| 714,151              | 714,151     |
| 422,837              | 422,837     |
| 193,916              | 193,916     |
| 1,056,751            | 1,056,751   |
|                      |             |
| 273,932              | 273,932     |
| -573,682             | -573,682    |
| -1,049,137           | -1,049,137  |
| 587,031              | 587,031     |
| 486,765              | 486,765     |
| 6,464,907            |             |
| 1990 c. 199          | 6,464,907   |
| -144                 | -144        |
| 136                  | 136         |
| 54                   | 25          |
| 0                    | 0           |
|                      |             |
| 1,525,382            | 1,525,382   |
| 496,598              | 478,788     |
| 1,293,093            | 1,130,584   |
| 19,812               | 751         |
| 29,611               | 0           |
| Construction and the |             |
| 99,902               | 0           |
| 70,692               | 57,501      |
| 7                    | 3           |
| 80,828               | 76,259      |
| -12,715,887          | -12,430,978 |
| strates benefati     |             |
| -88,253              | -85,295     |
| -535,467             | -535,467    |
|                      |             |

Pino Suárez No. 414 Col. Zona Centro 87000 Cd. Victoria, Tamaulipas 🏶 Tel. (834) 248 1854

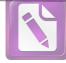

## Arturo de J. Sáenz Salinas Contador Público Certificado

| 2252-014-031 | Gastos Varios                       | -2           | -2           |
|--------------|-------------------------------------|--------------|--------------|
| 2252-014-033 | Iva no Acreditable                  | -837         | -837         |
| 2252-014-034 | Cuentas Incobrables                 | 17,501       | 17,501       |
| 2252-020-001 | Deudor Ipsset Fartet                | -120,054,258 | -120,054,258 |
| 2252-020-051 | Adeudo IPSSET FARTET                | 124,230      | 0            |
| 2252-021-101 | Aportaciones                        | 381,433,124  | 371,773,839  |
| 2252-021-102 | Intereses                           | 144,126,070  | 136,272,502  |
| 2252-021-303 | Resultado Ejercicio 1999            | 16,799       | 16,799       |
| 2252-021-304 | Resultado Ejercicio 2000            | 259,885      | 259,885      |
| 2252-021-305 | Resultado Ejercicio 2001            | 208,261      | 208,261      |
| 2252-021-306 | Resultado Ejercicio 2002            | 703,253      | 703,253      |
| 2252-021-307 | Resultado Ejercicio 2003            | 3,280,765    | 3,280,765    |
| 2252-021-308 | Resultado Ejercicio 2004            | 1,442,870    | 1,442,870    |
| 2252-021-309 | Resultado Ejercicio 2005            | 3,657,995    | 3,657,995    |
| 2252-021-310 | Resultado Ejercicio 2006            | 1,068,771    | 1,068,771    |
| 2252-021-311 | Resultado Ejercicio 2007            | -1,755,921   | -1,755,921   |
| 2252-021-312 | Resultado Ejercicio 2008            | -3,227,850   | -3,227,850   |
| 2252-021-313 | Resultado Ejercicio 2009            | 945,588      | 945,588      |
| 2252-021-314 | Resultado Ejercicio 2010            | 7,232,030    | 7,232,030    |
| 2252-021-315 | Resultado Ejercicio 2011            | 8,216,588    | 8,216,588    |
| 2252-021-402 | Interacciones                       | 48,728       | 48,704       |
| 2252-021-500 | Interés Ganado en Inversión         | 71,418,253   | 71,418,253   |
| 2252-021-502 | Value 122645                        | 58,196,525   | 18,474,988   |
| 2252-021-503 | Interacciones Cuenta 400150769      | 29,649,756   | 29,649,756   |
| 2252-021-504 | Banamex 111003446                   | 382,391      | 382,391      |
| 2252-021-505 | Interés Afirme 67747                | 5,696,782    | 4,686,162    |
| 2252-021-507 | Banorte Inversiones 0503816827      | 3,439,744    | 2,533,898    |
| 2252-021-508 | Interés FARTET Banorte 55514        | 784,801      | 0            |
| 2252-021-601 | Otros Ingresos Farte                | 4,494,330    | 4,494,330    |
| 2252-021-701 | Interés Capitalizable Ahorradores   | -99,787,593  | -90,691,254  |
| 2252-021-801 | Gastos Financieros                  | 88,207       | 88,537       |
| 2252-021-802 | Gastos por Administración de Fondos | -4,647,975   | -4,399,676   |
| 2252-021-901 | Gastos Varios                       | -58          | -58          |
| 2252-021-902 | Iva no Acreditable                  | 25           | 25           |
| 2252-022-101 | Aportaciones                        | 13,313,889   | 13,549,328   |
| 2252-022-102 | Interés                             | 18,063,053   | 17,823,949   |
| 2252-022-301 | Resultado Ejercicio 2001            | -112,671     | -112,671     |
| 2252-022-302 | Resultado Ejercicio 2002            | 827,686      | 827,686      |
| 2252-022-303 | Resultado Ejercicio 2003            | 32,124       | 32,124       |
| 2252-022-304 | Resultado Ejercicio 2004            | 835,699      | 835,699      |
| 2252-022-305 | Resultado Ejercicio 2005            | 984,856      | 984,856      |
| 2252-022-306 | Resultado Ejercicio 2006            | 1,028,640    | 1,028,640    |
| 2252-022-307 | Resultado Ejercicio 2007            | -111,939     | -111,939     |
| 2252-022-308 | Resultado Ejercicio 2008            | -2,305,087   | -2,305,087   |
| 2252-022-309 | Resultado Ejercicio 2009            | -568,477     | -568,477     |
| 2252-022-310 | Resultado Ejercicio 2010            | -118,378     | -118,378     |
| 2252-022-311 | Resultado Ejercicio 2011            | 1,922,974    | 1,922,974    |
| 2252-022-402 | Interacciones 300196592             | 128,541      | 128,541      |
|              |                                     |              |              |

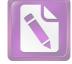

| 1.5                                                                                                    |  |
|----------------------------------------------------------------------------------------------------|--|
|                                                                                                    |  |
|                                                                                                    |  |
|                                                                                                    |  |
|                                                                                                    |  |
|                                                                                                    |  |
|                                                                                                    |  |
|                                                                                                    |  |
|                                                                                                    |  |
|                                                                                                    |  |
|                                                                                                    |  |
|                                                                                                    |  |
|                                                                                                    |  |
|                                                                                                    |  |
|                                                                                                    |  |
|                                                                                                    |  |
|                                                                                                    |  |
|                                                                                                    |  |
|                                                                                                    |  |
|                                                                                                    |  |
|                                                                                                    |  |
|                                                                                                    |  |
|                                                                                                    |  |
|                                                                                                    |  |
|                                                                                                    |  |
|                                                                                                    |  |
|                                                                                                    |  |
|                                                                                                    |  |
|                                                                                                    |  |
|                                                                                                    |  |
| Links                                                                                                    |  |
|                                                                                                    |  |
|                                                                                                    |  |
|                                                                                                    |  |
|                                                                                                    |  |
|                                                                                                    |  |
|                                                                                                    |  |
|                                                                                                    |  |
|                                                                                                    |  |
| -18                                                                                                    |  |
|                                                                                                    |  |
| Contraction of the local division of the local division of the loc |  |
|                                                                                                    |  |
|                                                                                                    |  |
|                                                                                                    |  |
|                                                                                                    |  |
|                                                                                                    |  |
| Page 1                                                                                                    |  |
|                                                                                                    |  |
|                                                                                                    |  |
|                                                                                                    |  |

| 2252-022-500 | Interés Ganado en Inversión                | 9,319,248   | 9,319,248  |
|--------------|--------------------------------------------|-------------|------------|
| 2252-022-502 | Value 127256                               | 4,925,977   | 320,795    |
| 2252-022-503 | Interacciones 400150772                    | 5,344,945   | 5,344,945  |
| 2252-022-505 | Interés Afirme 67745                       | 351,217     | 292,065    |
| 2252-022-506 | Value 158771-1 Sar                         | 2,246,026   | 1,965,048  |
| 2252-022-507 | Banamex 111003446                          | 23,308      | 23,308     |
| 2252-022-601 | Otros Ingresos                             | 2,051       | 2,051      |
| 2252-022-701 | Interés Capitalizable a Ahorradores        | -8,953,742  | -8,392,869 |
| 2252-022-801 | Gastos Financieros                         | -118,424    | -92,884    |
| 2252-022-902 | Iva no Acreditable                         | -1,259      | -1,259     |
| 2252-030-001 | Deudor IPSSET FARCOB                       | -6          | -6         |
| 2252-031-001 | Adeudo IPSSET FARCOB                       | 6,514       | -19,206    |
| 2252-031-101 | Aportaciones                               | 41,436,266  | 39,783,872 |
| 2252-031-102 | Interés FarCobat                           | 14,668,459  | 13,790,759 |
| 2252-031-103 | Retiros FarCobat                           | -11,593     | -11,593    |
| 2252-031-301 | Resultado Ejercicio 2000                   | -5,532      | -5,532     |
| 2252-031-302 | Resultado Ejercicio 2001                   | 2,703       | 2,703      |
| 2252-031-303 | Resultado Ejercicio 2002                   | 3,835       | 3,835      |
| 2252-031-304 | Resultado Ejercicio 2003                   | 30,079      | 30,079     |
| 2252-031-305 | Resultado Ejercicio 2004                   | 48,599      | 48,599     |
| 2252-031-306 | Resultado Ejercicio 2005                   | 77,191      | 77,191     |
| 2252-031-307 | Resultado Ejercicio 2006                   | 20,759      | 20,759     |
| 2252-031-308 | Resultado Ejercicio 2007                   | -70,304     | -70,304    |
| 2252-031-309 | Resultado Ejercicio 2008                   | -344,545    | -344,545   |
| 2252-031-310 | Resultado Ejercicio 2009                   | -358,771    | -358,771   |
| 2252-031-311 | Resultado Ejercicio 2010                   | -133,355    | -133,355   |
| 2252-031-312 | Resultado Ejercicio 2011                   | 1,105,688   | 1,105,688  |
| 2252-031-402 | Interacciones 300196622                    | 35,041      | 35,041     |
| 2252-031-500 | Interés Ganado en Inversión                | -8,401,030  | -8,401,030 |
| 2252-031-501 | Banorte 098883118                          | 448,855     | 353,493    |
| 2252-031-502 | Value 158755                               | -3,494,390  | -4,649,655 |
| 2252-031-503 | Interacciones 400150771                    | 13,386,488  | 13,386,488 |
| 2252-031-504 | Interés Afirme 67749                       | 1,173,223   | 973,202    |
| 2252-031-505 | Interés FarCobat Banorte 826               | 70,555      | 0          |
| 2252-031-601 | Otros Ingresos FarCobat                    | 499,631     | 461,487    |
| 2252-031-701 | Interés Capitalizable a Ahorradores        | -10,640,340 | -9,656,668 |
| 2252-031-801 | Gastos Financieros                         | -35         | -17        |
| 2252-031-802 | Gastos por Administración Fondo de Reserva | -494,509    | -456,368   |
| 2252-031-901 | Gastos Varios FarCobat                     | -7          | -6         |
| 2252-041-001 | Adeudo IPSSET Reynosa                      | 0           | -2,610     |
| 2252-041-101 | Aportaciones Reynosa                       | 9,871,374   | 9,393,729  |
| 2252-041-101 | Interés Reynosa                            | 3,750,332   | 3,542,046  |
| 2252-041-301 | Resultado Ejercicio 2003                   | 3,825       | 3,825      |
| 2252-041-302 | Resultado Ejercicio 2004                   | 12,193      | 12,193     |
| 2252-041-303 | Resultado Ejercicio 2005                   | 32,924      | 32,924     |
| 2252-041-305 | Resultado Ejercicio 2007                   | -15,222     | -15,222    |
| 2252-041-306 | Resultado Ejercicio 2008                   | -60,835     | -60,835    |
| 2252-041-307 | Resultado Ejercicio 2009                   | -138,150    | -138,150   |
| 2202-041-007 |                                            | -100,100    | 100,100    |

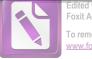

## Arturo de J. Sáenz Salinas Contador Público Certificado

|                                                                                                    | -134,158   |
|----------------------------------------------------------------------------------------------------|------------|
| 2252-041-308         Resultado Ejercicio 2010         -134,158           2252-041-309         Resultado Ejercicio 2011         108,077 | 108,077    |
| 2252-041-402 Interacciones 300196606 7,573                                                                                             | 7,573      |
| 2252-041-500 Interés Ganado en Inversión -1,921,608                                                                                    | -1,921,608 |
| 2252-041-501 Banorte Cuenta 098883118 133,350                                                                                          | 91,078     |
| 2252-041-502 Value 158763 -701,661                                                                                                    | -964,258   |
| 2252-041-503 Interacciones 400150770 2,850,119                                                                                         | 2,850,119  |
| 2252-041-504 Interés Afirme Reynosa 67748 169,975                                                                                      | 142,334    |
| 2252-041-505 Infarutt Rey Banorte 826 21,397                                                                                           | 0          |
| 2252-041-601 Otros Ingresos Reynosa 373,406                                                                                            | 114,004    |
| 2252-041-701 Interés Capitalizable a Ahorradores -2,702,695                                                                            | -2,486,891 |
| 2252-041-802 Gastos por Administración Fondo -125,107                                                                                  | -114,003   |
| 2252-041-901 Gastos Varios -390                                                                                                    | -388       |
| 2252-042-051 Adeudo IPSSET Altamira 0                                                                                                  | -3,599     |
| 2252-042-101 Aportaciones Altamira 8,186,770                                                                                           | 7,664,097  |
| 2252-042-102 Interés Altamira 2,664,578                                                                                                | 2,486,452  |
| 2252-042-301 Resultado Ejercicio 2004 910                                                                                              | 2,100,402  |
| 2252-042-302 Resultado Ejercicio 2005 11,299                                                                                           | 11,299     |
| 2252-042-303 Resultado Ejercicio 2006 -7,238                                                                                           | -7,238     |
| 2252-042-304 Resultado Ejercicio 2007 -12,207                                                                                          | -12,207    |
| 2252-042-305 Resultado Ejercicio 2008 -10,895                                                                                          | -10,895    |
| 2252-042-306 Resultado Ejercicio 2009 -81,392                                                                                          | -81,392    |
| 2252-042-307 Resultado Ejercicio 2010 -44,058                                                                                          | -44,058    |
| 2252-042-308 Resultado Ejercicio 2011 96,775                                                                                           | 96,775     |
| 2252-042-402 Interacciones Cuenta 30019660 6.088                                                                                       | 6,088      |
| 2252-042-500 Interés Ganado en Inversión -1,533,659                                                                                    | -1,533,659 |
| 2252-042-501 Banorte 098883118 121,665                                                                                                 | 98,995     |
| 2252-042-502 Value 158763 -565,801                                                                                                    | -776,904   |
| 2252-042-503 Interacciones 400150770 2,291,234                                                                                         | 2,291,234  |
| 2252-042-504 Interés Afirme Alt 67748 144,327                                                                                          | 122,018    |
| 2252-042-505 Infarutt Alt Banorte 826 23,930                                                                                           | 0          |
| 2252-042-601 Otros Ingresos Altamira 106,875                                                                                           | 96,016     |
| 2252-042-701 Interés Capitalizable a Ahorradores -2,006,095                                                                            | -1,820,760 |
| 2252-042-802 Gastos por Administración Fondo -106,874                                                                                  | -96,016    |
| 2252-042-901 Gastos Varios -4                                                                                                    | 0          |
| 2252-043-051 Adeudo IPSSET Laredo 0                                                                                                    | -789       |
| 2252-043-101 Aportaciones Laredo 5,158,940                                                                                             | 4,989,569  |
| 2252-043-102 Interés Laredo 1,823,547                                                                                                  | 1,719,857  |
| 2252-043-301 Resultado Ejercicio 2006 -10,810                                                                                          | -10,810    |
| 2252-043-302 Resultado Ejercicio 2007 -31,055                                                                                          | -31,055    |
| 2252-043-303 Resultado Ejercicio 2008 -29,145                                                                                          | -29,145    |
| 2252-043-304 Resultado Ejercicio 2009 -74,263                                                                                          | -74,263    |
| 2252-043-305 Resultado Ejercicio 2010 -74,187                                                                                          | -74,187    |
| 2252-043-306 Resultado Ejercicio 2011 52,888                                                                                           | 52,888     |
| 2252-043-402 Interacciones 3001966062 3,748                                                                                            | 3,748      |
| 2252-043-500 Interés Ganado en Inversión -934,276                                                                                      | -934,276   |
| 2252-043-501 Banorte Cuenta 098883118 81,566                                                                                           | 62,804     |
| 2252-043-502 Value 158763 -345,551                                                                                                    | -475,522   |

Pino Suárez No. 414 Col. Zona Centro 87000 Cd. Victoria, Tamaulipas 🗞 Tel. (834) 248 1854

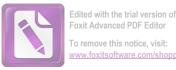

|              | Total de Fondos de Administración a Largo Plazo | \$5,769,582,767 | \$5,586,780,403 |
|--------------|-------------------------------------------------|-----------------|-----------------|
| 2252-051-902 | Iva no Acreditable                              | -291            | -291            |
| 2252-051-801 | Gastos Financieros                              | -12,801         | -12,453         |
| 2252-051-601 | Otros Ingresos Sarts                            | 0               | 0               |
| 2252-051-500 | Interés Ganado en Inversión                     | 77,325          | 77,325          |
| 2252-051-401 | Interés Cheques Banamex 464027617               | -877            | -877            |
| 2252-051-103 | Interés                                         | 26,944          | 26,944          |
| 2252-051-102 | Aportación Gobierno                             | 4,666,150       | 4,619,811       |
| 2252-051-101 | Aportación Trabajadores                         | 4,636,604       | 4,558,186       |
| 2252-050-001 | Deudor IPSSET SARTSP                            | -9,379,856      | 0               |
| 2252-043-902 | Iva no Acreditable                              | 0               | 0               |
| 2252-043-901 | Gastos Varios Laredo                            | 0               | 0               |
| 2252-043-802 | Gastos por Administración Fondo                 | -61,297         | -57,443         |
| 2252-043-801 | Gastos Financieros                              | -1              | 57.442          |
| 2252-043-701 | Interés Capitalizable a Ahorradores             | -1,379,072      | -1,258,256      |
| 2252-043-601 | Otros Ingresos Laredo                           | 61,298          | 57,444          |
| 2252-043-505 | Infarutt Laredo Banorte 826                     | 11,908          | 0               |
| 2252-043-504 | Interés Laredo 67748                            | 152,252         | 123,712         |
|              |                                                 | 1,410,645       | 1,410,645       |
| 2252-043-503 | Interacciones 400150770                         | 1 410 645       | 1 410 645       |

 a) La CAET corresponde a la Caja de Ahorro del Estado de Tamaulipas, la cual brinda sus servicios desde 1998, fomentando la cultura del Ahorro, entre los servidores públicos del Gobierno del Estado, Activos y Pensionados.

b) EL SARTET es un Fondo denominado Sistema de Ahorro Para el Retiro de los Trabajadores de la Educación de Tamaulipas, el cual se constituyo a partir de la firma de un convenio de voluntades entre el Gobierno del Estado de Tamaulipas, la Sección 30 del SNTE y la Unidad de Previsión y Seguridad Social del Estado de Tamaulipas, en fecha 7 de julio del año 1999.

c) El 7 de julio de 1999, se firmó convenio entre la Secretaria de Finanzas y Administración, la secretaria de Desarrollo social, la Dirección General de Educación, la Sección 30del SNTE y la Unidad de Previsión y Seguridad Social del Estado de Tamaulipas, con el Objeto de constituir el Fondo para el Ahorro y el Retiro de los Trabajadores de la Educación de Tamaulipas (FARTET).

d) El 14 de marzo del 2000, se firmó convenio entre el Colegio de Bachilleres del Estado de Tamaulipas y la Unidad de Previsión y Seguridad del Estado de Tamaulipas, para la Administración de los recursos de Fondo de Ahorro para el retiro de los trabajadores al Servicio del Colegio de Bachilleres del Estado de Tamaulipas (FARCOBAT).

e) El 28 de enero del 2003, se firma convenio entre la universidad Tecnológica de Tamaulipas Norte y la Unidad de Previsión y Seguridad Social del Estado de Tamaulipas, para la Administración de los recursos destinados al fondo de Ahorro para el Retiro de los trabajadores al Servicio de la Universidad Tecnológica de Tamaulipas Norte (FARUTREYNOSA).

f) El 28 de noviembre del 2003, se firmó un convenio entre la Universidad Tecnológica de Altamira y la Unidad de Previsión y Seguridad Social el Estado de Tamaulipas, para la Administración de los Recursos destinados al Fondo de Ahorro para el Retiro de los trabajadores al Servicio de la Universidad Tecnológica de Altamira (FARUTALTAMIRA).

g) El 9 de octubre del 2006 se firma un convenio entre la universidad Tecnológica de Nuevo Laredo y la Unidad de Previsión y Seguridad Social del Estado de Tamaulipas, para la administración de los recursos destinados al Fondo de Ahorro para el Retiro de los trabajadores al Servicio de la Universidad Tecnológica de Nuevo Laredo (FARUT NUEVO LAREDO).

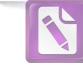

h) El 6 de marzo de 2008, se firmó un convenio entre el Gobierno del Estado de Tamaulipas, la Unidad de Previsión y Seguridad Social del Estado de Tamaulipas, y el Sindicato Único de los Trabajadores el Servicio de los Poderes del Estado y Organismos Descentralizados, con el Objeto de designar a la UPYSSET para entregar el total de las aportaciones por concepto del 4% del salario base guincenal del trabajador sindicalizado, de los cuales el 2% sería aportado por el trabajador, siendo descontado vía nómina y el otro 2% le correspondería aportarlo a el Gobierno del Estado, al trabajador que acredite haber obtenido una pensión o jubilación por cualquier institución o, en caso de fallecimiento del trabajador, dicha cantidad será entregada la persona que acredite la calidad de beneficiario. i) Al respecto se informa que no han enterado a IPSSET la totalidad de las aportaciones, solo se han recibido enteros por parte de la Secretaria de Finanzas del 2% retenido a algunos trabajadores que causaron baja. Se hace mención que los convenios señalados anteriormente fueron firmados a nombre de la Unidad de Previsión y Seguridad Social del Estado de Tamaulipas, sin embargo son reconocidos por el instituto en los mismos términos según artículo segundo transitorio de la Ley de IPSSET. Provision para Contingencias a Largo Plazo La Provisión para Contingencia a Largo Plazo al 30 de junio de 2020 están integrados por los siguientes saldos:

| No. Cuenta<br>Contable       | Nombre                                                    | junio<br>2020     | diciembre<br>2019 |
|------------------------------|-----------------------------------------------------------|-------------------|-------------------|
| 2261-000 Prov                | risión Para Contingencias a Largo Plazo                   |                   |                   |
| 2261-001-001<br>2261-001-001 | María Guadalupe Torres Maldonado<br>Omar Hazael Mata Luna | \$7,404<br>35,426 | \$7,404<br>35,426 |
| 2261-001-001                 | Emmanuel Núñez Sánchez                                    | 9,138             | 9,138             |
|                              | Total de Provisión para Contingencias a Largo Plazo       | \$51,967          | \$51,967          |

Las provisiónes a Largo Plazo, representan las obligaciones a cargo del Organismo, originadas por contingencias de demandas y juicios, cuya exactitud del valor depende de un hecho futuro, estas obligaciones deben ser justificables y su medición monetaria debe ser confiable en un plazo mayor a doce meses de acuerdo a los lineamientos que emite el CONAC. El importe de está cuenta es de \$51,967.

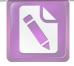

### I. Notas al Estado de Actividades

### Ingresos de Gestión

Los ingresos obtenidos por el Instituto de Previsión y Seguridad Social del Estado de Tamaulipas por concepto de Subsidios del Gobierno del Estado, Cuotas de Aportaciónes de Seguridad Social, ingresos por Venta de Bienes y Servicios e Ingresos Financieros todos ellos realizados mediante depósito bancario o transferencia interbancaria, del 01 de enero al 30 de Junio de 2020 se integran de la siguiente manera:

| No.<br>Cuenta<br>Contable | Nombre                                       | junio<br>2020 |
|---------------------------|----------------------------------------------|---------------|
|                           | s y Otros Beneficios                         |               |
|                           | Ingresos de Gestión                          |               |
| 4129-000-00               | 00 Cuotas y Aportaciones de Seguridad Social |               |
|                           | Accesorios, Aportaciones Seguros             | \$0           |
|                           | Aportación 12%                               | 0             |
|                           | Aportación 10%                               | 0             |
|                           | Aportaciones Prescritas                      | 0             |
|                           | Aportación 21.5%                             | 0             |
|                           | Aportación 14%                               | 0             |
|                           | Aportación 16%                               | 0             |
|                           | Aportación Patrón 18%                        | 0             |
|                           | Aportación Patrón 20%                        | 0             |
|                           | Aportación Seguro Social                     | 0             |
|                           | Transferencia al Fondo de Pensión            | 747,582,984   |
|                           | Servicio Médico Hospital General Pensionados | 13,181,787    |
|                           | Servicio Médico ISSSTE Pensionados           | 44,186,506    |
|                           | Servicio Médico HG Derechos Humanos          | 370,079       |
|                           | Servicio Médico ISSSTE Derechos Humanos      | 112,359       |
|                           | Servicio Médico HG Politécnica Victoria      | 1,354,695     |
|                           | Servicio Médico HG Imeplan                   | 94,530        |
|                           | Servicio Médico HG ITACE                     | 1,682,587     |
|                           | Servicio Médico ISSSTE ITACE                 | 2,414,273     |
|                           | Servicio Médico HG Burócrata                 | 34,654,848    |
|                           | Servicio Médico HG Federalizado              | 423,556       |
|                           | Servicio Médico HG Secretaria de Salud       | 58,999,090    |
|                           | Servicio Médico HG Dif                       | 6,783,711     |
|                           | Servicio Médico HG COTACYT                   | 128,165       |
|                           | Servicio Médico HG ITIFE                     | 412,268       |
|                           | Servicio Médico HG ITAIT                     | 207,580       |
|                           | Servicio Médico HG ITCA                      | 2,472,729     |
|                           | Servicio Médico HG Congreso                  | 1,785,528     |
|                           | Servicio Médico HG Fomicro                   | 290,625       |
|                           | Servicio Médico ISSSTE C. Sanjuan            | 130,951       |
|                           |                                              |               |

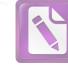

| Servicio Médico HG Instituto Registral        | 1,082,811  |
|-----------------------------------------------|------------|
| Servicio Médico HG TEC Mante                  | 1,118,997  |
| Servicio Médico ISSSTE TEC Reynosa            | 2,218,520  |
| Servicio Médico HG Supremo Tribunal           | 4,191,009  |
| Servicio Médico HG COBAT                      | 12,673,394 |
| Servicio Médico HG ITAVU                      | 1,395,125  |
| Servicio Médico ISSSTE ITAVU                  | 511,915    |
| Servicio Médico ISSSTE TEC Matamoros          | 920,897    |
| Servicio Médico HG ICEET                      | 236,730    |
| Servicio Médico HG ITEA                       | 453,700    |
| Servicio Médico ISSSTE ITEA                   | 730,239    |
| Servicio Médico ISSSTE Tec Altamira           | 1,877,200  |
| Servicio Médico Audit Sup.                    | 910,286    |
| Servicio Médico ISSSTE Tec Laredo             | 976,985    |
| Servicio Médico HG CONALEP                    | 4,119,217  |
| Servicio Médico HG Politécnica Altamira       | 829,184    |
| Servicio Médico HG Politécnica Rivereña       | 256,400    |
| Servicio Médico HG Técnica del Mar            | 498,455    |
| Servicio Médico HG IPSSET                     | 1,468,436  |
| Servicio Médico HG IETAM                      | 414,191    |
| Servicio Médico HG Instituto del Deporte      | 1,702,582  |
| Servicio Médico HG CEAT                       | 803,040    |
| Servicio Médico HG Instituto de la Mujer      | 297,479    |
| Servicio Médico HG Instituto de la Juventud   | 207,887    |
| Servicio Médico HG Universidad de la Justicia | 334,611    |
| Servicio Médico HG Tribunal Electoral         | 421,851    |
| Servicio Médico HG Comisión de Energía        | 161,653    |
| Servicio Médico HG Tribunal de Justicia       | 364,200    |
| Servicio Médico HG Caza y Pesca               | 104,786    |
| Servicio Médico HG Comisión de Parques        | 949,213    |
| Servicio Médico HG Secretaria Anticorrupción  | 45,468     |
| Servicio Médico HG Prodetam                   | 126,730    |
| Servicio Médico HG Radio Tamaulipas           | 301,024    |
| Transferencia al Fondo de Seguro de Retiro    | 12,246,850 |
|                                               |            |

Total Cuotas y Aportaciones de Seguridad Social \$972,219,916

Participaciones, Aportaciones, Transferencias, Asignaciones, Subsidios 4223-000 y Otras Ayudas Subsidios para Gastos Cendis \$0 Subsidios y Subvenciones 2,402,007 Subsidio Cendis Cap 2000 14,585,316 Subsidio Cendis Cap 3000 918,565 Subsidio Cendis Cap 4000 3,699,200 Pensiones y Jubilaciones Total de Subsidios para Gastos Cendis \$21,605,088

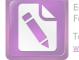

| 4173-000 | Ingresos por Venta de Bienes y Servicios<br>Intereses Ganados en Préstamos Hipotecarios<br>Intereses Ganados en Préstamos con IVA<br>Ingresos por Cuotas (Unidad Deportiva)<br>Ingresos Cendis<br>Total de Ingresos                                           | por Venta de Bienes y Servicios  | \$5,665,867<br>47,161,746<br>43,553<br>3,245<br><b>\$52,874,411</b>                            |
|----------|----------------------------------------------------------------------------------------------------|----------------------------------|------------------------------------------------------------------------------------------------|
|          | Total de Participaciones, Aportaciones, Transferencias, Asignaci                                                                                                    | iones, Subsidios y Otras Ayudas  | \$74,479,499                                                                                   |
| 4310-000 | Otros Ingresos y Beneficios<br>Ingresos Financieros<br>Otros Ingresos de Inversión<br>Otros Ingresos de Cheques<br>Intereses Ganados Value112372<br>Intereses Banorte IPSSET93802<br>Otros Ingresos Financieros. Administración<br>Otros Ingresos Fideicomiso | Total de Ingresos Financieros    | \$7,978,654<br>32,895<br>22,671,217<br>5,480,722<br>3,508,147<br>42,783<br><b>\$39,714,418</b> |
| 4173-000 | Otros Ingresos y Beneficios Varios<br>Otros Ingresos y Beneficios Varios<br>Recuperación Gastos Litigio<br>Total de Otr                                                                                                    | ros Ingresos y Beneficios Varios | \$143,257<br>13,650<br><b>\$156,907</b>                                                        |
|          | Tota                                                                                                    | l de Otros Ingresos y Beneficios | \$39,871,324                                                                                   |
|          | Tota                                                                                                    | l de Ingresos y Otros Beneficios | \$1,086,570,740                                                                                |

Los ingresos por aportaciones, transferencias, asignaciones y otras ayudas se clasifican en aportaciones a través de subsidios recibidos del gobierno federal y estatal, así como también los recursos destinados a ayudas sociales.

En el rubro de otros ingresos se ubican los ingresos financieros y las captaciones de recursos por concepto de ingresos diversos que fueron depositados en las cuentas bancarias del Instituto.

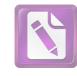

Edited with the trial version of Foxit Advanced PDF Editor To remove this notice, visit: www.foxitsoftware.com/shopping

### Gastos y Otras Pérdidas

Los gastos y otras pérdidas del Instituto de Previsión y Seguridad Social del Estado de Tamaulipas se dividen en los rubros de; gastos de funcionamiento, transferencias, asignaciones, subsidios y otras ayudas, así como de otros gastos y pérdidas extraordinarias.

Los Gastos de funcionamiento son todos aquellos gastos derivados de la operación diaria de todas las áreas y centros asistenciales que integran el Instituto del 01 de enero al 30 Junio de 2020 se detalla de la siguiente manera:

| No. Cuenta<br>Contable       | Nombre                                                                 | junio<br>2020 |
|------------------------------|------------------------------------------------------------------------|---------------|
| 5 Gastos y O<br>5.1Gastos de | tras Perdidas<br>Funcionamiento                                        |               |
| 5110                         | Servicios Personales                                                   |               |
| 5111                         | Remuneraciones al Personal de Carácter Permanente                      | \$4,992,586   |
| 5112                         | Remuneraciones al Personal de Carácter Transitorio                     | 183,474       |
| 5113                         | Remuneraciones Adicionales y Especiales                                | 10,599,033    |
| 5114                         | Seguridad Social                                                       | 1,792,495     |
| 5115                         | Otras Prestaciones Sociales y Económicas                               | 8,046,199     |
| 5117                         | Pago Estímulos a Servidores Públicos                                   | 592,561       |
| a                            | Total de Servicios Profesionales                                       | \$26,206,348  |
| 5120                         | Materiales y Suministros                                               |               |
| 5121                         | Materiales de Administración                                           | \$571,388     |
| 5122                         | Alimentos y Utensilios                                                 | 1,921,342     |
| 5124                         | Materiales y Artículos de Construcción y Reparación                    | 150,981       |
| 5125                         | Productos Químicos                                                     | 73,235        |
| 5126                         | Combustibles                                                           | 340,611       |
| 5127                         | Vestuario                                                              | 14,777        |
| 5129                         | Herramientas                                                           | 61,738        |
| 0120                         | Total de Materiales y Suministros                                      | \$3,134,071   |
| 5130                         | Servicios Generales                                                    |               |
| 5131                         | Servicios Básicos                                                      | \$343,196     |
| 5132                         | Servicios Arrendamiento                                                | 784,383       |
| 5133                         | Servicios Profesionales                                                | 7,737,269     |
| 5134                         | Servicios financieros                                                  | 284,661       |
| 5135                         | Servicios de Inst., Mantenimiento. y Reparaciones Menores de Inmuebles | 1,050,375     |
| 5136                         | Servicios de Comunicación Social y Publicidad                          | 103,402       |
| 5137                         | Servicios de Traslado y Viáticos                                       | 76,581        |
| 5138                         | Servicios Oficiales                                                    | 17,806        |
| 5139                         | Otros Servicios Generales                                              | 758,759       |
| 0.00                         | Total de Servicios Generales                                           | \$11,156,432  |

Total de Gastos de Funcionamiento \$40,496,851

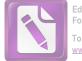

| Transferencias, Asignaciones | , Subsidios y | Otras Ayudas |
|------------------------------|---------------|--------------|
|------------------------------|---------------|--------------|

| 5220         | Transferencias al Resto del Sector Público                      |                 |
|--------------|-----------------------------------------------------------------|-----------------|
| 5221         | Transferencias al Resto del Sector Público                      | \$212,644,029   |
|              | Total de Transferencias al Resto del Sector Público             | \$212,644,029   |
| 5240         | Ayudas Sociales                                                 |                 |
| 5241         | Apoyos Diversos                                                 | \$10,800        |
|              | Total de Ayudas Sociales                                        | \$10,800        |
|              |                                                                 |                 |
| 5252         | Pensiones y Jubilaciones                                        |                 |
| 5252-001-000 | Pago de Pensiones y Jubilaciones                                | \$746,800,112   |
| 5252-001-801 | Pago de Indemnizaciones                                         | 747,814         |
| 5252-001-802 | Otras Prestaciones y Apoyos                                     | 35,057          |
| 5252-001-803 | Pago Seguro de Retiro                                           | 12,246,850      |
| 5259-001-001 | Otras Pensiones y jubilaciones                                  | 3,689,600       |
|              | Total de Pensiones y Jubilaciones                               | \$763,519,434   |
|              | Total de Transferencias, Asignaciones, Subsidios y Otras Ayudas | \$976,174,263   |
|              | Otros Gastos y Pérdidas Extraordinarias                         |                 |
| 5510         | Otros Gastos                                                    |                 |
| 5515-001-000 | Estimaciones, Depreciaciones, Deterioros y Obsolescencia        | \$1,057,746     |
| 5599-001-001 | Otros Gastos                                                    | 398             |
|              | Total de Otros Gastos y Otras Pérdidas                          | \$1,058,143     |
|              | Total de Gastos y Otras Pérdidas                                | \$1,017,729,257 |
|              |                                                                 |                 |

Es importante mencionar que al 30 de junio de 2020 el Instituto de Previsión y Seguridad Social del Estado de Tamaulipas tuvo un ahorro de \$ 68,841,482.

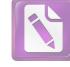

### I. Notas al Estado de Variación en la Hacienda Pública

### Patrimonio Contribuido

El patrimonio contribuido del Instituto al 30 de junio de 2020, se integra por los bienes muebles e inmuebles, transferidos por el gobierno del estado o por la población en general, en los términos de las disposiciones aplicables.

A continuación se muestra la integración del patrimonio contribuido:

| No. Cuenta<br>Contable | Nombre                                 |      | junio<br>2020   | diciembre<br>2019 |
|------------------------|----------------------------------------|------|-----------------|-------------------|
| 3100-000 Ha            | cienda Pública/Patrimonio Contribuido  |      |                 |                   |
| 3111                   | Aportación Fondo de Pensión Trabajador |      |                 |                   |
| 3111001001             | Aportación al Fondo 6%                 |      | \$1,652,825,820 | \$1,654,453,968   |
| 3111001002             | Devolución de Aportación               |      | -88,475,766     | -86,809,813       |
| 3111001003             | Traspaso Aportación 6%                 |      | -180,584,788    | -164,331,935      |
| 3111001011             | Aportación al Fondo 7%                 |      | 260,903,748     | 260,887,976       |
| 3111001012             | Devolución de Aportación 7%            |      | -10,689,941     | -10,201,066       |
| 3111001013             | Traspaso Aportación 7%                 |      | -2,090,684      | 0                 |
| 3111001021             | Aportación al Fondo 10.5%              |      | 1,029,047,791   | 758,768,256       |
| 3111001022             | Devolución de Aportación 10.5%         |      | -792,767        | -352,120          |
| 3111001023             | Aportación Prescrita 10.5%             |      | -3,627,179      | 0                 |
| 3111001031             | Aportación al Fondo 8 %                |      | 303,520,726     | 303,520,726       |
| 3111001032             | Devolución de Aportación 8%            |      | -10,913,135     | -10,324,550       |
| 3111001033             | Traspaso Aportación 8%                 |      | -2,545,931      | 0                 |
| 3111001041             | Aportación al Fondo 9 %                |      | 323,872,724     | 323,872,724       |
| 3111001042             | Devolución de Aportación 9%            |      | -4,730,081      | -4,197,921        |
| 3111001043             | Traspaso Aportación 9%                 |      | -2,839,715      | 0                 |
| 3111001051             | Aportación Trabajador 10%              |      | 361,008,210     | 361,008,210       |
| 3111001052             | Devolución de Aportación 10%           |      | -2,151,106      | -1,612,256        |
| 3111001053             | Traspaso Aportación 10%                |      | -3,273,757      | 0                 |
| 3111001060             | Aportaciones Prescritas                |      | 31,853,845      | 0                 |
| 3111001070             | Aportación Patrón 10%                  |      | 566,818         | 0                 |
| 3111001071             | Aportación Patrón 12%                  |      | 27,038          | 0                 |
| 3111001075             | Aportación Patrón 20%                  |      | 4,846,251       | 0                 |
| 3111001076             | Aportación Patrón 21.5%                |      | 542,873,709     | 0                 |
| 3111001091             | Transferencias Pago Pensiones          |      | -747,582,984    | 0                 |
|                        |                                        | Suma | \$3,451,048,846 | \$3,384,682,200   |
| 3112                   | Aportación al Fondo Préstamo 4%        |      |                 |                   |
| 3112001001             | Aportación 4%                          |      | \$5,139,500     | \$5,139,500       |
| 3112001002             | Devolución de aportación 4%            |      | -98,008         | -96,341           |
|                        |                                        |      | 00,000          | 00,041            |
|                        |                                        | Suma | \$5,041,492     | \$5,043,159       |
| 3113                   | Fondo Seguro de Retiro                 |      |                 |                   |
| 3113100101             | Aportación Seguro de Retiro            |      | \$872,302,015   | \$840,152,826     |

Victoria No. 325. Col. Rodríguez 88630 Reynosa, Tamaulipas \* Tel: (899) 924 3970 Conmutador info@ajsaenz.com \* ajsaenz@ajsaenz.com Pino Suárez No. 414 Col. Zona Centro 87000 Cd. Victoria, Tamaulipas & Tel. (834) 248 1854

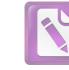

# Arturo de J. Sáenz Salinas Contador Público Certificado

| 3113100102  | Pago Seguro de Retiro                        |              | -218,005,846                            | -218,035,846    |
|-------------|----------------------------------------------|--------------|-----------------------------------------|-----------------|
| 3113100103  | Transferencia Pago Seguro de Retiro          |              | -12,246,850                             | 0               |
| 3113100201  | Descuento Préstamo IPSSET                    |              | -60,000                                 | 0               |
| 3113200101  | Intereses Ganados en Inversiones Financieras |              | 139,831,487                             | 135,728,594     |
| 3113200103  | Intereses Ganados Interacciones              |              | 15,540,731                              | 15,540,731      |
| 3113200104  | Interés Gando Afirme                         |              | 5,034,247                               | 4,176,483       |
| 3113200105  | Interés Ganado Value 134554                  |              | -6,333,028                              | -6,333,028      |
| 3113200105  | Interacción 300197068                        |              | 19,228                                  | 19,215          |
| 3113200100  | Interés Banorte Seguro Retiro 3934           |              | 1,005,351                               | 0               |
|             | Gastos Financieros                           |              | -9                                      | -9              |
| 3113200201  |                                              |              | -9                                      | -5              |
| 3113200202  | IVA Gastos Financieros                       |              | -1                                      | -1              |
|             |                                              | Suma         | \$797,087,325                           | \$771,248,963   |
| 3115        | Patrimonio                                   |              |                                         |                 |
| 3115001001  | Patrimonio UPYSSET                           |              | \$15,571,205                            | \$16,259,945    |
| 3115001002  |                                              |              | 672,098                                 | 672,098         |
| 3115001003  |                                              |              | 743,841                                 | 743,841         |
| 3115001004  |                                              |              | 7,690,434                               | 7,690,434       |
| 5115001004  |                                              |              | 1,000,101                               | 1,000,101       |
|             |                                              | Suma         | \$24,677,577                            | \$25,366,318    |
| 3120        | Donación de Capital                          |              |                                         |                 |
| 3120001001  | Donación de Capital                          |              | \$2,236,759                             | \$2,236,759     |
| 0120001001  |                                              |              | ,_,_,,,,,,,,,,,,,,,,,,,,,,,,,,,,,,,,,,, | 1-1             |
|             |                                              | Suma         | \$2,236,759                             | \$2,236,759     |
|             | Total de Hacienda Pública/Patrimonio Co      | ontribuido _ | \$4,280,091,998                         | \$4,188,577,399 |
| 3200 Hacier | nda Pública/Patrimonio Generado              |              |                                         |                 |
| 3220        | Resultado de Ejercicios Anteriores           |              |                                         |                 |
| 3220001001  | Resultado del Ejercicio 2004                 |              | \$947,754,537                           | \$947,754,537   |
| 3220001001  | Resultado del Ejercicio 2005                 |              | 68,097,146                              | 68,097,146      |
| 3220002002  | Resultado del Ejercicio 2006                 |              | 91,672,311                              | 91,672,311      |
| 3220002002  | Resultado del Ejercicio 2007                 |              | 28,852,764                              |                 |
|             | Resultado del Ejercicio 2008                 |              | 211,606                                 | 28,852,764      |
| 3220002004  |                                              |              |                                         | 211,606         |
| 3220002005  | Resultado del Ejercicio 2009                 |              | -69,973,592                             | -69,973,592     |
| 3220002006  | Resultado del Ejercicio 2010                 |              | -177,714,857                            | -177,714,857    |
| 3220002007  | Resultado del Ejercicio 2011                 |              | -221,525,936                            | -221,525,936    |
| 3220002008  | Resultado del Ejercicio 2012                 |              | -284,886,753                            | -284,886,753    |
| 3220002009  | Resultado del Ejercicio 2013                 |              | -315,892,016                            | -315,892,016    |
| 3220002010  | Resultado del Ejercicio 2014                 |              | -369,294,664                            | -369,294,664    |
| 3220002011  | Resultado del Ejercicio 2015                 |              | -311,391,681                            | -311,391,681    |
| 3220002012  | Resultado del Ejercicio 2016                 |              | -307,271,813                            | -307,271,813    |
| 2220002042  | Deputtede del Ejerejeje 2017                 |              | 226 024 224                             | 226 057 449     |

Victoria No. 325. Col. Rodríguez 88630 Reynosa, Tamaulipas & Tel: (899) 924 3970 Conmutador info@ajsaenz.com & ajsaenz@ajsaenz.com

3220002013 Resultado del Ejercicio 2017

Pino Suárez No. 414 Col. Zona Centro 87000 Cd. Victoria, Tamaulipas \* Tel. (834) 248 1854

-236,057,448

-236,021,331

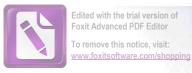

| 3220002014<br>3220002015  | Resultado del Ejercicio 2018<br>Resultado del Ejercicio 2019 | -214,041,946<br>-220,923,905 | -214,041,946<br>0 |
|---------------------------|--------------------------------------------------------------|------------------------------|-------------------|
|                           | Suma                                                         | -\$1,592,350,130             | -\$1,371,462,343  |
| <b>3230</b><br>3230001001 | Revalúos<br>20-00-00 Hectáreas.                              | \$3,552,932                  | \$3,552,932       |
| 3230001002                | 10-00-00 Hectáreas.                                          | 30,405,689                   | 30,405,689        |
| 3230001003                | 7-16-66-56 Hectáreas.                                        | 7,479,499                    | 7,479,499         |
| 3230001004                | #7-22-17-35 Cuahutemoc                                       | 519,709                      | 519,709           |
| 3230001005                | 2740.25 M2 Cendi                                             | 4,402,043                    | 4,402,043         |
| 3230001006                | #1-00-00 Hectáreas                                           | 2,495,000                    | 2,495,000         |
| 3230001007                | Unidad Deportiva                                             | 40,037,429                   | 40,037,429        |
|                           | Suma                                                         | \$88,892,301                 | \$88,892,301      |
| 3240                      | Reservas                                                     | \$68,501,454                 | \$70,377,015      |
| 3243001002<br>3243001003  | Reserva Cuentas Incobrables<br>Reserva Para Gastos           | 26,673,966                   | 26,254,660        |
|                           | Suma                                                         | \$95,175,421                 | \$96,631,676      |
|                           | Total de Hacienda Pública/Patrimonio Generado                | -\$1,408,282,408             | -\$1,185,938,366  |
|                           | Total de Hacienda Pública / Patrimonio                       | \$2,871,809,590              | \$3,002,639,033   |

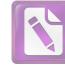

### I. Notas al Estado de Flujos de Efectivo

### Efectivo y Equivalentes

El análisis de los saldos inicial y final que figuran en la última parte del Estado de Flujos de Efectivo en la cuenta de efectivo y equivalentes es como se muestra a continuación:

| Nombre                                                             | junio<br>2020   | diciembre<br>2019 |
|--------------------------------------------------------------------|-----------------|-------------------|
| Efectivo                                                           | \$20,000        | \$0               |
| Bancos/Tesorería                                                   | 560,057,845     | 72,289,400        |
| Bancos/Dependencias y Otros                                        | 0               | 0                 |
| Inversiones Temporales (Hasta 3 Meses)                             | 619,443,770     | 813,706,808       |
| Fondos con Afectación Específica                                   | 9,295           | 0                 |
| Depósitos de Fondos de Terceros en Garantía y/o Administración     | 1,302,412,270   | 863,784,687       |
|                                                                    | 0               | 0                 |
| Otros Efectivos y Equivalentes<br>Total de Efectivo y Equivalentes | \$2,481,943,180 | \$1,749,780,895   |

# Conciliación de Flujo de Efectivo Netos de las Actividades de Operación y la Cuenta de Ahorro/Desahorro antes de Rubros Extraordinarios.

|                                                                                                    | jun-20     | dic-19     |
|----------------------------------------------------------------------------------------------------|------------|------------|
| Ahorro/Desahorro Neto del Ejercicio<br>Movimientos por Partidas (o rubros) que no afectan al<br>efectivo | 68,841,482 | 44,952,922 |
| Depreciación                                                                                             | 1,057,746  | 8,803,562  |
| Amortización                                                                                             | -49,213    | -12,573    |
| Incremento en las provisiones                                                                            | 0          | 0          |
| Incremento en inversiones producido por revaluación                                                      | 0          | 0          |
| Ganancia/pérdida en venta de propiedad, planta y equipo                                                  | 0          | 0          |
| Incremento en cuentas por cobrar                                                                         | 0          | 0          |
| Partidas extraordinarias                                                                                 | 0          | 0          |

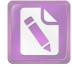

## Arturo de J. Sáenz Salinas Contador Público Certificado

### I. Conciliación entre los Ingresos Presupuestarios y Contables, así como entre los Egresos Presupuestarios y los Gastos Contables

La conciliación se presenta atendiendo a lo dispuesto por el Acuerdo por el que se emite el formato de conciliación entre los ingresos presupuestarios y contables, así como entre los egresos presupuestarios y los gastos contables.

| 1 | Total de Ingresos Presupuestarios                                                                                                    | \$1,179,779,059                               |
|---|----------------------------------------------------------------------------------------------------|-----------------------------------------------|
| 2 | Más Ingresos Contables No Presupuestarios<br>Ingresos Financieros<br>Incremento por Variación de Inventarios<br>Disminución del Exceso de Estimaciones por Pérdida o<br>Deterioro u Obsolescencia<br>Disminución del Exceso de Provisiones<br>Otros Ingresos y Beneficios Varios<br>Otros Ingresos Contables No Presupuestarios                                                                                                    | \$759,986,741<br>\$759,986,741                |
| 3 | Menos Ingresos Presupuestarios No Contables<br>Aprovechamientos Patrimoniales<br>Ingresos Derivados de Financiamientos<br>Otros Ingresos Presupuestarios No Contables                                                                                                    | \$853,195,060<br>\$851,932,396<br>\$1,262,664 |
| 4 | Total de Ingresos Contables                                                                                                    | \$1,086,570,740                               |
| 1 | Total de Egresos Presupuestarios                                                                                                    | \$1,016,971,445                               |
| 2 | Menos Egresos Presupuestarios No Contables<br>Materias Primas y Materiales de Producción y Comercialización                                                                                                    | \$300,333                                     |
|   | Materiales y Suministros<br>Mobiliario y Equipo de Administración<br>Mobiliario y Equipo Educacional y Recreativo<br>Equipo e Instrumental Médico y de Laboratorio<br>Vehículos y Equipo de Transporte                                                                                                    | \$237,945                                     |
|   | Equipo de Defensa y Seguridad<br>Maquinaria, Otros Equipos y Herramientas<br>Activos Biológicos<br>Bienes Inmuebles<br>Activos Intangibles<br>Obra Pública en Bienes de Dominio Público<br>Obra Pública en Bienes Propios<br>Acciones y Participaciones de Capital<br>Compra de Títulos y Valores<br>Concesión de Préstamos<br>Inversiones en Fideicomisos, Mandatos y Otros Análogos<br>Provisiones para Contingencias y Otras Erogaciones Especiales | \$43,553                                      |
|   |                                                                                                    |                                               |

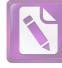

# Arturo de J. Sáenz Salinas **Contador Público Certificado**

|   | Amortización de la Deuda Pública<br>Adeudos de Ejercicios Fiscales Anteriores (ADEFAS)<br>Otros Egresos Presupuestarios No Contables | \$18,835                   |
|---|----------------------------------------------------------------------------------------------------|----------------------------|
| 3 | Estimaciones, Depreciaciones, Deterioros, Obsolescencia y                                                                            | \$1,058,144<br>\$1,057,746 |
|   | Amortizaciones<br>Provisiones<br>Disminución de Inventarios<br>Aumento por Insuficiencia de Estimaciones por Pérdida o               |                            |
|   | Deterioro u Obsolescencia<br>Aumento por Insuficiencia de Provisiones<br>Otros Gastos<br>Otros Gastos Contables No Presupuestarios   | \$398                      |
| 4 | Total de Gastos Contables                                                                                                    | \$1,017,729,256            |

4 Total de Gastos Contables

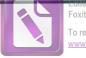

Foxit Advanced PDF Editor To remove this notice, visit: www.foxitsoftware.com/shopping

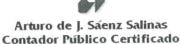

### Notas de Memoria (Cuentas de Orden)

### Cuentas de Orden Contable

Al 30 de Junio de 2020 las cuentas de orden contables del Instituto de Previsión y Seguridad Social del Estado de Tamaulipas se integran como sigue:

| 73 Avales y Garantías |
|-----------------------|
|-----------------------|

- 734 Fianzas y Garantías Recibidas
- 7341 Facturas en Garantía

\$1,374,390

### Cuentas de Orden Presupuestarias

Al 30 de Junio de 2020 las cuentas de orden presupuestarias del Instituto de Previsión y Seguridad Social del Estado de Tamaulipas se integran como sigue:

| 81  | Ley de Ingresos                                   |               |
|-----|---------------------------------------------------|---------------|
| 811 | Ley de Ingresos Estimada                          | 2,565,151,769 |
| 812 | Ley de Ingresos por Ejecutar                      | 1,386,291,275 |
| 813 | Modificaciones a la Ley de Ingresos Estimada      | 918,565       |
| 814 | Ley de Ingresos Devengada                         | 377,361,327   |
|     | Ley de Ingresos Recaudada                         | 802,417,732   |
|     |                                                   |               |
| 82  | Presupuesto de Egresos                            |               |
| 821 | Presupuesto de Egresos Aprobado                   | 2,293,429,830 |
| 822 | Presupuesto de Egresos por Ejercer                | 1,270,397,247 |
| 823 | Modificaciones al Presupuesto de Egresos Aprobado | 918,565       |
| 824 | Presupuesto de Egresos Comprometer                | 6,979,703     |
| 825 | Presupuesto de Egresos Devengado                  | 0             |
| 826 | Presupuesto de Egresos Ejercido                   | 0             |
| 827 | Presupuesto de Egresos Pagado                     | 1,016,971,445 |

Victoria No. 325. Col. Rodríguez 88630 Reynosa, Tamaulipas & Tel: (899) 924 3970 Conmutador info@ajsaenz.com & ajsaenz@ajsaenz.com

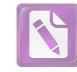

Edited with the trial version of Foxit Advanced PDF Editor To remove this notice, visit: www.foxitsoftware.com/shopping

### Notas de Gestión Administrativa

### Introducción

Los estados financieros de los entes públicos, proveen de información financiera a los principales usuarios de la misma, al congreso y a los ciudadanos. El objetivo del presente documento es la revelación del contexto y de los aspectos económicos-financieros más relevantes que influyeron en las decisiones del período comprendido del 01 de enero al 30 de junio de 2020, y que deberán ser considerados en la elaboración de los estados financieros para la mayor comprensión de los mismos y sus particularidades. De esta manera, se informa y explica la respuesta del gobierno a la atención de grupos vulnerables y a las condiciones relacionadas a través de la información financiera de cada período de gestión; además, de exponer aquellas políticas que podrían afectar la toma de decisiones en períodos posteriores.

### Panorama económico y financiero

La forma en la que fue concebida la seguridad social en el mundo, en el país y particularmente en el Estado de Tamaulipas, se vio rebasada por los cambios demográficos y sociales relacionados con el incremento de la esperanza de vida y distintos factores cuyas estadísticas difieren en gran medida con las que estuvieron vigentes en la década de los cuarenta y sesenta, cuando las principales leyes de seguridad social fueron creadas.

La esperanza de vida según el INEGI, en el año de 1947, era de 49 años las mujeres y 45 años los hombres, la esperanza de vida actual es de 77 años la mujer y 72 años los hombres aumentando casi el doble, por lo que la falta de una edad para Jubilarse, así como el monto aportado, hacen que no sean suficiente para cubrir la pensión durante toda la vida.

La ley de IPSSET además de marcar una visión de largo plazo, evidencia la voluntad de responder a las demás de los trabajadores con sentido humano y dado que los recursos son finitos, pone de manifiesto una visión para el presente y el futuro, mediante revisiones a la misma Ley para propuestas de reforma que permitan reforzar el tiempo de suficiencia del fondo de pensiones del Estado de Tamaulipas.

### Autorización e Historia

A iniciativa del C. Lic. Horacio Terán Zozaya, Gobernador Constitucional del Estado, el H. Congreso Local expidió en 1947, el decreto no. 173 en el que se establece la Ley que crea la Caja de Ahorro y Préstamos de los Funcionarios y Empleados del Gobierno del Estado de Tamaulipas, teniendo como finalidad otorgar préstamos de dinero entre sus miembros y, en caso de tener capital disponible, lo invertía preferentemente en préstamos prendarios al público; además de los préstamos mutuos entre la Caja de Ahorro y el Gobierno del Estado.

En 1960, surge la necesidad de asegurar socialmente a los Trabajadores del Gobierno de Estado. Evoluciona su concepto y se convierte en la Oficina de Pensiones, y en 1974 se convierte en el Departamento de Previsión Social y Pensiones para los Trabajadores del Estado, como una Oficina de la Dirección de Recursos Humanos del Gobierno del Estado.

En 1984, se constituye como la Unidad de Previsión y Seguridad Social del Estado de Tamaulipas (UPYSSET), mediante decreto del Poder Ejecutivo Estatal. En ese tiempo fungía como Gobernador Constitucional del Estado, el Dr. Emilio Martínez Manautou.

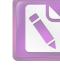

Edited with the trial version of Foxit Advanced PDF Editor To remove this notice, visit: www.foxitsoftware.com/shopping

El 25 de noviembre del 2014 es aprobada la Ley del Instituto de Previsión y Seguridad Social del Estado de Tamaulipas, mediante decreto No. LXII-341 publicado en el Periódico Oficial del Estado anexo al No. 142 el Miércoles 26 de Noviembre, entrando en vigor el primero de Enero del 2015, la cual contiene un régimen de pensiones y seguros, prestaciones y servicios en beneficio de los trabajadores del Estado, definido con variables paramétricas estableciendo aportaciones, edades, sueldo regulador y otras con base en principios aplicados de forma integral y congruente sobre la base de viabilidad financiera en concordancia con los requerimientos del fondo de pensiones para lograr mantener el otorgamiento de prestaciones presentes y futuras.

El Instituto de Previsión y Seguridad Social del Estado de Tamaulipas, tiene por objeto normar la previsión y el otorgamiento de los servicios de seguridad presentes y futuros a los servidores públicos y trabajadores de los Poderes del Estado, incluidos en el Poder Ejecutivo los correspondientes a la administración centralizada y paraestatal.

Constitución Política de los Estados Unidos Mexicanos

- Ley Federal del Trabajo
- Código de Comercio
- Código nacional de Procedimientos Penales
- Código nacional de Procedimientos Penales
- Código Penal Federal
- Código Federal de Procedimientos Penales
- Ley de Amparo Reglamentaria de los Artículos 103 y 107de la Constitución Política de los Estados Unidos Mexicanos
- Código Civil Para el Estado de Tamaulipas
- Código de Procedimientos Civiles Para el Estado de Tamaulipas
- Código de Procedimientos Penales para el Estado de Tamaulipas
- Código Penal Para el Estado de Tamaulipas
- Ley de Adquisiciones para la Administración Pública del Estado de Tamaulipas y sus Municipios
- Ley de la Comisión de Derechos Humanos del Estado de Tamaulipas
- Ley de Gasto Público
- Ley Orgánica de la Administración Pública del Estado de Tamaulipas
- Ley del Instituto de previsión y Seguridad Social del Estado de Tamaulipas
- Ley del Trabajo de los Servidores Públicos de Estado de Tamaulipas
- Ley de Transparencia y Acceso a la Información Pública del Estado de Tamaulipas
- Ley de Protección de Datos Personales en Posesión de Sujetos Obligados en el Estado de Tamaulipas

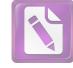

### Arturo de J. Sáenz Salinas Contador Público Certificado

### Bases de Preparación de los Estados Financieros

Las operaciones que realiza el Organismo Público Descentralizado Instituto de Previsión y Seguridad Social del Estado de Tamaulipas, se registran de acuerdo a los Principios de Contabilidad y a los criterios y reglas emitidos por la Ley General de Contabilidad Gubernamental vigente, que rigen la contabilidad gubernamental y la normatividad que emita el Consejo Nacional de Armonización Contable como se establece en los artículos 65, 67,68 y 69 de la Ley del Gasto Publico del Gobierno del Estado de Tamaulipas.

Con fecha 31 de diciembre del 2008 fue publicada en el Diario Oficial de la Federación La Ley General de Contabilidad Gubernamental y que de acuerdo con el artículo primero transitorio entro en vigor a partir del 01 de enero del 2009

Y que en su artículo cuarto transitorio menciona que en lo relativo a la Federación y a las entidades federativas, la armonización de los sistemas contables de las dependencias del poder ejecutivo los poderes Legislativo y Judicial; las entidades y los órganos autónomos, se ajustara al desarrollo de los elementos técnicos y normativos definidos para cada año.

La contabilidad se registra según el catálogo de cuentas de la contabilidad gubernamental en forma acumulativa, entendiéndose por esto el registro de las operaciones en base a lo devengado, contabilizándose conforme a la fecha de realización de manera independiente a la fecha de pago, atendiendo a los momentos contables.

- a. Se ha observado la normatividad emitida por el CONAC y las disposiciones legales aplicables.
- b. La normatividad aplicada para el reconocimiento, valuación y revelación de los diferentes rubros de la información financiera, así como las bases de medición utilizadas para la elaboración de los estados financieros; por ejemplo: costo histórico, valor de realización, valor razonable, valor de recuperación o cualquier otro método empleado y los criterios de aplicación de los mismos.
- c. Postulados básicos. Son los elementos fundamentales que configuran el Sistema de Contabilidad Gubernamental (SCG), teniendo incidencia en la identificación, el análisis, la interpretación, la captación, el procesamiento y el reconocimiento de las transformaciones, transacciones y otros eventos que afectan al Sistema DIF Tamaulipas. Los postulados sustentan de manera técnica el registro de las operaciones, la elaboración y presentación de estados financieros; basados en su razonamiento, eficiencia demostrada, respaldo en legislación especializada y aplicación de la Ley General de Contabilidad Gubernamental (Ley de Contabilidad), con la finalidad de uniformar los métodos, procedimientos y prácticas contables.
- d. Normatividad supletoria. Para periodo comprendido del 01 de enero al 30 de junio 2020 que se informa no se ha empleado normatividad supletoria.

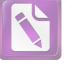

### Arturo de J. Sáenz Salinas Contador Público Certificado

### Reporte Analítico del Activo

Porcentajes de Depreciación

| Bienes Muebles                                       | Porcentaje de Depreciación |
|------------------------------------------------------|----------------------------|
| Muebles de Oficina y Estantería                      | 10%                        |
| Equipo de Cómputo y de Tecnologías de la Información | 33%                        |
| Otros Mobiliarios y Equipos de Administración        | 10%                        |
| Equipos y Aparatos Audiovisuales                     | 33%                        |
| Aparatos Deportivos                                  | 20%                        |
| Cámaras Fotográficas y de Video                      | 33%                        |
| Otro Mobiliario y Equipo Educacional y Recreativo    | 30%                        |
| Equipos Medico y de Laboratorio                      | 20%                        |
| Instrumental Médico y de Laboratorio                 | 20%                        |
| Automóviles y Camiones                               | 20%                        |
| Carrocerías y Remolques                              | 20%                        |
| Maquinaria y Equipo Transporte                       | 10%                        |
| Maquinaria y Equipo Industrial                       | 10%                        |
| Equipo de Comunicación y Telecomunicación            | 10%                        |
| Herramientas y Máquinas-Herramienta                  | 10%                        |

### Fideicomisos, Mandatos y Análogos

Se cuenta con un Fideicomiso de Administración el cual el 30 de abril de 2019 se firmo el Contrato con Folio 2004283-0, entre el IPSSET y el Banco Santander México S.A, derivado de un Programa de Seguridad Social que permita brindar beneficios económicos a los trabajadores del Estado, por lo que el saldo de esta cuenta al 30 de junio de 2020 es de \$1,320,210.

### Información sobre la Deuda y el Reporte Analítico de la Deuda

No Aplica.

### **Calificaciones Otorgadas**

No Aplica.

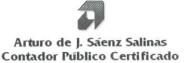

Procesos de mejora

### Principales políticas de control interno.

Departamento de Mejora de los Servicios y Administración de CENDIS

Brindar el servicio de cuidado y desarrollo académico en los Centros de Desarrollo Infantil de la Burocracia Estatal, a los hijos de madres trabajadoras del gobierno del estado, en edades de 90 días a 5 años 11 meses.

Departamento de Medicina Preventiva y Servicios Médicos

Fomento de la cultura de prevención de la salud en los trabajadores al servicio del gobierno del estado en activo, niños en CENDIS de la burocracia estatal, pensionistas y pensionados.

Afiliados y registro al servicio médico que corresponda a los trabajadores al servicio del gobierno del estado en activo, pensionista y pensionados.

Departamento de Prestaciones Económicas

Apoyo a la economía del trabajador del gobierno del estado a través de préstamos, vía descuento nominal.

Departamento de Pensiones y Jubilaciones

Realizar en tiempo y forma el registro de alta de los pensionados, así como pago mensual que corresponda.

### Responsabilidad sobre la Presentación Razonable de la Información Contable

"Bajo protesta de decir verdad declaramos que los Estados Financieros y sus Notas son razonablemente correctos y son responsabilidad del emisor."

Lic. Luis Leonel Salinas Martínez Director General

Edited with the trial version of Foxit Advanced PDF Editor To remove this notice, visit: www.foxitsoftware.com/shopping

Ing. Alfredo Dávila Crespo Director de Administración

# 

| Inlipas                                                                                                    |           |        | s y son responsabilidad del emisor"<br>Ing. Alfredo Dávila Crespo<br>Director de Administración                                                                                                    |
|----------------------------------------------------------------------------------------------------|-----------|--------|----------------------------------------------------------------------------------------------------|
| Instituto de Previsión y Seguridad Social del Estado de Tamaulipas<br>Informe Sobre Pasivos Contingentes<br>del 01 de enero al 30 de junio de 2020<br>j) | NO APLICA |        | "Bajo protesta de decir verdad declaramos que los Estados Financieros y sus Notas, son razonablemente correctos y son responsabilidad del emisor"<br>Ciudad Victoria, Tamaulipas a 30 de octubre de 2020<br><u>el Salinas Martinez</u><br>Director de Administ<br>tor General |
| Institute                                                                                                    |           | -<br>- | "Bajo protesta de decir <del>verdad</del> declara<br>Lic. Luís Leonel Salinas Martinez<br>Director General                                                                                                    |

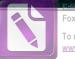

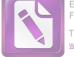

# Informe de Observaciones y Recomendaciones

# a) Cuentas por Cobrar a Corto Plazo

### Observación:

En cuanto a las Cuentas por Cobrar a Corto Plazo, el importe de Secretaría de Finanzas del Gobierno del Estado por \$ 1,846'303,717, dicho saldo ha ido acumulándose desde el año 2010 hasta la fecha.

### Recomendación:

Se recomienda llevar a cabo las medidas pertinentes para la recuperación de dichas obligaciones de la Secretaría de Finanzas del Gobierno del Estado lo más pronto posible.

# b) Deudores Diversos por Cobrar a Corto Plazo

### Observación:

I. Se observó que el Instituto de Previsión y Seguridad Social del Estado de Tamaulipas no tiene los saldos actualizados del adeudo por concepto de Aportaciones que tienen con él algunos de los Organismos Públicos Descentralizados, sino que son de su conocimiento hasta que estos mismos le realizan el envío de la información correspondiente con los pagos respectivos, lo que ocasiona que no se refleje la información real a la fecha del presente informe, además de correr el riesgo de que las Aportaciones realizadas por los Organismos estén incompletas y/o presenten errores u omisiones sin que pueda ser del conocimiento del IPSSET.

II. También se observó que existen saldo negativo dentro de esta cuenta, correspondiente a pensiones alimenticias que corresponden a falta de pago de pensión retenida en nómina aplicada realizada de más a pensionados, y que el organismo no ha llevado a cabo la corrección para cancelar dicho saldo, y en el caso de Illoldi García Joel Ovidio representa el reintegro de una pensión que no se ha llevado a cabo a la fecha del presente informe.

### Nota:

En cuanto a la Cuenta 1123-006-000 Empleados y Funcionarios, ésta se integra por importes que adeudan aquellos pensionados o pensionistas que no reportan oportunamente la baja por defunción de un familiar. En este caso se realizaron cobros indebidos de pensión por parte de un familiar de la C. Ana María Cruz Torres alcanzando un importe de \$ 279,665.63 a lo cual el IPSSET presentó con fecha de 05 de noviembre de 2013 un proceso penal por cobro indebido contra quien resulte responsable mediante demanda número 0320/2013.

# c) Servicios Personales por Pagar a Corto Plazo

### Nota:

Del importe total de los Servicios Personales por Pagar a Corto Plazo \$3'559,898 corresponden a un adeudo por retención de sueldo de jubilados por no acudir al pase de vigencia e ingreso de nuevas pensiones de trámites en tarjeta de pago, lo que genera dicho pasivo, por lo que se recomienda que el Instituto establezca medidas de control a fin de que esto no siga ocurriendo.

Victoria No. 325. Col. Rodríguez 88630 Reynosa, Tamaulipas 🛠 Tel: (899) 924 3970 Conmutador info@ajsaenz.com 🍫 ajsaenz@ajsaenz.com

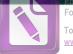

### d) Otras Cuentas por Pagar a Corto Plazo

### Observación:

Se observó que dentro de Otras Cuentas por Pagar a Corto Plazo existen saldos negativos, por concepto de Servicio Médico a diferentes Organismos, los cuales provienen de pagos dobles que se realizaron por parte de tales Organismos y/o cifras que no se han enterado correctamente al IPSSET generando diferencias entre lo que le enteran y los pagos efectuados que le realizan.

### **Recomendación:**

Se les recomienda que se establezcan medios de comunicación más estrechos con cada uno de los Organismos a fin de que éstos confirmen el importe por el cual le realizará el pago al Instituto y evitar dichos errores y no representen una obligación por devolución para el Instituto.

### e) Ingresos por Clasificar

### Observación:

En base a la revisión de los libros y registros de contabilidad del Instituto de Previsión y Seguridad Social del Estado de Tamaulipas se encontró que esta cuenta corresponde a pagos de trabajadores, pensionados y en ocasiones de algunos Organismos y los cuales no se encuentran identificados por falta de recibos de pago o dado que no se hacen del conocimiento del IPSSET.

### Recomendación

Se recomienda realizar una depuración de forma exhaustiva a esta cuenta, así como implementar en el futuro inmediato un control interno en esta cuenta con el fin de detectar a quien corresponde cada pago y que la cuenta no siga incrementándose por lo tanto debe realizarse una depuración en forma exhaustiva de esta cuenta.

### f) Gastos y Otras Pérdidas

### Nota:

Como parte de los trabajos de auditoría se solicitó al Instituto de Previsión y Seguridad Social del Estado de Tamaulipas el resultado o dictamen de la situación actual del fondo de pension emitido derivado del Estudio Actuarial realizado por Valuaciones Actuariales del Norte, S.C. con corte al 31 de diciembre de 2019 y que sirve de base para la aplicación de datos para el ejercicio de 2020 sin que se nos haya entregado a la fecha del presente informe.

### \*Recomendación Adicional

De acuerdo a la Ley de ISR en su Título IV, Capítulo I, Artículo 97 Cálculo del Impuesto Anual y Artículo 99 Obligaciones de los Patrones, el Organismo debe de realizar el cálculo anual de cada persona que le hubiere prestado servicios personales subordinados, por tal motivo se recomienda que en caso de resultar cantidades a cargo del trabajador éstas pueden aplicarse contra el aguinaldo.

### g) Entorno Fiscal

### Observación

Se observó que no tienen dadas de alta las obligaciones tanto de presentar las declaraciones del Impuesto al Valor Agregado, como las declaraciones y pagos provisionales de I.S.R por las retenciones realizadas por Servicios Profesionales y declaraciones y pagos provisionales de I.S.R. por las retenciones realizadas por rentas de bienes inmuebles, pero las cuales se están realizando y pagando.

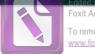

### Foxit Advanced PDF Editor To remove this notice, visit: www.foxitsoftware.com/shopping

Arturo de J. Sáenz Salinas Contador Público Certificado

### Recomendación:

Se recomienda regularizar esta situación a fin de que se cumplan con las obligaciones a las cuales el Instituto se encuentra sujeto ante el Servicio de Administración Tributaria dado las actividades que realiza.